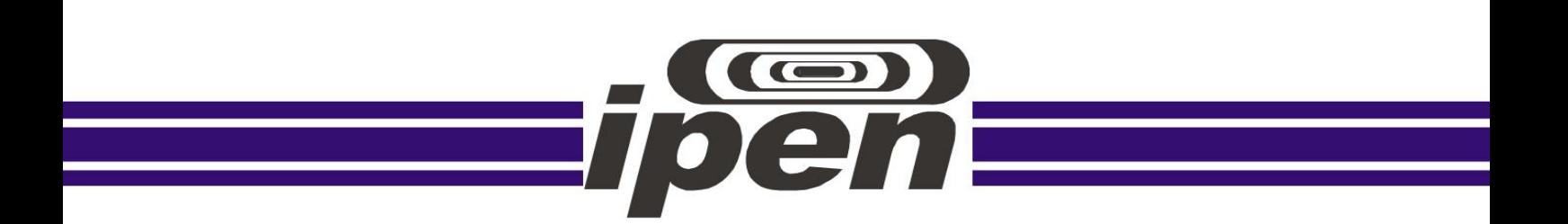

## **INSTITUTO DE PESQUISAS ENERGÉTICAS E NUCLEARES Autarquia Associada à Universidade de São Paulo**

**Desenvolvimento e análise de um sistema multicanal e multifontes para tomografia de processos industriais em tempo real**

## **DIEGO VERGAÇAS DE SOUSA CARVALHO**

**Tese apresentada como parte dos requisitos para obtenção do Grau de Doutor em Ciências na Área de Tecnologia Nuclear -** Aplicações

**Orientador: Prof. Dr. Carlos Henrique de Mesquita**

**São Paulo 2019**

## **INSTITUTO DE PESQUISAS ENERGÉTICAS E NUCLEARES Autarquia Associada à Universidade de São Paulo**

**Desenvolvimento e análise de um sistema multicanal e multifontes para tomografia de processos industriais em tempo real**

**Versão Corrigida**

**Versão Original disponível no IPEN**

## **DIEGO VERGAÇAS DE SOUSA CARVALHO**

**Tese apresentada como parte dos requisitos para obtenção do Grau de Doutor em Ciências na Área de Tecnologia Nuclear -** Aplicações

**Orientador: Prof. Dr. Carlos Henrique de Mesquita**

**São Paulo 2019**

Fonte de Financiamento: CNPq

Autorizo a reprodução e divulgação total ou parcial deste trabalho, para fins de estudo e pesquisa, desde que citada a fonte

Como citar:

VERGAçAS DE SOUSA CARVALHO, D. **Desenvolvimento e análise de um sistema multicanal e multifontes para tomografia de processos industriais em tempo real**. 2019. 98 p. Tese (Doutorado em Tecnologia Nuclear), Instituto de Pesquisas Energéticas e Nucleares, IPEN-CNEN/SP, São Paulo. Disponível em: (data de consulta no formato: dd/mm/aaaa)

Ficha catalográfica elaborada pelo Sistema de geração automática da Biblioteca IPEN/USP, com os dados fornecidos pelo(a) autor(a)

Vergaças de Sousa Carvalho, Diego Desenvolvimento e análise de um sistema multicanal e multifontes para tomografia de processos industriais em tempo real / Diego Vergaças de Sousa Carvalho; orientador Carlos Henrique de Mesquita. -- São Paulo, 2019. 98 p. Tese (Doutorado) - Programa de Pós-Graduação em Tecnologia Nuclear (Aplicações) -- Instituto de Pesquisas Energéticas e Nucleares, São Paulo, 2019. 1. Tomografia industrial. 2. Instant non-scanning. 3. Industrial Process Tomography. 4. Multicanal. 5. Multifontes. I. Henrique de Mesquita, Carlos, orient. II. Título.

## **FOLHA DE APROVAÇÃO**

Autor: Diego Vergaças de Sousa Carvalho

## Título: **Desenvolvimento e análise de um sistema multicanal e multifontes para tomografia de processos industriais em tempo real**

Tese apresentada ao Programa de Pós-Graduação em Tecnologia Nuclear da Universidade de São Paulo para obtenção do título de Doutor em Ciências.

Data: 29 / 08 / 2019

Banca Examinadora

Prof. Dr.: Carlos Henrique de Mesquita Instituição: Instituto de Pesquisas Energéticas e Nucleares

Prof. Dr.: Alexandre França Velo

Instituição: Faculdade de Ciências Médicas da Santa Casa de São Paulo

Prof. Dr.: Cláudio Fernando André Instituição: Pontifícia Universidade Católica de São Paulo

Prof. Dr.: Márcio Yuji Matsumoto Instituição: Instituto Federal de São Paulo

Dedico este trabalho a todos os seres vivos e não vivos.

#### **AGRADECIMENTOS**

Ao meu orientador, Prof. Dr. Carlos Henrique de Mesquita, por todo o tempo dedicado a mim, e pelos conhecimentos sobre a ciência que me foram ensinados.

À Dra. Margarida Mizue Hamada por todo o tempo e conhecimento empenhados para minha formação.

Ao Instituto de Pesquisas Energéticas e Nucleares (IPEN/CNEN–SP), em especial ao Centro de Tecnologia das Radiações (CTR), por ter disponibilizado suas instalações para o desenvolvimento deste trabalho.

Ao Conselho Nacional de Desenvolvimento Científico e Tecnológico (CNPq), pela bolsa concedida.

Aos funcionários do Centro de Tecnologia das Radiações, Tec. Vagner Fernandes, Dr. Carlos Alberto Zeituni, Dra. Maria Elisa Chuery Martins Rostelato, Dra. Maria Da Conceição Costa Pereira, Dr. João Moura, Dr. Leonardo Gondim De Andrade E Silva, Dra. Luci Diva Brocardo Machado, Dr. Samir Luiz Somessari, Claudia Regina Nolla, Marcos Cardoso Da Silva, Francisco Edmundo Sprenger e demais funcionários.

Aos amigos e colegas do Centro de Tecnologia das Radiações, pelo apoio durante o desenvolvimento deste trabalho, Robinson Alves, Carla de Souza, Alexandre Velo, Rodrigo Silva dos Santos, José Tiago da Silva, Rodrigo Teixeira de Abreu, Lucas Verdi Angelocci, Lucas Faustino Tomaz e outras pessoas.

À Beatriz Ribeiro Nogueira, pelo apoio, auxílio e tempo a mim dedicados, em laboratórios e com o conhecimento teórico em outras áreas (mecânica, produção, química e línguas).

E a todos que, de alguma forma, contribuíram para a realização deste trabalho ou não...

"We're not doomed. In the great scheme of things, we're just tiny specks that will one day be forgotten. So, it does not matter what we did in the past or how we'll be remembered, the only thing that matters is right now, this moment. This is a spectacular moment we are sharing together."

*BoJack Horseman,de Raphael Bob-Waksberg, temporada 03, episódio 11.*

#### **RESUMO**

O uso da tomografia computadorizada despertou o interesse das indústrias pela possibilidade em utilizar as informações tomográficas de um produto, de processo ou de equipamento, para auxiliar no controle da qualidade de produtos e também para aperfeiçoar o processo produtivo. Porém, quando se trata de tomografia industrial, ao contrário da já amplamente utilizada tomografia médica, nem sempre as condições para a realização da aquisição tomográfica são favoráveis, pois os objetos industriais podem ter diferentes dimensões, composição química e densidades. O objetivo deste trabalho foi desenvolver um novo desenho para o sistema de tomografia computadorizada industrial, *Industrial Process Tomography* (tomógrafo), para análises de sistemas multifásicos. Nesta proposta, foram utilizados 70 conjuntos de cristais detectores de NaI(Tl) fotomultiplicadoras, ligados a 5 módulos com 12 detectores. A configuração desenvolvida permitiu a obtenção de um halo de 360° ao redor do objeto a ser tomografado, além da análise em tempo real do processo industrial. O sistema de porta-fontes, desenvolvido para este projeto, permite acomodar dois isótopos radioativos, que com a eletrônica do tipo multicanal, também desenvolvida durante este projeto, possibilitou realizar a seleção de várias faixas espectrais, ao mesmo tempo, em cada detector. O portafontes ainda conta com sistema de abertura e de fechamento à distância, para segurança do operador. O tomógrafo, desenvolvido para este trabalho, atendeu às expectativas. Seu desenho possibilita o transporte para as plantas de trabalho, pois este tomógrafo é modular, e apresentou também os picos característicos referentes aos espectros radioativos utilizados, além de apresentar um tempo de aquisição de espectros rápido, o que possibilita a realização de tomografias em tempo real.

**Palavras chaves:** Tomografia industrial, *Instant non-scanning*, *Industrial Process Tomography*, Detector de NaI(Tl), Multicanal, Multifontes

#### **ABSTRACT**

Computerized tomography has promoted the interest of industries for the possibility of using the tomographic data of a product, process, or equipment for quality control of a product, and improve the production process. However, unlike the already widely used medical tomography if compared to industrial tomography, the conditions to perform tomographic acquisition are not always favorable, once industrial objects may have different dimensions, chemical composition, and densities. The aim of this work was to develop a new design for the Industrial Process Tomography (IPT), for multiphase analysis. In this work, 70 sets of photomultiplier with NaI(Tl) detector crystals, connected to 5 modules with 14 detectors, were used. The developed configuration allowed to obtain a 360 ° halo around the object to be tomographed, and, also, real-time analysis of industrial processes. The source holder system developed can accommodate two radioactive isotopes, which with the multichannel electronics as well developed during this project, made it possible to select several spectral bands at the same time, in each detector. The source holder also has a remote opening and closing system for operator safety. The tomography developed for this work reached the expectations; its design turns it possible to transport it to the industrial plants because this tomography is modular, it also presented the characteristic peaks related to the radioactive sources spectra used, besides presenting a fast spectra acquisition time, which enables real-time CT scans.

**Keywords:** Industrial Tomography, Instant non-scanning, Industrial Process Tomography, NaI(Tl) Detector, Multichannel, Multi-sources

# **LISTA DE ILUSTRAÇÕES**

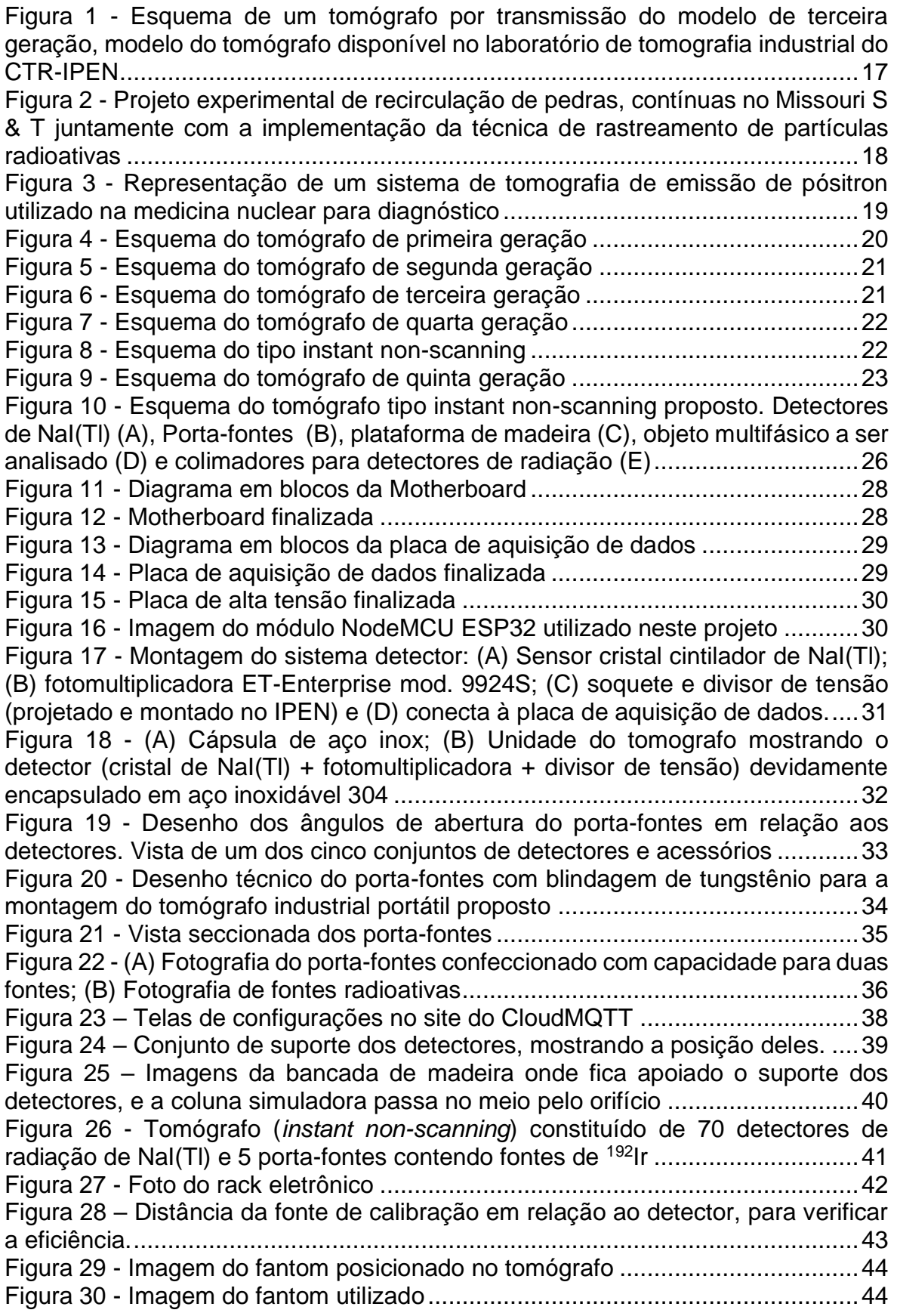

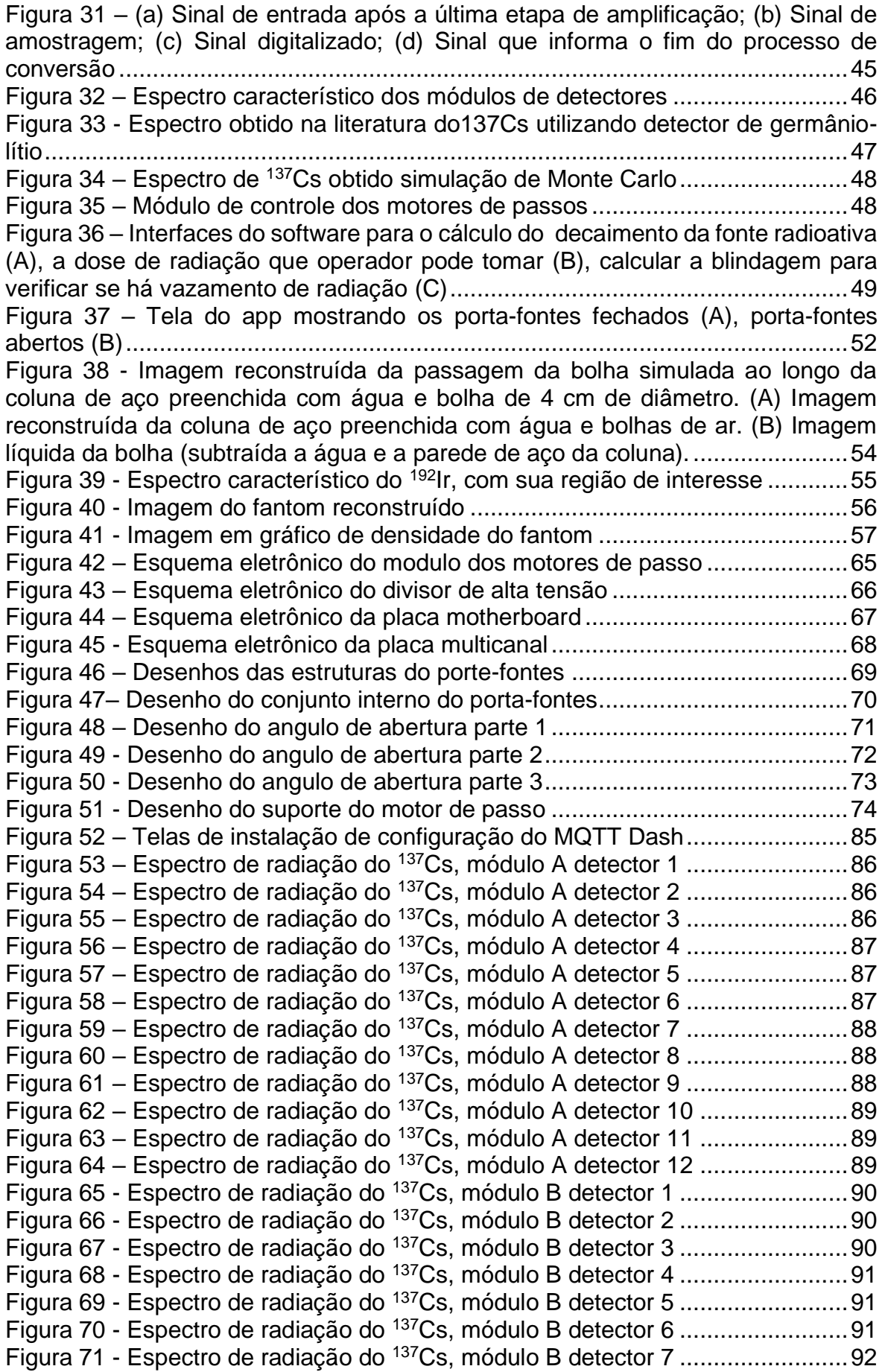

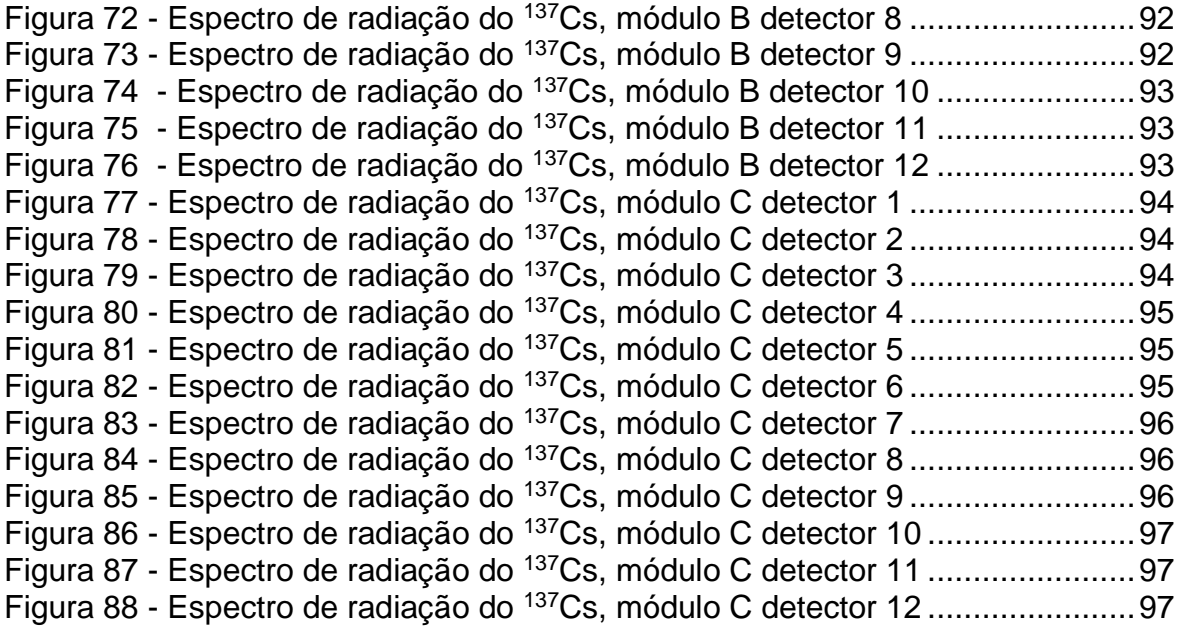

## **LISTA DE TABELAS**

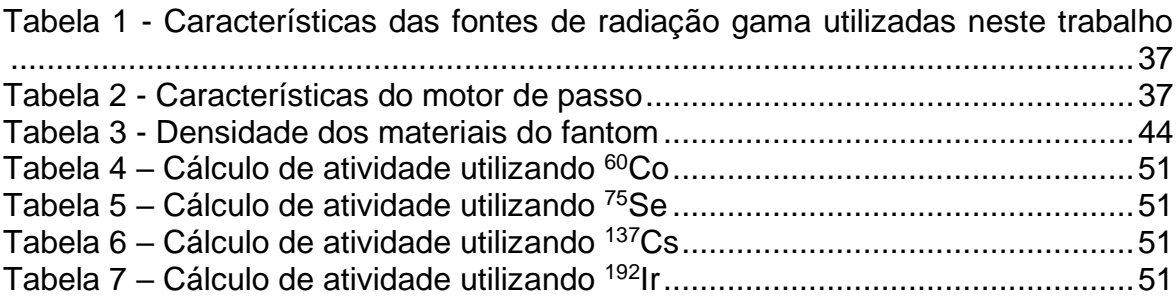

## **LISTA DE FÓRMULAS**

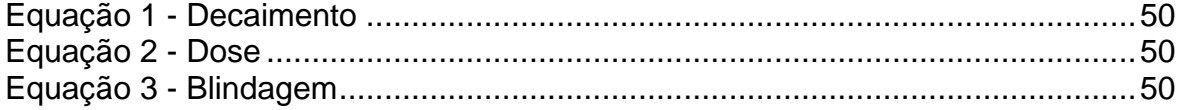

# **SUMÁRIO**

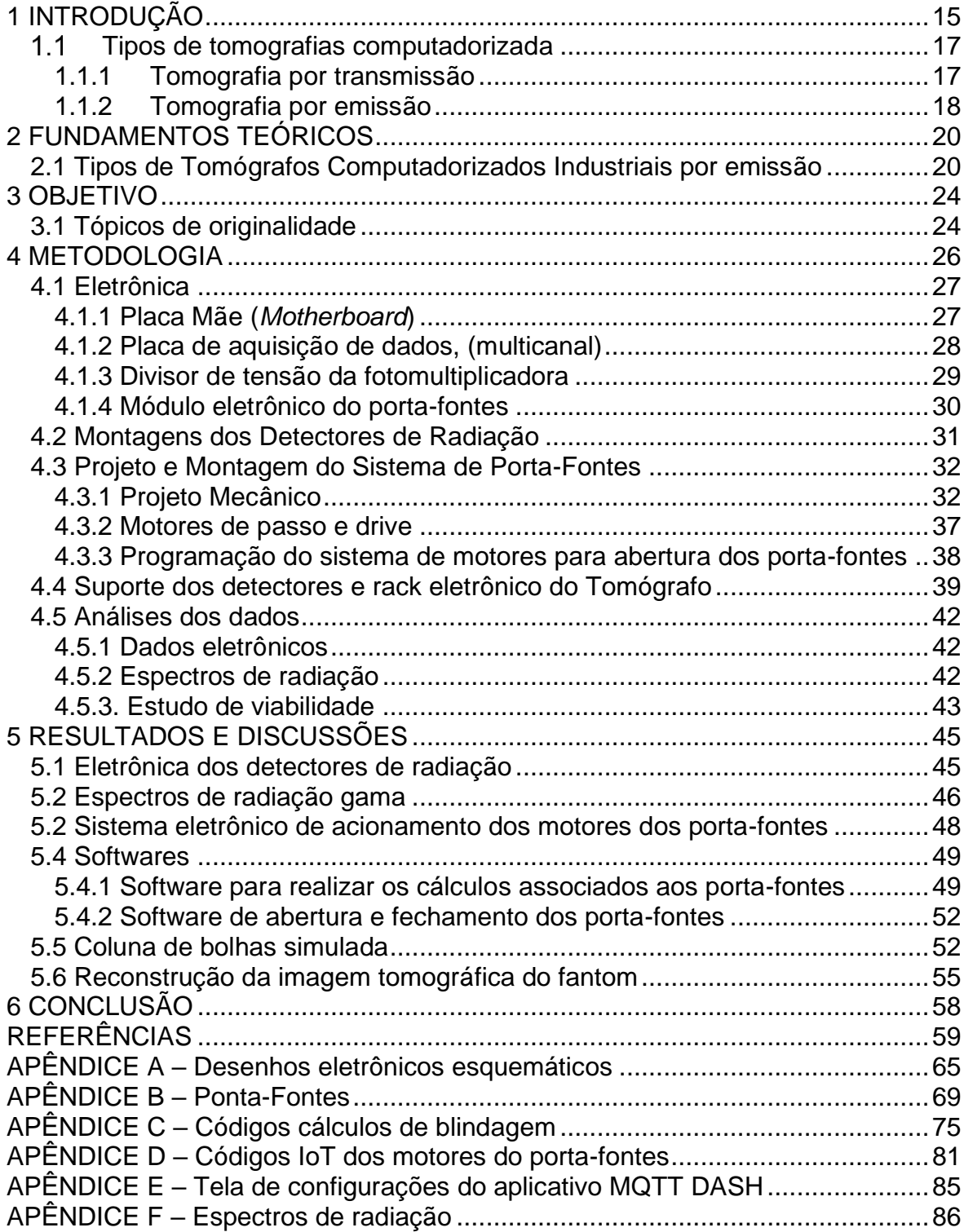

## **1 INTRODUÇÃO**

A Tomografia Computadorizada (TC) por radiação (eletromagnética) é uma tecnologia que faz uso de uma fonte de radiação eletromagnética (raios X ou raios gama) ou fonte de radiação particulada (nêutrons) e um conjunto de detectores de radiação para a análise de objetos ou corpos de estudo. Estes corpos podem ser desde organismos vivos até os mais variados materiais (rochas, artefatos históricos, fantom, entre outros). Na TC, a atenuação sofrida pelos feixes da radiação quando atravessam o objeto é mensurada por um detector de radiação, posicionado diametralmente oposto à fonte. As informações obtidas pelos detectores são então enviadas para a eletrônica associada. Tal informação será então amplificada, processada para sinais digitais e enviada para o computador de aquisição de dados; por sua vez, o computador converterá as informações em dados. Estes dados serão usados para a reconstrução da imagem por um *software* específico. As imagens são obtidas em secções ou "fatias" transversais do objeto. Assim, uma TC, auxiliada por um software de reconstrução de imagens, indica a quantidade d[e radiação](http://pt.wikipedia.org/wiki/Radia%C3%A7%C3%A3o) atenuada por cada parte do objeto analisado e traduz essas variações numa escala de [cores](http://pt.wikipedia.org/wiki/Cinzento) relacionadas com a densidade de cada voxel $1$  do objeto, produzindo uma imagem representativa. Cada [pixel](http://pt.wikipedia.org/wiki/Pixel) da imagem corresponde ao coeficiente de atenuação linear da radiação  $\mu$  (cm<sup>-1</sup>) de um determinado ponto (pixel) de absorção do objeto analisado [1, 2].

Os objetos na indústria possuem, entre si, muitas diferenças geométricas e de composição, e, consequentemente, requerem o desenvolvimento de equipamentos diferenciados que não se enquadram na produção em escala dos tomógrafos médicos. Em outros termos, na indústria é imperativo o desenvolvimento de sistemas tomográficos adequados para cada finalidade [3, 4]. Este fato traz à comunidade científica um aspecto positivo, pois cria nichos tecnológicos e abre espaço para que vários pesquisadores atuem na tecnologia tomográfica e, assim, também contribuam com o surgimento de novas técnicas de *hardware* (instrumentação) e *software* para a reconstrução das imagens.

<sup>&</sup>lt;sup>1</sup> Um voxel representa um valor em uma grade regular em um espaço tridimensional termo proveniente da combinação das palavras volume e pixel.

Atualmente, a Tomografia Computadorizada Industrial (TCi) abriu novas possibilidades de aplicações em diversos campos de pesquisa, por exemplo, no controle de qualidade das produções industriais e em novas áreas da ciência, como na conservação e investigação de patrimônios culturais (obras de artes e arqueológicas) [5 - 9]. No entanto, por muitos anos, a TCi vem sendo utilizada em testes não destrutivos e estudos científicos. Suas principais áreas de atuação estão concentradas nas análises mecânicas de peças para a indústria automobilística, aeroespacial, máquinas de grande porte e para outras indústrias [10 - 19].

O interesse pela TCi vem crescendo, principalmente, para análise de processos de produção das indústrias químicas, petroquímicas, farmacêuticas, têxteis, entre outras, pois além da possibilidade de contribuir na etapa de desenho e projeto das suas plantas de produção, a TCi é capaz de fornecer importantes informações sobre o controle de qualidade dos produtos industriais, durante a sua produção, ou seja, sem a necessidade de interromper os processos da produção industrial [4] [20 - 33].

Assim, uma nova perspectiva da TCi surge no campo dos processos denominados multifásicos, muito utilizados nos processos de produção das indústrias. Os sistemas multifásicos são estruturas, equipamentos (reatores químicos) ou tubulações, nos quais várias fases, misturas de líquidos, sólidos e/ou gases, estão presentes, com a finalidade de transportar ou obter as máximas condições de transferência de massa, calor ou momento dentro de uma linha de produção de uma indústria. Em geral, esses objetos industriais (colunas, tubulações e reatores químicos) são construídos com metais e possuem diâmetros e espessuras grandes e com altas densidades, que dificultam a sua análise com feixes de raios X convencionais, médico, (raios X produzidos por ampolas com diferencial de potencial da ordem de 70 a 250 kV). Além da dificuldade de instalações elétricas em determinados pontos de uma indústria e em lugares onde passam tubulações em ambientes inóspito, tornando as fontes radioativas gama preferíveis aos raios X [24] [27] [34]. Observa-se, na literatura, a busca por um sistema tomográfico que atenda essas necessidades [35 - 36].

No ambiente de tomografia existem basicamente três áreas de atuação profissionais, a saber: especialistas em *hardware* para projetar os sistemas eletrônicos, mecânicos e os seus detectores; especialistas em *software* que se

dedicam ao desenvolvimento de algoritmos para a reconstrução das imagens tomográficas; especialistas em analisar e interpretar os resultados experimentais e propor as explicações dos resultados obtidos. Neste trabalho, o foco será a área voltada ao desenvolvimento dos sistemas eletrônicos, mecânicos e detectores.

### **Tipos de tomografias computadorizada**

Dentre a ampla variedade de tomógrafos existentes, destacam-se dois principais tipos, a saber: (a) a tomografia por transmissão e (b) por emissão.

## 1.1.1 Tomografia por transmissão

A tomografia por transmissão é o principal método deste tipo de análise não destrutiva, pois não existe contato do material a ser tomografado com a fonte emissora de radiação (gama, raios X ou nêutrons), emitida externamente ao objeto. O objeto a ser tomografado, conforme pode ser observado na Figura 1.

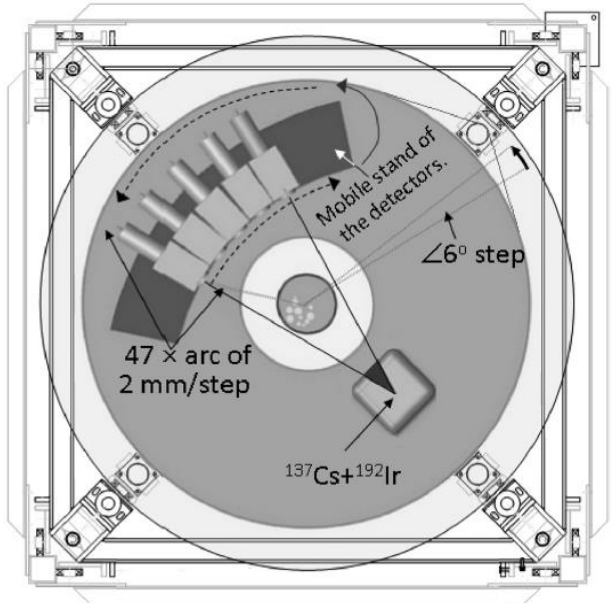

Figura 1 - Esquema de um tomógrafo por transmissão do modelo de terceira geração, modelo do tomógrafo disponível no laboratório de tomografia industrial do CTR-IPEN

Fonte: MESQUITA, C. H., 2016

### 1.1.2 Tomografia por emissão

Os sistemas de tomografia computorizada de emissão podem ser divididos em duas categorias: "tomografia de emissão por detecção de fótons individualmente" (tomografia de emissão simples, ou SPECT)) conforme observado na Figura 2, e a "tomografia por detecção de coincidências de fótons de aniquilação de pósitrons" (tomografia de emissão por pósitrons) conforme Figura 3 [37].

Na tomografia de emissão simples, um isótopo radioativo de meia vida rápida, por exemplo, o 99mTc, <sup>67</sup>Ga e o <sup>18</sup>F (pósitrons), que são emissores de radiação gama. O radioisótopo utilizado é introduzido no objeto (coluna) a ser mensurado. Esta técnica só pode ser utilizada em amostras nas quais o material radioativo seja solúvel. Com isso, as emissões que partem do objeto de interesse são captadas pelos detectores que ficam disposta externamente ao redor do objeto, o que as possibilita, a partir das projeções da atividade da secção em diversas direções. Aplicando-se um algoritmo matemático, é possível realizar a reconstrução de uma secção transversal deste objeto [37 - 39].

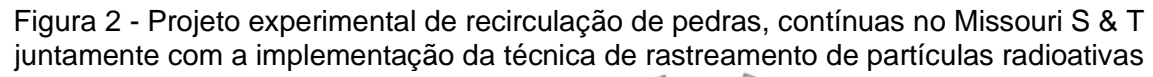

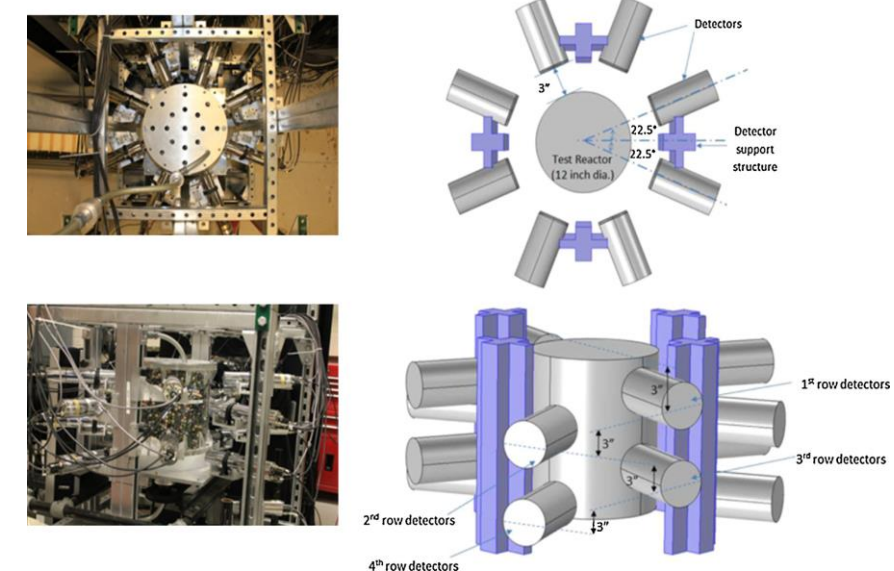

Fonte: KHANE, V., 2016

Na tomografia de emissão por pósitrons, quando no processo de aniquilação são emitidos dois fótons de 511 keV diametralmente opostos, eles têm origem também no interior do objeto de estudo. Neste caso, é necessária a sincronia ou a

coincidência de detecção dos dois fótons em seus detectores de radiação. Somente o sinal recebido a 180 ° irá acionar os detectores, validando a informação recebida [37] [40 - 41], Figura 3.

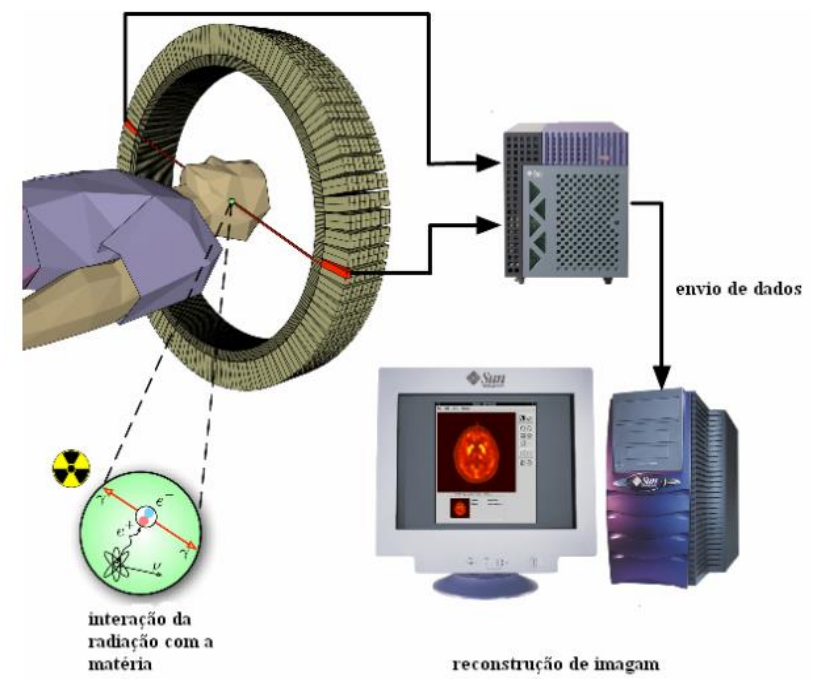

Figura 3 - Representação de um sistema de tomografia de emissão de pósitron utilizado na medicina nuclear para diagnóstico

Fonte: LANGNER, J., 2003

## **2 FUNDAMENTOS TEÓRICOS**

### **2.1 Tipos de Tomógrafos Computadorizados Industriais por emissão**

Os tomógrafos consistem basicamente em fontes e em detectores, porém as variações entre os tomógrafos permitem as mais diversas aplicações. Atualmente, existem cincos tipos (gerações) de tomógrafos industriais e cada nova geração de tomógrafo é, de certa forma, uma evolução do seu predecessor. O alvo deste trabalho foi o tomógrafo do modelo de quarta geração do tipo *instant nonscanning* [26]*.*

Os tomógrafos de primeira geração consistem em uma fonte colimada que emite um feixe de radiação e um detector que fica posicionado no lado oposto à fonte de radiação, conforme pode ser observado na Figura 4, medindo a atenuação da radiação em cada posição de varredura e o objeto rotaciona e passa me feixe [42 - 43].

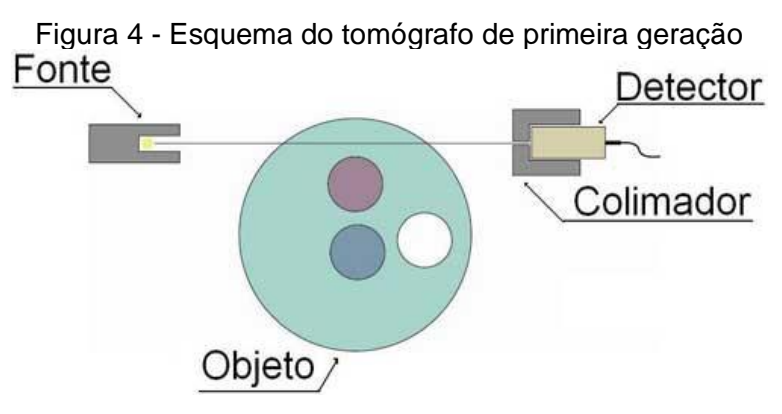

Fonte: CARVALHO, D. V. S., 2014

No sistema tomografia de segunda geração, utiliza-se um conjunto de detectores e de fontes posicionados paralelamente em oposição, um ao lado do outro, com as fontes radioativas do lado oposto - sempre deve haver o mesmo número de detectores para mesmo o número de fontes de radiação - que emitem feixes paralelos, e se movimentam (fontes e detectores) ao redor do objeto a ser estudado, aumentado assim o número de projeções, conforme representado na Figura 5. Dessa forma, o tempo de aquisição de dados é mais rápido em relação ao tempo de aquisição do tomógrafo de primeira geração [42 - 43].

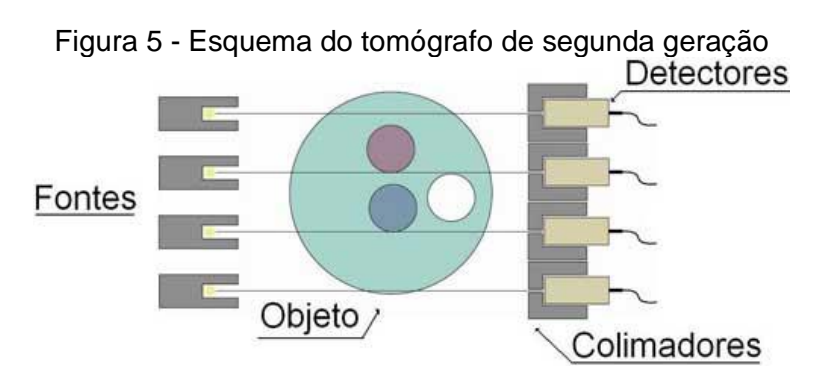

Fonte: CARVALHO, D. V. S., 2014

Nos tomógrafos de terceira geração, a fonte utilizada é colimada, de modo que o caminho percorrido pelos feixes seja semelhante a um leque, conforme Figura 6. O sistema movimenta-se ao redor do objeto estudado, o que possibilita obter uma vista particular para uma posição "X" do conjunto fonte-detectores. O número de posições pode variar com o tipo de colimador e o número de detectores. Nesta versão de tomógrafo, podem ser utilizados vários arranjos de detectores [4] [33] [42 - 43].

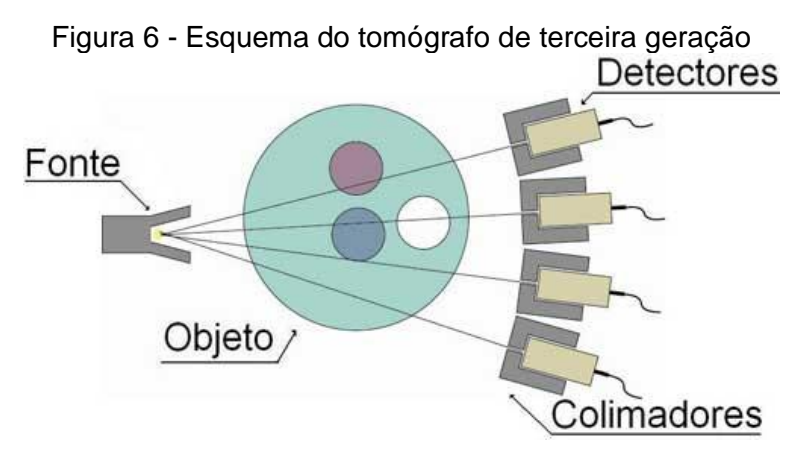

Fonte: CARVALHO, D. V. S., 2014

O tomógrafo de quarta geração consiste em um anel de detectores fixos, envolvendo todo o objeto e uma fonte de radiação que se move dentro deste anel, entre o objeto e os detectores, conforme pode ser observado na Figura 7 [26].

Ring o

Figura 7 - Esquema do tomógrafo de quarta geração

Fonte: JOHANSEN, G. A., 2004

No tomógrafo de quarta geração, do tipo *instant non-scanning,* o qual é o objeto deste estudo, é um arranjo composto de múltiplos detectores fixos (grande número de detectores montados em um anel fixo em torno do objeto) e fontes de radiação fixas, com feixe em leque, conforme ilustra a Figura 8. Devido a essa configuração, os *scanners* deste tomógrafo operam usando uma geometria que não possui rotação [26] [44 - 45]. É importante ressaltar que os artigos mais recentes da comunidade de tomografia mudaram a nomenclatura deste tomógrafo e atualmente referem-se a ele somente como tomógrafo tipo *instant non-scanning* ou *Industrial Process Tomography* [46 - 47].

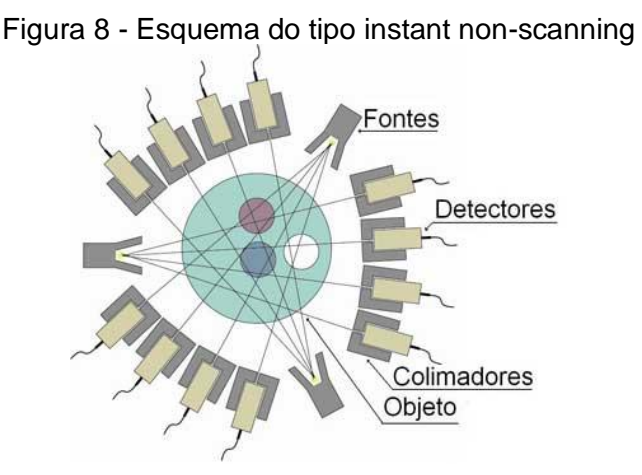

Fonte: CARVALHO, D. V. S., 2014

O tomógrafo de quinta geração utiliza um canhão de elétrons. Os elétrons emitidos se chocam com uma placa de metal de alta densidade, por exemplo, o tungstênio, gerando um feixe de raio X que atravessa o objeto a ser tomografado e

é detectado pelos detectores de radiação no lado oposto ao ponto em que o raio X foram gerados. [39] [48]. Este modelo é mais utilizado na área da saúde, mas também é utilizado na indústria Figura 9.

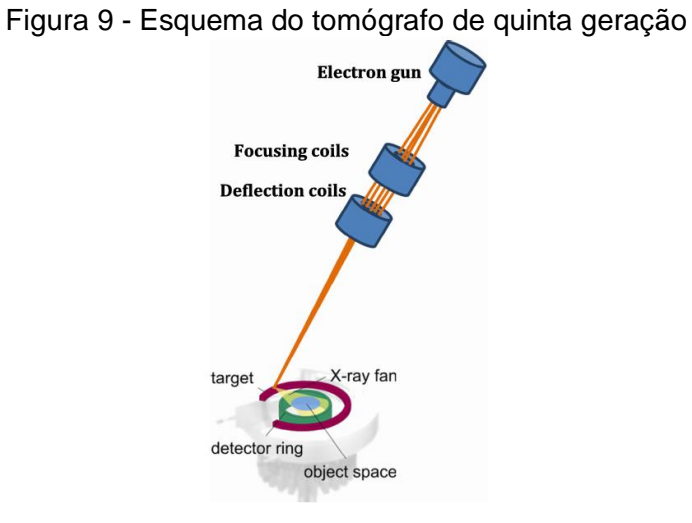

Fonte: NEDELTCHAV, S., 2017

#### **3 OBJETIVO**

O objetivo é desenvolver um novo desenho para o sistema de tomografia computadorizada industrial com raios gama, de escaneamento instantâneo – *Industrial Process Tomography* (tomógrafo), Tomógrafo de Processo Industrial, para análises de sistemas multifásicos. O tomógrafo é composto de sistemas multifontes e multicanal, que permita diferentes configurações do sistema fonte radioativa, que seja capaz de gerar as imagens em tempo real, do interior de colunas de processos industriais com transientes rápidos, sem paralisar a produção. O equipamento deverá ser portátil e de fácil rearranjo para ser adaptável às diferentes dimensões do objeto (tubulações) e às diferentes aplicações industriais.

#### **3.1 Tópicos de originalidade**

O Centro de Tecnologia das Radiações (CTR) do Instituto de Pesquisas Energéticas e Nucleares / Comissão Nacional de Energia Nuclear - São Paulo (IPEN/CNEN-SP) tem desenvolvido com sucesso tomógrafos computadorizados gama industrial de terceira geração, aplicáveis a sistemas estáticos e dinâmicos, que determinam a estrutura e distribuição interna de materiais. Esta tecnologia possibilita a análise de sistemas multifásicos (dinâmicos), no entanto, quando se necessita de obter a geração da imagem em tempo real (*online*), esses tipos de tomógrafos não são adequados, devido: (1) ao tempo requerido para as rotação e translação do conjunto de detectores e da fonte de radiação e (2) a ser de difícil transporte até as plantas industriais, por causa do seu elevado peso. Deve, também, ser ressaltado que nos processos industriais, as mudanças dos transientes ocorrem muito rapidamente, requerendo que sejam detectadas instantaneamente. Para contornar esta limitação, neste trabalho, foi proposto o desenvolvimento de um novo tipo de tomógrafo portátil, denominado tomógrafo de escaneamento instantâneo tipo quarta geração ou tomógrafo [49]. O tomógrafo foi constituído de um arranjo composto de vários detectores montados em um anel, com um conjunto de fonte radioativa sem necessitar movimentá-los ao redor dos objetos, bem como um sistema com alta velocidade de aquisição. Dessa forma, é possível visualizar o interior da coluna/reator químico e acompanhar o processo da obtenção do produto em tempo real e sem paralisar a produção. A eletrônica associada e os sistemas de aquisição, *hardware* e *software* foram, também, desenvolvidos para se integrar ao sistema tomográfico proposto. O desenho e a tecnologia utilizados na construção desse sistema tomográfico são originais não só no Brasil, e ainda é objeto de pesquisas dos grandes centros internacionais. Adicionalmente, não existe na literatura a descrição de um tomógrafo em operação com uma proposta tecnológica, dos detectores multicanais e multifontes, até o início deste trabalho, que se constatou apenas em trabalho teóricos [3] [46 - 47].

Neste modelo proposto, a eletrônica de detecção de radiação gama é do tipo multicanal (256 canais), na qual é possível fazer a detecção de um ou mais fotopicos de raios gama, simultaneamente, em um mesmo detector de NaI(Tl). Com essa possibilidade de detecção, o porta-fontes foi desenvolvido para receber dois tipos de isótopos radioativos: <sup>137</sup>Cs e <sup>192</sup>Ir, com a possibilidade de se utilizar outros isótopos, como <sup>60</sup>Co e <sup>75</sup>Se.

Este tomógrafo foi projetado para ser aplicado em uma planta industrial, então para que seja possível esta aplicação, é imprescindível que se possa desmontá-lo em laboratório e remontá-lo na indústria, para a realização de análises em processos industriais.

#### **4 METODOLOGIA**

Este trabalho apresenta um novo conceito de tomógrafo do modelo *Instant Non-Scanning industrial Computed Tomography* (INS-CTi), constituído de arranjos de múltiplos detectores fixos. No entanto, diferentemente dos tomógrafos de quarta geração, as fontes radioativas também são fixas, as quais são posicionadas diametralmente opostas a cada arranjo de detectores, sem necessitar movimentar o conjunto detectores-fontes, onde cada fonte radioativa foi posicionada diametralmente oposta ao respectivo arranjo detector, cujo esquema é mostrado na Figura 10 [47] [50].

Figura 10 - Esquema do tomógrafo tipo instant non-scanning proposto. Detectores de NaI(Tl) (A), Porta-fontes (B), plataforma de madeira (C), objeto multifásico a ser analisado (D) e colimadores para detectores de radiação (E)

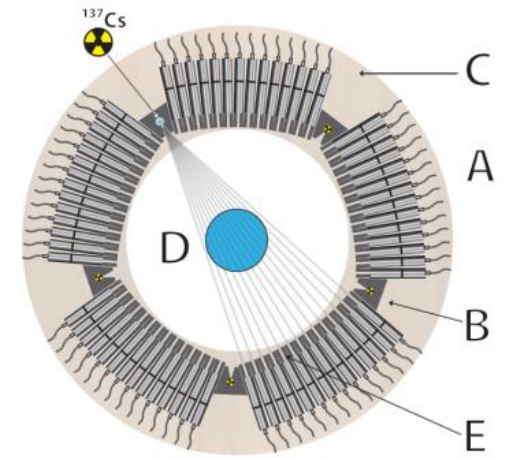

Fonte: MESQUITA, C. H., 2019

O tomógrafo foi projetado para ser constituído em cinco arranjos compostos de detectores de iodeto de sódio dopado com tálio (*NaI(Tl)*), totalizando ate 70 detectores. Cada porta-fontes foi posicionado diametralmente oposto a um arranjo de detectores de radiação. A eletrônica associada para aquisição de dados, do tipo multicanal, foi desenvolvida para sua integração do tomógrafo [49].

Para alcançar os objetivos de desenvolver o tomógrafo com a filosofia do sistema eletrônico e porta-fontes multifontes, os sistemas com eletrônica dedicada também foram desenvolvidos.

Para o desenvolvimento deste trabalho, também foi necessária a produção e o desenvolvimento de sistemas mecânicos, estruturas de fácil transporte e adaptáveis para várias situações.

Na fase inicial do desenvolvimento deste projeto, alguns aspectos geométricos do porta-fontes foram previamente estudados, por simulações, utilizando-se o método Monte Carlo. Neste caso, foi utilizado o código computacional desenvolvido por Dr. Carlos Henrique de Mesquita e as publicações do Dr. Pablo Antônio Vasquez Salvador e do Dr. Alexandre França Velo [25] [46 - 47] [50 - 57] e o código MCNP (Monte Carlo N-*Particle Transport Code*), desenvolvido no *Los Alamos National Laboratory*.

#### **4.1 Eletrônica**

No desenvolvimento do projeto do sistema eletrônico deste trabalho, a proposta utilizada é semelhante à utilizada durante o programa de mestrado do próprio autor da tese [42]. Este trabalho é a continuação da pesquisa em tomografia industrial desenvolvida no IPEN-CTR.

Esta placa eletrônica é dividida em duas partes: uma denominada como 'placa mãe ( e outra como 'placa de aquisição de dados' (multicanal) [58].

#### 4.1.1 Placa Mãe (*Motherboard*)

A placa mãe (*motherboard*) é a placa que controla as placas de aquisição de dados tipo multicanal e a comunicação com o computador via porta USB (*Universal Serial Bus*). Ela tem a função de gerenciar as placas de aquisição e os dados, onde cada *motherboard* pode controlar e gerenciar as informações de até doze placas de aquisição de dados simultaneamente [42 - 43] [49] [58 - 59]. A Figura 11 mostra o diagrama em blocos e o esquema eletrônico desenhado com o programa *Proteus 8.4 Professional® (Proteus)* e se encontra no apêndice A.

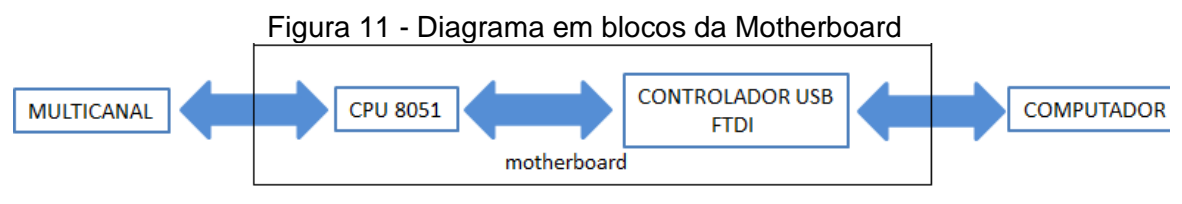

Fonte: Autor da Tese

Na Figura 12, é mostrada a placa finalizada.

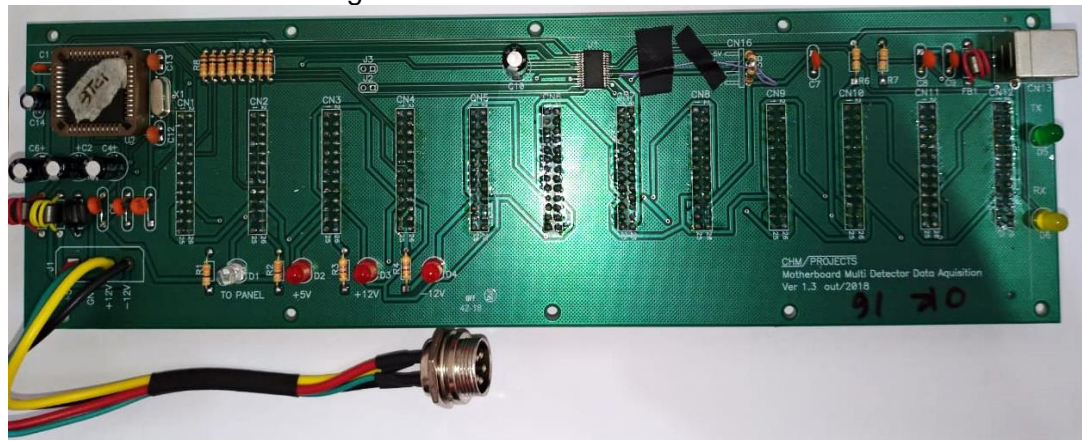

Figura 12 - Motherboard finalizada

Fonte: Autor da Tese

4.1.2 Placa de aquisição de dados, (multicanal)

Na placa de aquisição de dados (multicanal), o sinal proveniente do detector de radiação, em formato analógico, é amplificado e convertido em sinal digital por meio de um conversor analógico-digital (ADC) para possibilitar que o microcontrolador da série 8051 (8051) envie os sinais para a *motherboard*. Esta placa envia os sinais ao *software* instalado em um computador, que analisa os dados do tomógrafo, e permite selecionar as regiões espectrais de interesse.

O microcontrolador 8051 da *motherboard* se comunica com o 8051 do multicanal, para reconhecer o detector que deve ser acionado para enviar o sinal, sem ter conflito na comunicação com os sinais oriundos de outros multicanais [42 - 43] [58 - 59]. O diagrama da placa de aquisição de dados pode ser observado na Figura 13.

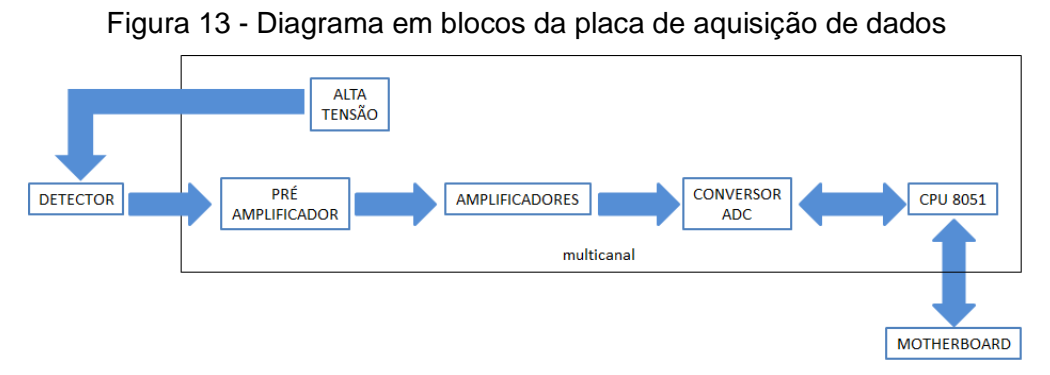

Fonte: Autor da Tese

A imagem da placa em funcionamento, Figura 14, apresenta a disposição dos módulos de alta tensão, amplificadores, analisador multicanal, conversor de sinal analógico para digital e microcontrolador. O esquema da eletrônica desenvolvida para esta placa está disponível no apêndice A.

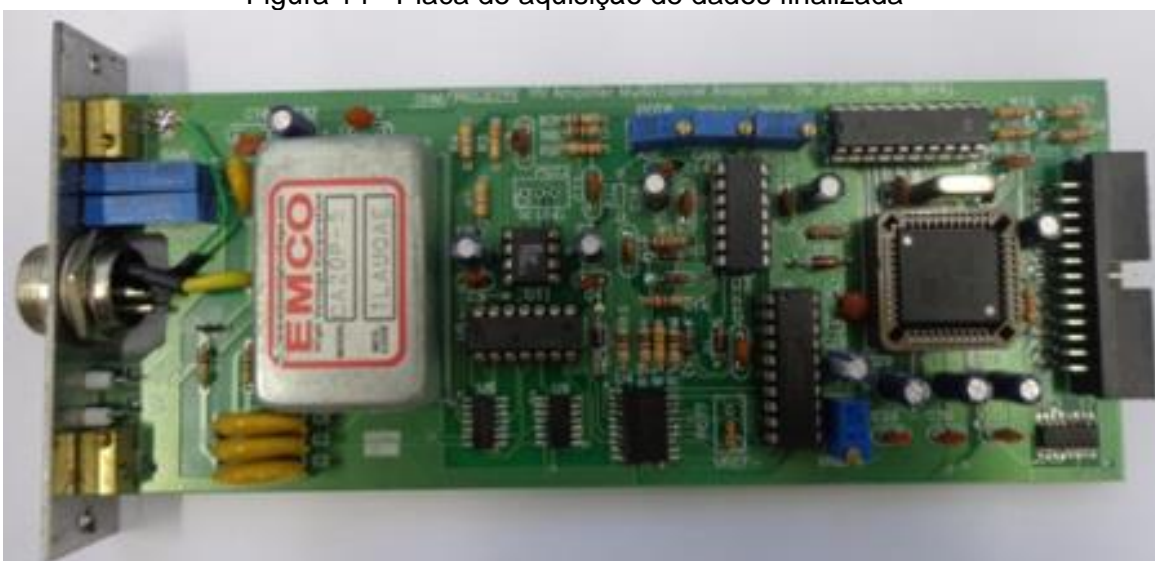

Figura 14 - Placa de aquisição de dados finalizada

Fonte: Autor da Tese

#### 4.1.3 Divisor de tensão da fotomultiplicadora

O divisor de tensão é constituído pela placa que faz a comunicação entre o gerador de alta tensão da placa de aquisição multicanal e a fotomultiplicadora. O divisor de tensão serve para aplicar a tensão em cada dinodo da fotomultiplicadora. E gerar o pulso eletrônico analógico correspondente à detecção do fóton de radiação gama, que foi convertido em sinal elétrico pela fotomultiplicadora. O esquema eletrônico desse componente encontra-se no apêndice A. A Figura 15 a placa projetada montada.

Figura 15 - Placa de alta tensão finalizada

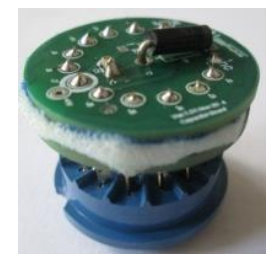

Fonte: Autor da Tese

4.1.4 Módulo eletrônico do porta-fontes

A eletrônica para fazer os comandos de abertura e fechamento dos portafontes foi desenvolvida com a tecnologia ESP32®. Trata-se de um sistema *Dual-Core* com dois processadores Xtensa LX6 [60], módulo NodeMCU ESP32, Figura 16, no qual os cinco motores de passo são controlados por meio de cada um dos porta-fontes. Todo o controle e verificação do status do sistema de abertura e fechamento das fontes pode ser feito diretamente no porta-fontes ou pela via de um aplicativo de *smartphone* (app) [61].

Figura 16 - Imagem do módulo NodeMCU ESP32 utilizado neste projeto

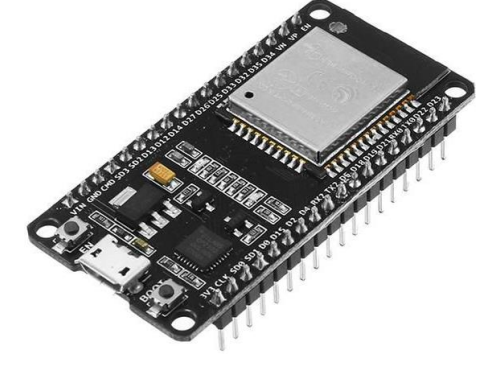

Fonte: ESPRESSIF, 2019

Neste módulo, além do ESP32, há também um cristal de 40MHz, sendo um de 160MHz, e outro de 240MHz, antena embutida e porta micro USB para alimentação e programação. Este componente possui 36 pinos GPIOS, Conversor

Analógico Digital com 12 bits de resolução, 2 Conversor Digital e Analógico com 8 bits de resolução, WiFi 802.11 b/g/n, *Bluetooth* V4.2 e microprocessador *dual core* 32-bit LX [60].

Esta tecnologia foi enpregada principalmente por possuir um sistema de Wi-Fi de facil programação utilizando o *Arduino Integrated Development Environment* (IDE) para escrever essus códigos e pelo seu baixo custo dos materiais.

## **4.2 Montagens dos Detectores de Radiação**

A montagem dos detectores de radiação, que foram integrados à eletrônica associada, foi iniciada após o desenvolvimento, montagem e testes realizados nesta eletrônica, que é necessária para a aquisição de dados. Setenta conjuntos de detectores NaI(Tl) foram preparados, acoplando-se cada cristal cintilador de NaI(Tl) de 2,54 cm de diâmetro e 5,00 cm de altura *Kinheng Crystal®, China,* a uma fotomultiplicadora de 2,54 cm de diâmetro da *Enterprise®* modelo 9924SB, Inglaterra, com graxa de silicone transparente, em seguida, cada conjunto foi conectado a um soquete, divisor de tensão, conforme é mostrada na Figura 17.

Figura 17 - Montagem do sistema detector: (A) Sensor cristal cintilador de NaI(Tl); (B) fotomultiplicadora ET-Enterprise mod. 9924S; (C) soquete e divisor de tensão (projetado e montado no IPEN) e (D) conecta à placa de aquisição de dados.

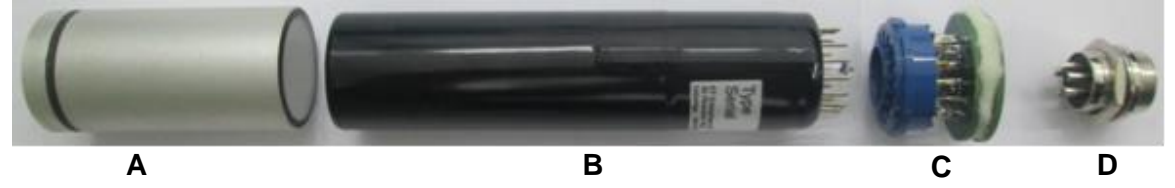

Fonte: Autor da Tese

O sistema do detector de radiação, mostrado na Figura 17, foi encapsulado em aço inoxidável 304. Todo o sistema de cristal de NaI(Tl), fotomutiplicadora e divisor de tensão Figura 18A, é envolto com espumas para proteger o detector de choques mecânicos. A cápsula de aço inox exerce a função de previnir interferências eletromagnéticas na fotomultiplicadora, Figura 18B e principalmente à exposição da luz externa, pois se o conjunto cristal-fotomultiplicadora sofrer essa ação poderá danificá-la e queimar ou, ainda, comprometer sua função.

Figura 18 - (A) Cápsula de aço inox; (B) Unidade do tomografo mostrando o detector (cristal de NaI(Tl) + fotomultiplicadora + divisor de tensão) devidamente encapsulado em aço inoxidável 304

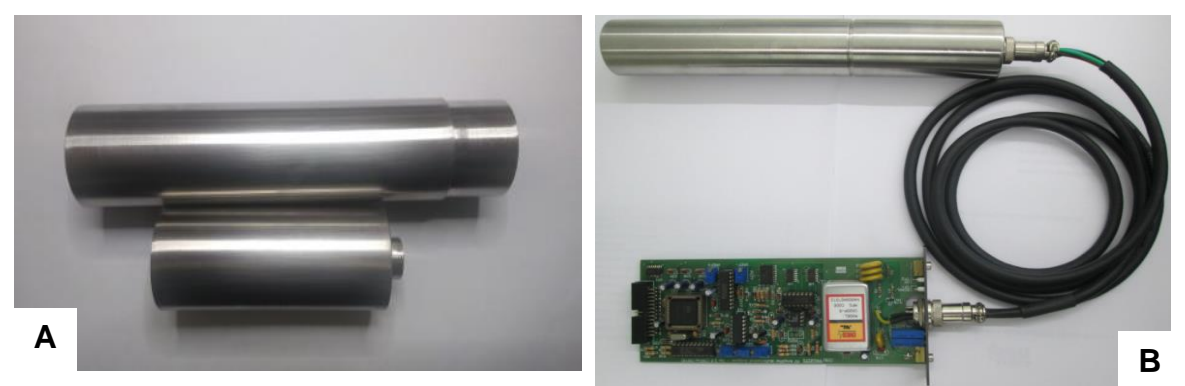

Fonte: Autor da Tese

### **4.3 Projeto e Montagem do Sistema de Porta-Fontes**

#### 4.3.1 Projeto Mecânico

Após ser definida a geometria dos arranjos dos detectores, iniciou-se a elaboração do projeto mecânico dos porta-fontes. Os cálculos necessários para estabelecer os parâmetros para a confecção dos porta-fontes, por exemplo, espessura dos componentes, geometria e ângulo de colimação, foram levados em conta para a sua produção. Estes desenhos foram realizados para obter a melhor eficiência de detecção.

Para o tomógrafo, foram projetados e confeccionados cinco porta-fontes, para que fossem posicionados diametralmente, opostos a cada arranjo de detectores. A Figura 19 apresenta um desenho de uma das cinco partes do sistema até 14 detectores. No apêndice B, constam os demais desenhos relacionados ao porta-fontes.

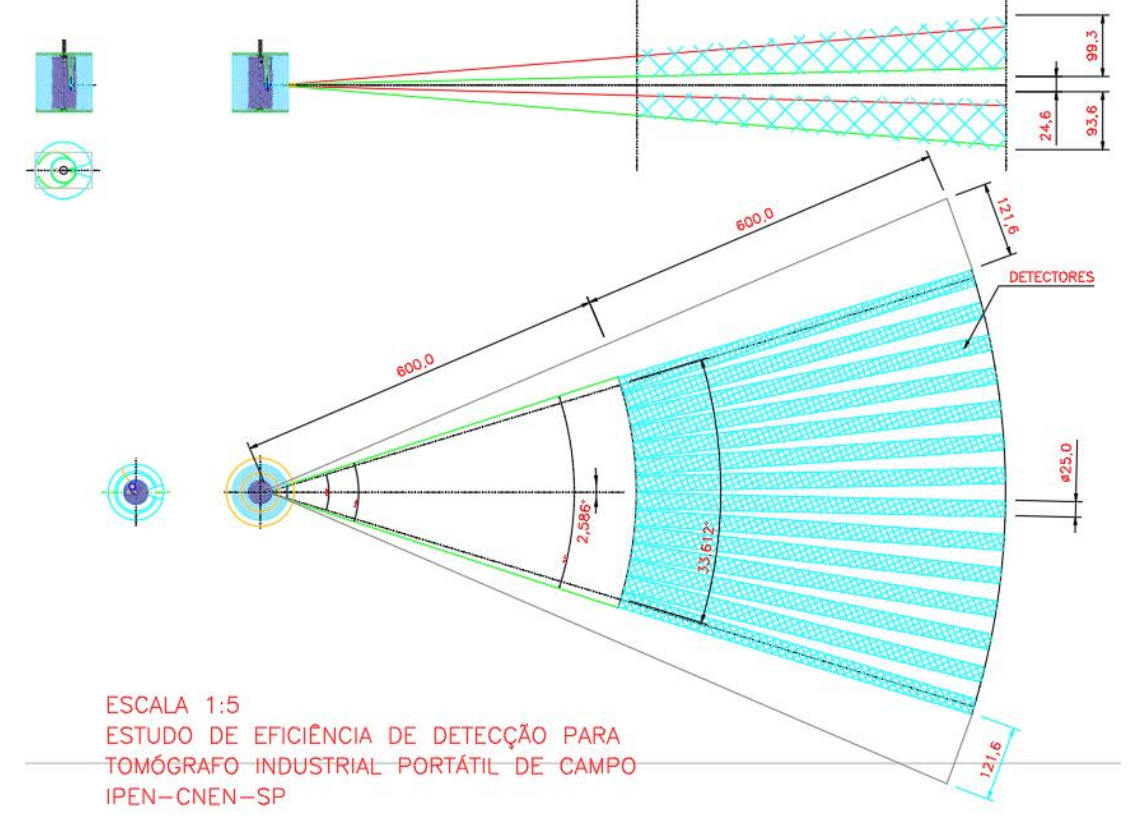

Figura 19 - Desenho dos ângulos de abertura do porta-fontes em relação aos detectores. Vista de um dos cinco conjuntos de detectores e acessórios

A Figura 20 apresenta o desenho de um porta-fontes detalhado da vista seccionada do porta-fontes.

Fonte: IPEN-CTR, 2015

Figura 20 - Desenho técnico do porta-fontes com blindagem de tungstênio para a montagem do tomógrafo industrial portátil proposto

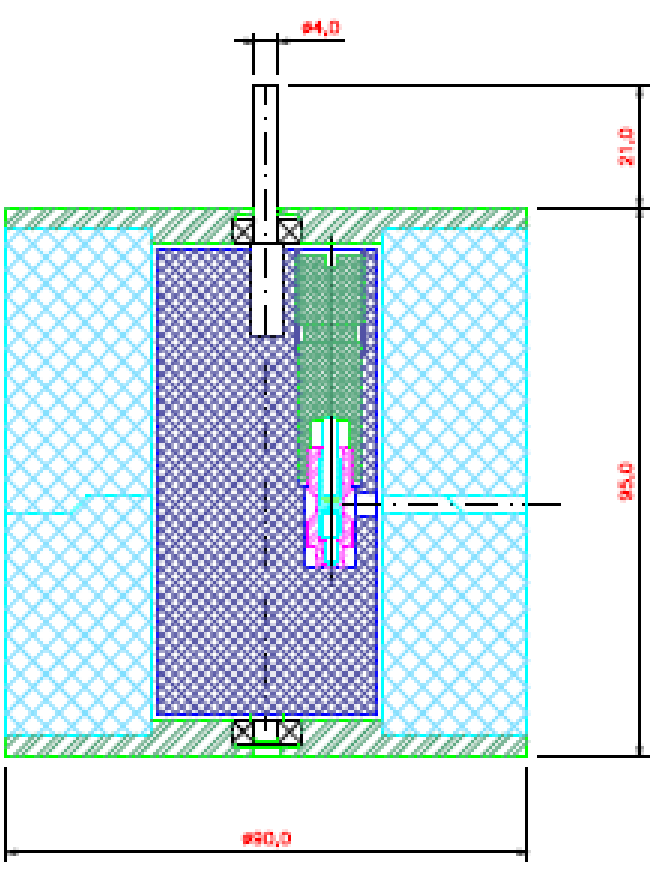

Fonte: IPEN-CTR, 2015

Na vista seccionada, Figura 21, é possível observar as posições em que as duas fontes radioativas podem ser colocadas simultaneamente.

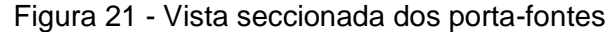

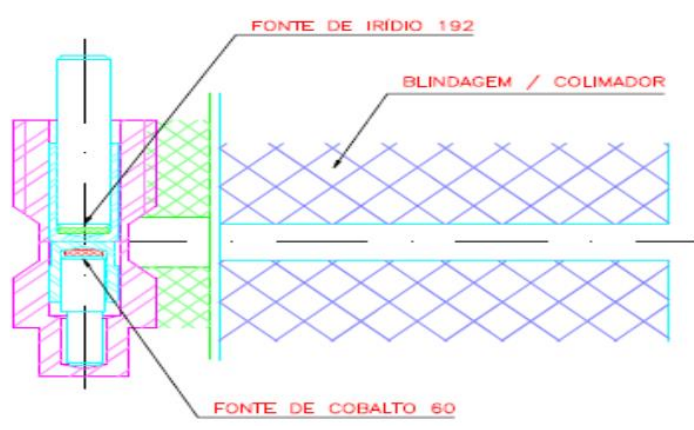

Fonte: IPEN-CTR, 2015

Para determinar os materiais a serem utilizados no desenvolvimento do porta-fontes, foram realizadas algumas rotinas de códigos em *Python* e *C#.* Para isto, foram utilizadas as plataformas *PyCharm* e *Microsoft Visual Studio 2017®* respectivamente, que auxiliaram no cálculo da espessura da blindagem necessária, com base na densidade dos materiais a serem usados como blindagem. Com isso, o porta-fontes foi produzido utilizando (i) tungstênio (W) forjado devido à sua alta densidade e capacidade de atenuação da radiação gama [42] e (ii) envoltório de aço para atuar como proteção mecânica do porta-fontes também como coadjuvante de blindagem da radiação. Os códigos utilizados estão apresentados no apêndice C.

Na Figura 22A, é apresentado o porta-fontes montado com seu respectivo motor de passo e na Figura 22B são apresentadas as pastilhas de <sup>192</sup>Ir, que foi um dos isótopos radioativos utilizado como fonte para a execução deste trabalho.
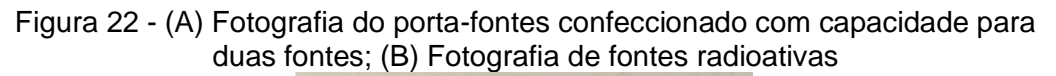

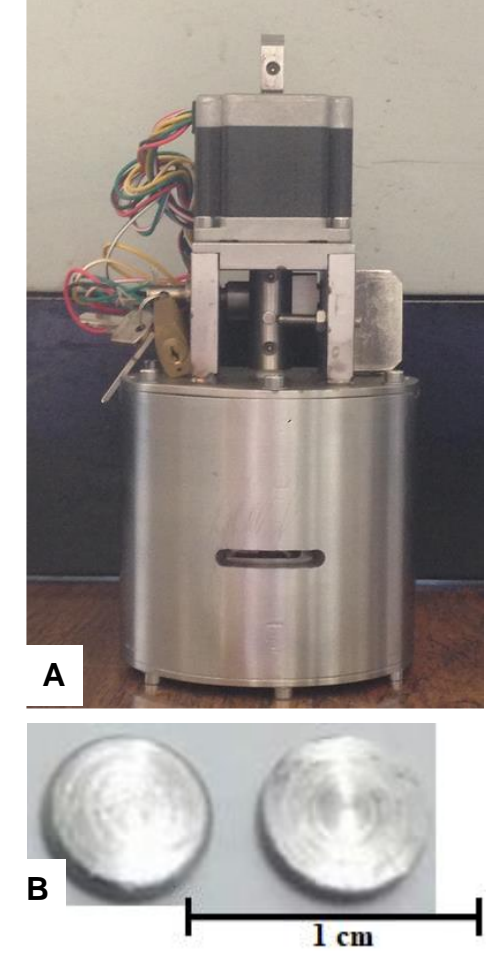

Fonte: Autor da Tese

Foram utilizadas fontes de <sup>192</sup>Ir, com atividade aproximada de 14.800 MBq (400 mCi) que foram produzidas no reator IEA-R1, com potência aproximada de 4,5 MW a 5 MW, a partir do bombardeamento com nêutrons da pastilha contendo o isótopo estável <sup>191</sup>Ir. O reator IEA-R1 opera com um fluxo de aproximadamente 3,45.10<sup>13</sup> n.cm<sup>-2</sup>.s<sup>-1</sup> [62]. As principais características dos isótopos radioativos utilizados podem ser observadas na Tabela 1 [42] [63].

| <b>Fonte</b><br>Radioativa | <b>Fotopicos</b><br>(keV) | <b>Meia Vida</b> | <b>Atividade</b><br>(Bq)                                 |
|----------------------------|---------------------------|------------------|----------------------------------------------------------|
| 137C <sub>S</sub> 1        | 662                       | 30,1 anos        | $3,70 \times 10^{5}$<br>$(1,0 \times 10^{7} \text{ Ci})$ |
| $137C_S^2$                 | 662                       | 30,1 anos        | $3,70 \times 10^{9}$<br>$(0, 1 \text{ Ci})$              |
| $192$  r <sup>3</sup>      | 308, 317, 468, 604 e 612  | 73,8 dias        | $1,85 \times 10^{10}$<br>(0,5 Ci)                        |

Tabela 1 - Características das fontes de radiação gama utilizadas neste trabalho

1 – Amersham

2 – Eckert & Ziegler Co.

3 – Produzidas no IPEN/CNEN-SP

Fonte: Autor da Tese

### 4.3.2 Motores de passo e drive

O motor de passo escolhido para este projeto foi o KTC-HT23-394 da *Kalatec®* devido ao seu tamanho, que se encaixa perfeitamente ao porta-fontes. Os cinco motores tiveram suas ligações elétricas em série a fim de reduzir a complexidade e número de portas eletrônicas. Esta versão foi possível devido ao baixo consumo de corrente elétrica e suas características técnicas [64], conforme descrito na Tabela 2.

**Ligação do motor Mínimo torque estático (N.m) Step (ângulo) Volts (tensão) Amps (corrente) Ohms (resistência) mH (indutância) Rotor inércia (g.cm2)** Série 0,540 1,8 4,0 1,41 2,8 5,6 Paralelo | 1,8 | 2,0 | 2,38 | 0,7 | | 120 | 0,45 1,4 Unipolar 0,538 2,8 2,00 1,4

Tabela 2 - Características do motor de passo

Fonte: KALATEC, 2018

Para fazer o controle dos motores, foi utilizado um ESP32 para o seu gerenciamento, sendo acoplado em cada um dos motores um *drive* de corrente ULN2803 a fim de elevar o ganho de corrente e tensão elétrica nos níveis que o motor precisa para a sua rotação, levando-se em conta que o componente ESP32 não fornece a corrente necessária para acionar o motor de passo utilizado.

**Motor peso (kg)**

### 4.3.3 Programação do sistema de motores para abertura dos porta-fontes

Visando a segurança do operador, durante a abertura dos porta-fontes, um sistema de abertura automatizado, via *Internet of Things* (IoT) que pode ser acionado via *software* instalado no computador do tomógrafo ou por um aplicativo (app) de *smartphone* pelo protocolo *Message Queuing Telemetry Transport* (MQTT) [61] [65 - 66], viabiliza o motor de passo ser monitorado, em tempo real e à longa distância, mostrando o status de abertura ou fechamento de cada portafontes. Os códigos de programação que foram escritos em *Arduino* IDE e *App Inventor for Android* [67], encontram-se no apêndice D.

O protocolo MQTT e a platafoma de *design* do aplicativo, MQTT DASH para *smartphone*, faz a comunicação entre o módulo ESP32 e o *smartphone*, via internet utilizando um *broker*, gerenciador de dados *web* [65] [66], que possibilita efetuar a abertura e fechamento dos porta-fontes, simutânea ou separadamente, e realizar toda a verificação de *status*. Todos os passos utilizados para a configuração do MQTT DASH podem ser encontrados no apêndice E.

O software para o gerenciamento do sistema de abertura e fechamento dos porta-fontes foi desenvolvido em uma plataforma de aplicativo *free*, disponível na internet. Nos aplicativos MQTT DASH, o gerenciamento de dados é efetuado pelo servidor CloudMQTT. Na Figura 24, é mostrada a tela de configurações de uma conta *free*, onde consta a informação do *cloud* (nuvem de dados) que executa a comunicação e processamento dos dados [66].

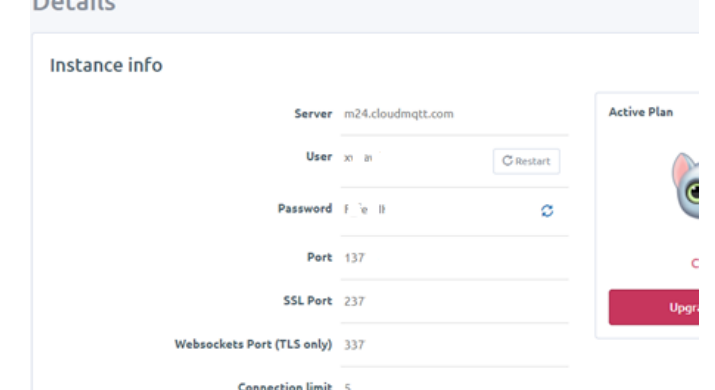

Figura 23 – Telas de configurações no site do CloudMQTT

Fonte: Cloud MQTT, 2018

A partir destas informações, é configurado o aplicativo para que ele faça as comunicações com o *cloud,* que, por sua vez, faz a comunicação via internet, por meio do protocolo MQTT com o ESP32, para obter o controle e o monitoramento dos motores de passo dos porta-fontes [65].

# **4.4 Suporte dos detectores e rack eletrônico do Tomógrafo**

O suporte para a acomodação dos arranjos dos detectores e dos portafontes foram projetados e confeccionados em placas de aço 1020, com espessura 3,0 mm.

Foram projetados cinco conjuntos de aço, de forma a permitir acomodar até dezesseis detectores e um porta-fontes em cada conjunto, Figura 24. Desta forma, o sistema pode ser facilmente desmontado, tornando o tomógrafo portátil, e de fácil transporte até as plantas industriais.

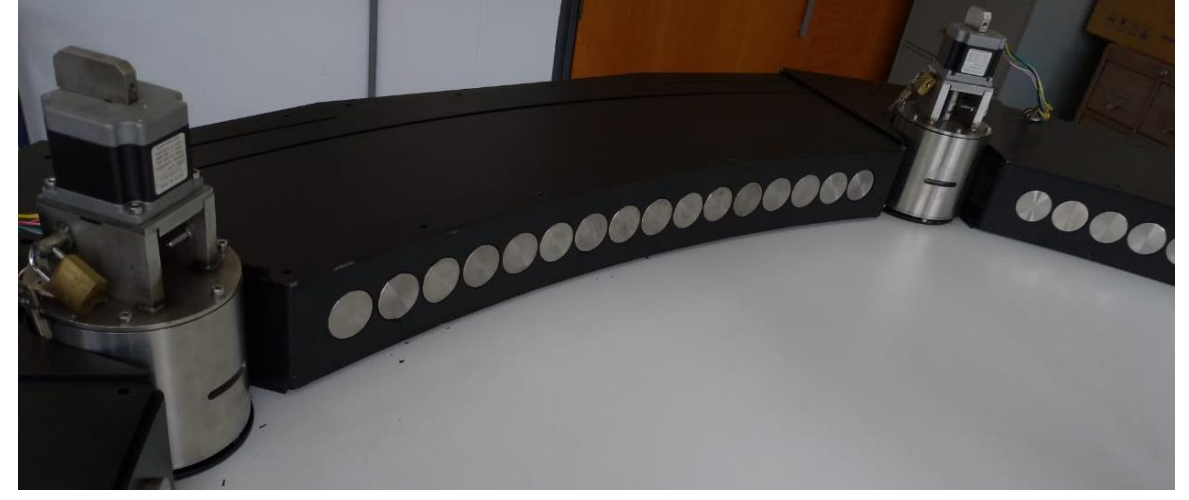

Figura 24 – Conjunto de suporte dos detectores, mostrando a posição deles.

Fonte: Autor da Tese

Para a colocação do suporte de detectores no laboratório de tomógrafo no CTR, foi montado uma bancada de madeira, Figura 25, onde os componentes do tomógrafo ficam apoiados e possui um orifício no centro, por onde se coloca o objeto na sua região de interesse de averiguação.

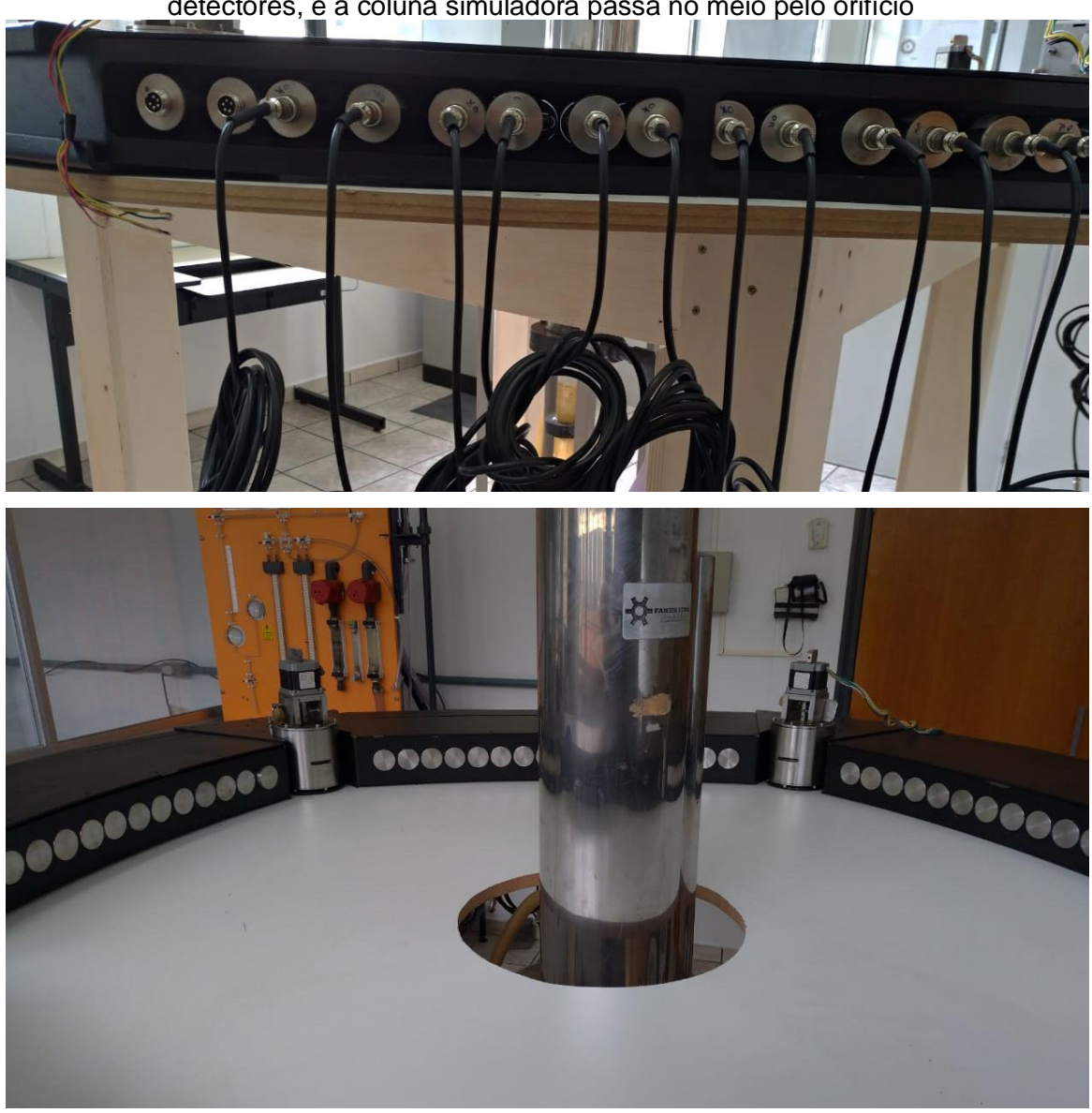

Figura 25 – Imagens da bancada de madeira onde fica apoiado o suporte dos detectores, e a coluna simuladora passa no meio pelo orifício

Fonte: Autor da Tese

A Figura 26 apresenta o tomógrafo montado com os cinco arranjos de quatorze detectores de radiação de NaI(Tl), totalizando os 70 detectores. Cada arranjo dos detectores está disposto diametralmente oposto a cada um dos cinco porta-fontes radioativas, contendo fontes de <sup>192</sup>Ir.

Figura 26 - Tomógrafo (*instant non-scanning*) constituído de 70 detectores de radiação de NaI(Tl) e 5 porta-fontes contendo fontes de <sup>192</sup>Ir

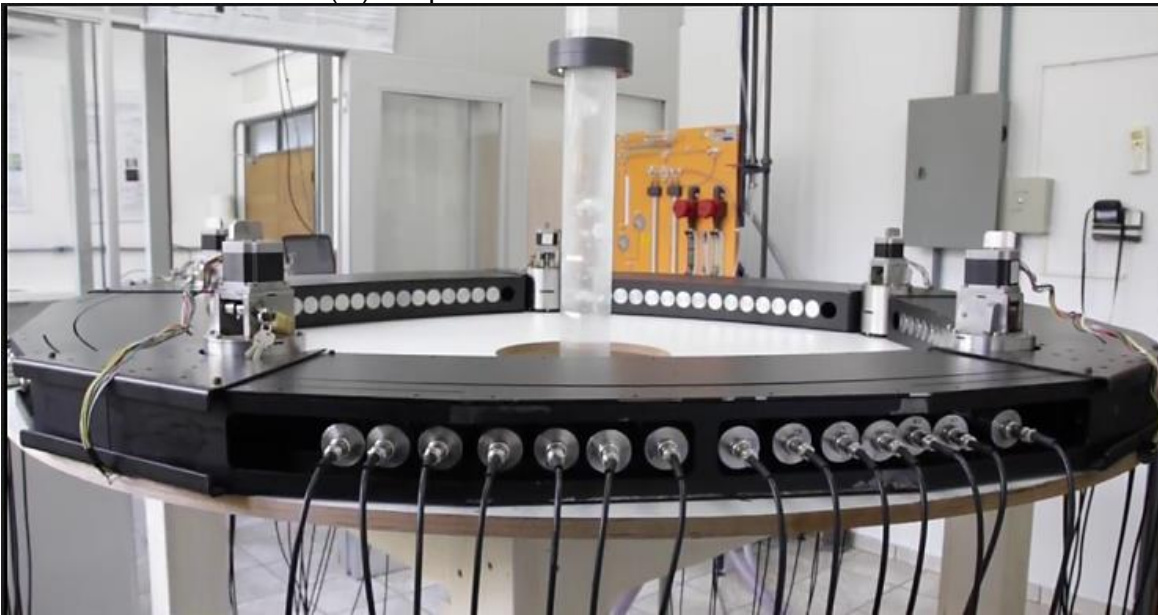

Fonte: Autor da Tese

O tomógrafo, que atualmente está montado no laboratório de tomografia do CTR do IPEN, possui uma estrutura que permite o estudo de colunas de bolhas, entre outras amostras.

Para este projeto, também foi desenvolvido um rack para acomodar o sistema eletrônico do tomógrafo. Este rack foi montado de acordo com as necessidades eletrônicas e de forma a possibilitar o seu transporte, juntamente com os demais módulos do tomógrafo, Figura 27.

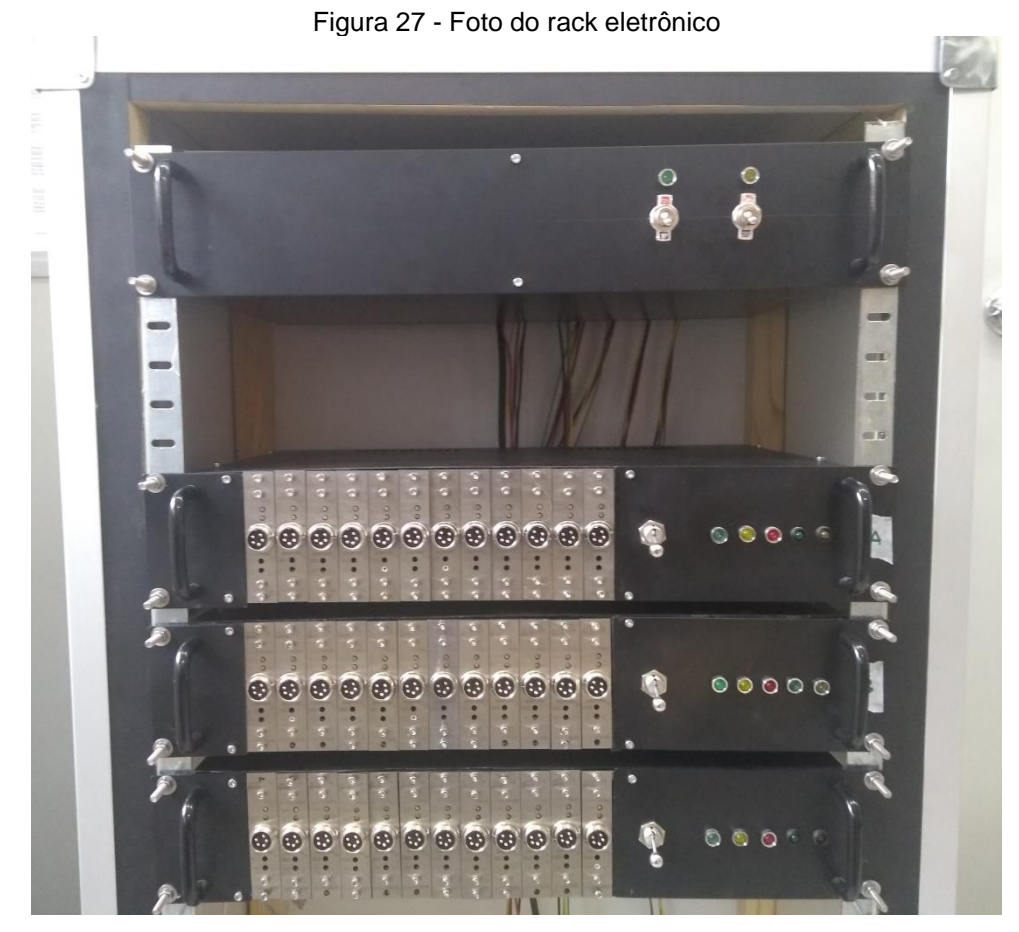

Fonte: Autor da Tese

## **4.5 Análises dos dados**

### 4.5.1 Dados eletrônicos

Os sinais eletrônicos das placas de aquisição foram analisados durante a detecção de radiação, verificando a entrada e a saída de cada amplificador de sinal para verificar o ganho de amplificação e a análise dos tempos de conversão dos sinais analógicos para o sistema digital no conversor ADC.

## 4.5.2 Espectros de radiação

Os espectros foram obtidos de uma fonte de calibração de <sup>137</sup>Cs a uma distância de 15 cm do detector, com tempo de contagem de 1 minuto, Figura 28. Esse teste foi executado individualmente. para cada um dos detectores de radiação.

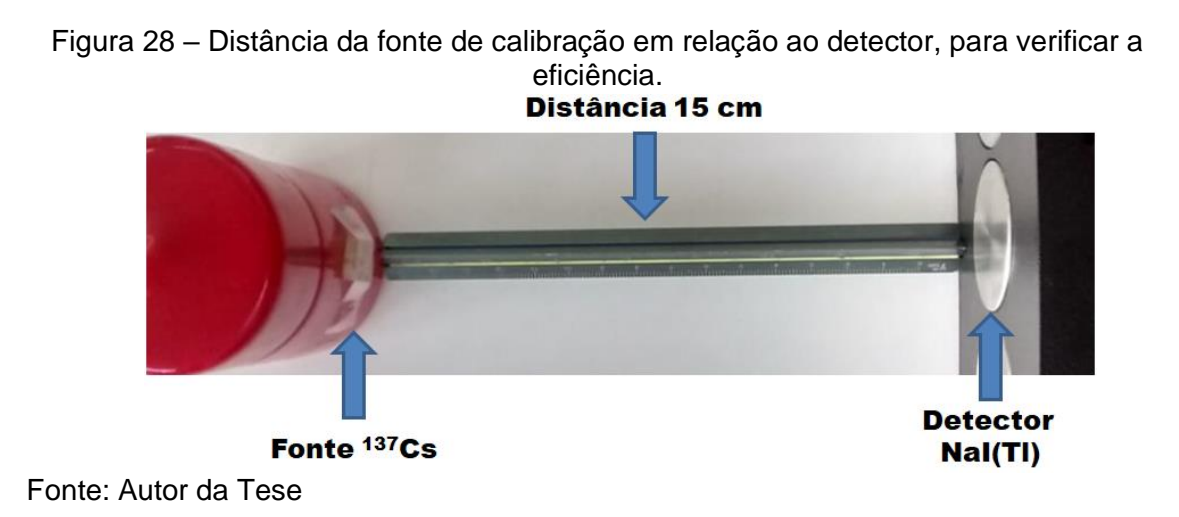

4.5.3. Estudo de viabilidade

Inicialmente, para definir os parâmetros do tomógrafo, foi realizada uma simulação pelo método de Monte Carlo. Este estudo de simulação faz parte de trabalhos desenvolvidos no grupo de tomografia [46] [50] [52]. Os resultados obtidos na simulação são utilizados para comparar com os resultados experimentais deste trabalho.

Na simulação por Monte Carlo, foi assumido que o objeto a ser analisado por tomografia é uma coluna de aço, de 16 centímetros de diâmetro interno com 0,5 cm de espessura de parede de aço, preenchida com água e bolha de ar, com formato esférico de 4 cm de diâmetro [46].

4.5.4. Tomografia do fantom

Para realizar a tomografia do fantom, 10 detectores em cada módulo (totalizando 50 detectores de radiação) foram utilizados, Figura 29. Esta quantidade de detectores se deve ao tamanho do objeto a ser tomografado.

O tempo de contagem da tomografia foi de 5 segundos, e o  $192$ Ir com 1,48×10<sup>10</sup> Bq (0,4 Ci) foi utilizado como fonte radioativa.

Figura 29 - Imagem do fantom posicionado no tomógrafo

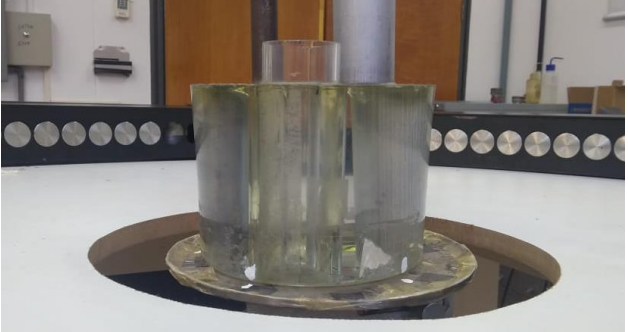

Fonte: Autor da Tese

O fantom utilizado, Figura 30, é constituído por quatro materiais: polimetilmetacrilato (PMMA) sólido com 165 mm de diâmetro, um cilindro de alumínio e outro de aço.

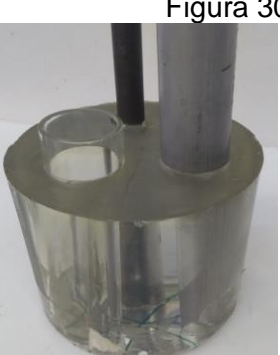

Figura 30 - Imagem do fantom utilizado

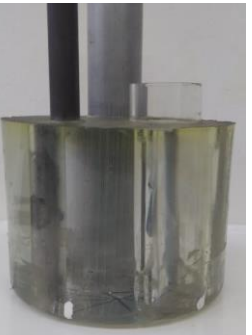

Fonte: Autor da Tese

Na Tabela 3 são apresentados os dados de densidade dos materiais constituintes do fantom [42] [68].

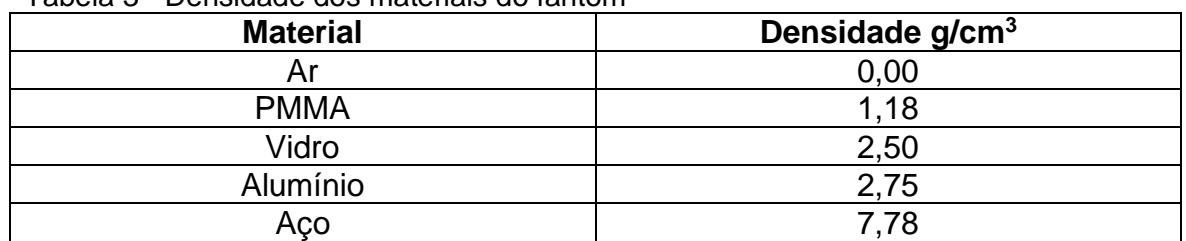

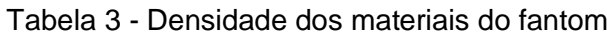

## **5 RESULTADOS E DISCUSSÕES**

#### **5.1 Eletrônica dos detectores de radiação**

Na Figura 31, são apresentados os sinais obtidos na aferição do sistema eletrônico desenvolvido para detecção de radiação. O sinal analógico (vermelho (a)) é a amplificação no segundo estágio do sinal proveniente da fotomultiplicadora. Este sinal é transmitido diretamente da fotomultiplicadora e trata-se de um sinal positivo de aproximadamente 4 volts, que pode chegar até 5 volts de tensão, dependendo da energia no fóton incidente na fotomultiplicadora. Possui aproximadamente 1 µs (microssegundo) de largura em sua meia altura.

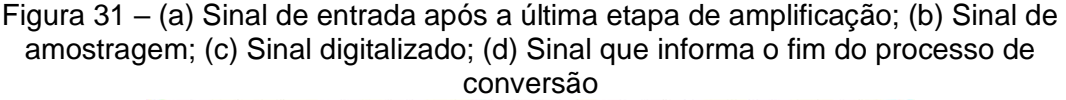

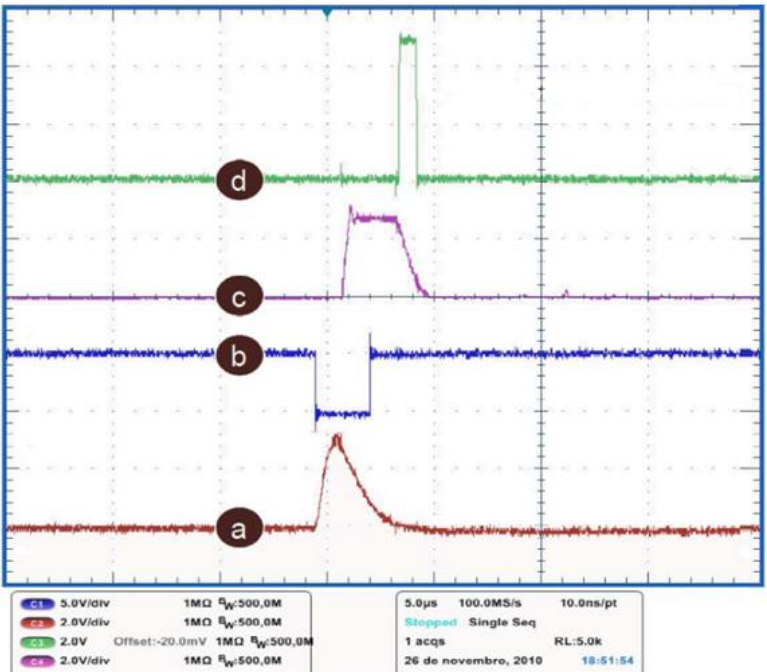

Fonte: CARVALHO, D. V. S., 2014

O pulso quadrado, (azul (b)), é uma derivação do sinal analógico que originou da amplificação e passou por uma sequência de portas lógicas para deixálo em pulsos de 5 volts. É utilizado como gatilho no conversor analógico digital (ADC), para acionar a conversão do sinal analógico em digital e codificar em sinal binário de 0 ou 5 volts. Estes resultados sugerem o desempenho da eletrônica desenvolvida em satisfatório.

O sinal (lilás (c)), corresponde ao de radiação que, após as passagens pelos amplificadores de ganho unitário, se transforma em uma onda de formato quase quadrado. Este sinal pode variar sua amplitude de 0 a 5 volts, dependendo da energia do fóton incidente no fotocatodo da fotomultiplicadora.

O sinal (verde (d)) é a informação proveniente do ADC, informando para o microcontrolador 8051 a finalização do sinal de conversão analógico digital e que o sinal está disponível para ser enviado para a respectiva memória de acúmulo de sinais. Todo este processo dura, aproximadamente, 5 a 8 µs para ser executado.

## **5.2 Espectros de radiação gama**

Os espectros que foram detectados, utilizando a eletrônica e o detector desenvolvido neste trabalho, estão apresentados nas Figuras 32. Apresenta-se como foram produzidos 70 detectores e suas placas de processamento. Para melhor visualização dos dados, realizou-se a partir de cada um dos 6 módulos (12 conjuntos de eletrônica e detector em cada módulo). Os demais espectros individuais de cada detector utilizando a fonte de <sup>137</sup>Cs estão disponíveis no apêndice F. A fonte de <sup>137</sup>Cs foi escolhida por ser um isótopo amplamente utilizado na indústria, medicina e, principalmente, em calibragem de detectores de radiação por ter uma única energia de 662 keV.

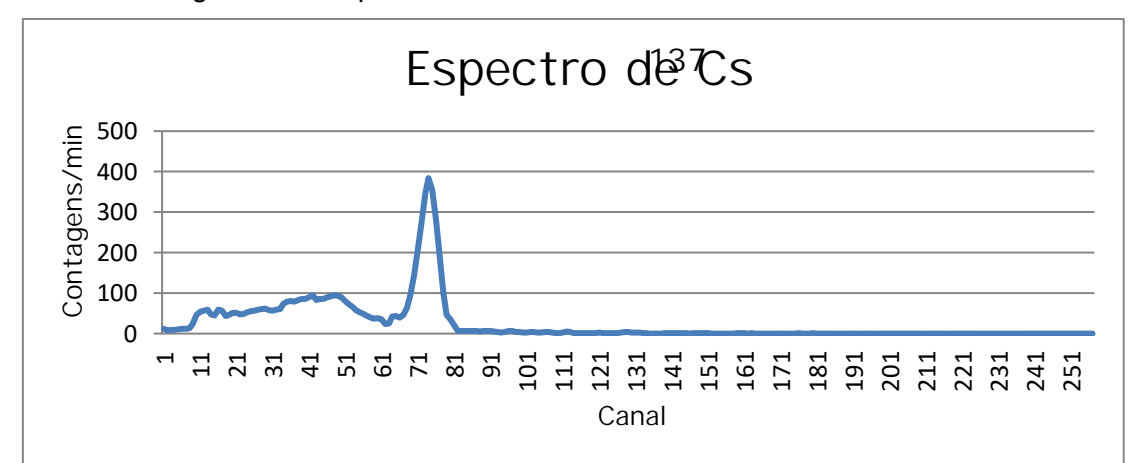

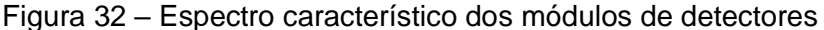

Mesmo que os espectros apresentem alguns ruídos, eles não possuem significância para interferir na tomografia, pois este sistema, por ser multicanais, possibilita selecionar a área de interesse de cada espectro, em cada detector, separadamente, via software de aquisição de dados.

Nas Figuras 33 apresenta o espectro característico do isótopo radioativo de <sup>137</sup>Cs, com seu fotopico característico de energia aproximada de 662 keV. Este se assemelham ao descrito na literatura conforme, [69] e aos obtidos por simulação de Monte Carlo, Figura 34 [53]. Esses espectros apontem que os detectores estão "enxergando" o espectro com uma intensidade de aproximadamente 350 a 400 contagens em seu fotopico, A fonte de calibração de <sup>137</sup>Cs possuía atividade de 10µCi ou 370kBq da empresa *Amersham®*. A resolução energética aqui encontrada é de cerca de 3 keV por canal. Na Figura 33, é apresentado um espectro encontrado na literatura e obtido por um detector de germânio-lítio (Ge-Li). É importante notar que, por se tratar de um detector de Ge-Li, sua resolução é muito superior ao detector de NaI(Tl) utilizado neste trabalho. Podemos ver na região do 662 keV, com um pico com resolução bem definida [69], em relação a um detector NaI(Tl).

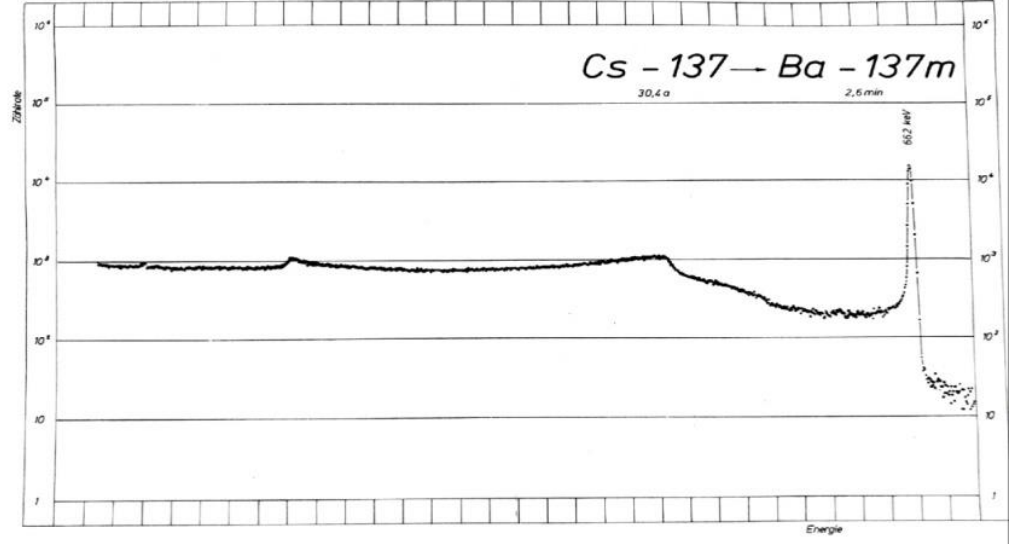

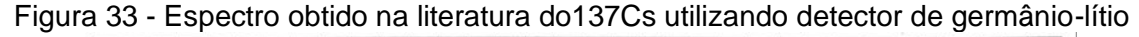

Fonte: ZADDACH, G., 1979

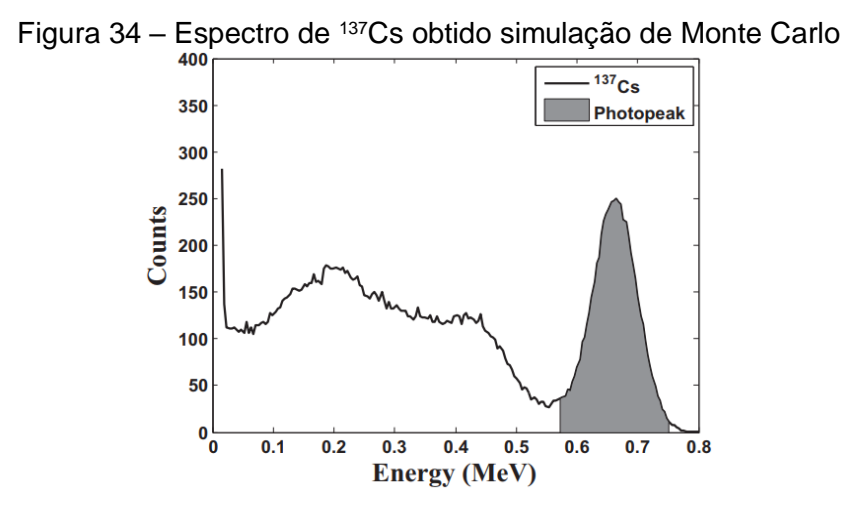

#### Fonte: VELO, A. F., 2018

O sistema de detectores de NaI(Tl), aqui proposto, é capaz de adquirir diferentes dados tomográficos com energias diferentes, provenientes de radioisótopos com espectros complexos ou de misturas de radioisótopos diferentes, permitindo assim que o operador do tomógrafo escolha a janela de energia, o que deve resultar em uma melhor qualidade de imagem.

## **5.2 Sistema eletrônico de acionamento dos motores dos porta-fontes**

Foi desenvolvido em uma placa pré-perfurada padrão módulo de controle dos motores de passo. Nesta placa, foi acoplado o ESP32, Figura 35, utilizando um controlador de *drive* ULN2803 para cada motor no seu respectivo porta-fontes. O sistema é alimentado com tensão de 5 volts.

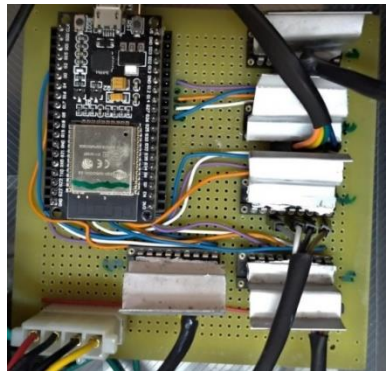

Figura 35 – Módulo de controle dos motores de passos

O módulo dos motores apresentou um controle eficaz, e para melhor desempenho futuro foi utilizado um *cooler* para contribuir com a refrigeração do módulo, uma vez que os drives podem ter um pequeno aquecimento. No apêndice A, encontra-se o esquema eletrônico desta placa de comando.

# **5.4 Softwares**

5.4.1 Software para realizar os cálculos associados aos porta-fontes

Foi escrito um programa em três partes:

Cálculo de blindagem;

Cálculo de dose;

Cálculo de atividade.

O Visual Studio® foi utilizado com a linguagem de programação C# para desenvolver a interface gráfica dos programas, Figura 36, ele auxilia o usuário a inserir as informações sobre a fonte radioativa, para que o próprio programa faça os cálculos pertinentes.

Figura 36 – Interfaces do software para o cálculo do decaimento da fonte radioativa (A), a dose de radiação que operador pode tomar (B), calcular a blindagem para verificar se há vazamento de radiação (C)

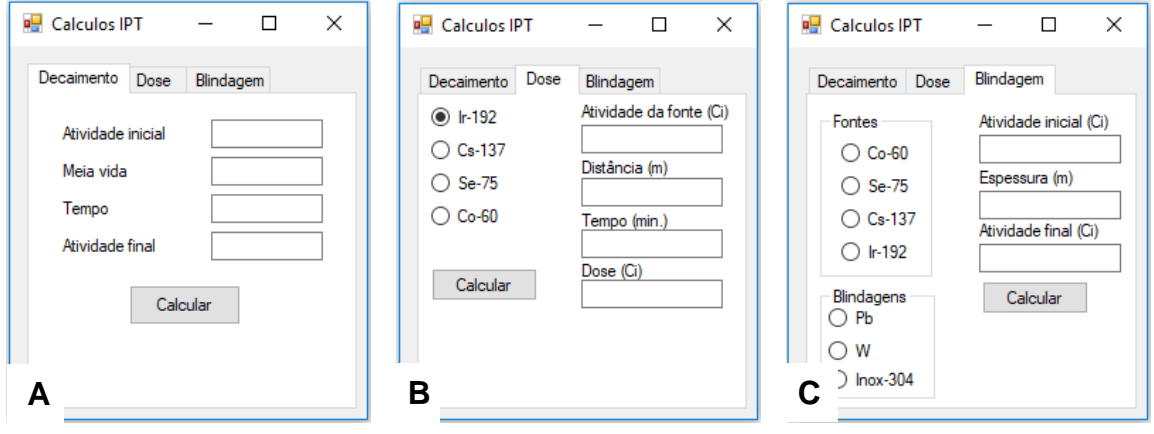

Fonte: Autor da Tese

Fórmulas matemáticas utilizadas nas interfaces:

## Decaimento:

 $x \rightarrow$  Atividade final;

 $a \rightarrow$  Atividade inicial;

 $t \rightarrow$  Tempo que passou;

 $m \rightarrow$  Tempo de meia vida;

 $ln \rightarrow$  Logaritmo neperiano.

### Dose:

(2)

(1)

 $a \rightarrow$  Atividade da fonte;

d → Distância;

t → Tempo de exposição;

 $y \rightarrow$  Dose;

ln → Coeficiente de radiação.

### Blindagem:

(3)

- $a \rightarrow$  Atividade inicial;
- $y \rightarrow$  Atividade final;
- $\mu \rightarrow$  Coeficiente de atenuação da radiação gama;
- $\rho \rightarrow$  Densidade;
- $x \rightarrow e$ spessura.

Utilizando este software para calcular o material da blindagem, foi constatado que o tungstênio (W) apresenta melhor resultado em relação ao chumbo (Pb) e ao aço inox (Inox-304), quando utilizado o mesmo parâmetro de espessura de material e atividade do isótopo radioativo, nas tabelas 4, 5, 6 e 7.

| .<br>ouivaio ao anviada anii£anao |                        |               |                                     |
|-----------------------------------|------------------------|---------------|-------------------------------------|
|                                   | Atividade inicial (Bq) | Espessura (m) | Atividade final (Bq)                |
| $Inox-304$                        | $1,48\times10^{10}$    | 0,05          | $1,42\times10^{10}$                 |
|                                   | $(0, 4 \text{ Ci})$    |               | $(3,825 \times 10^{-1}$ Ci          |
| <b>Pb</b>                         | 1,48×10 <sup>10</sup>  | 0,05          | $6,27\times10^{9}$                  |
|                                   | $(0, 4 \text{ Ci})$    |               | $(1,694 \times 10^{-1} \text{ Ci})$ |
| W                                 | $1,48\times10^{10}$    | 0,05          | 6,90 x $10^8$                       |
|                                   | (0,4 Ci)               |               | $(1,867 \times 10^{-2} \text{ Ci})$ |

Tabela 4 – Cálculo de atividade utilizando <sup>60</sup>Co

Fonte: Autor da Tese

Tabela 5 – Cálculo de atividade utilizando <sup>75</sup>Se

|            | Atividade inicial (Bq) | Espessura (m) | Atividade final (Bq)        |
|------------|------------------------|---------------|-----------------------------|
| $Inox-304$ | $1.48 \times 10^{10}$  | 0,05          | $2,03 \times 10^{-5}$       |
|            | $(0,4 \text{ Ci})$     |               | $(5,503 \times 10^{-6}$ Ci) |
| Pb         | 1,48×10 <sup>10</sup>  | 0,05          | $8,68 \times 10^{-1}$       |
|            | (0,4 C)                |               | $(2,346 \times 10^{-9}$ Ci) |
| W          | $1,48\times10^{10}$    | 0,05          | $3,16 \times 10^{-5}$       |
|            | (0,4 Ci)               |               | $(8,529\ 10^{-16}$ Ci)      |

Fonte: Autor da Tese

Tabela 6 – Cálculo de atividade utilizando <sup>137</sup>Cs

|            | Atividade inicial (Bq) | Espessura (m) | Atividade final (Bq)         |
|------------|------------------------|---------------|------------------------------|
| $Inox-304$ | $1.48 \times 10^{10}$  | 0,05          | $2,13 \times 10^6$           |
|            | (0,4 C)                |               | $(5,738 \times 10^{-5}$ Ci)  |
| <b>Pb</b>  | $1,48\times10^{10}$    | 0,05          | 3,48 x $10^3$                |
|            | $(0, 4 \text{ Ci})$    |               | $(9,418 \times 10^{-8}$ Ci)  |
| W          | $1,48\times10^{10}$    | 0,05          | 1,66 x $10^2$                |
|            | (0,4 Ci)               |               | $(4,499 \times 10^{-13}$ Ci) |

Fonte: Autor da Tese

Tabela 7 – Cálculo de atividade utilizando 192Ir

|            | Atividade inicial (Bq) | Espessura (m) | Atividade final (Bq)         |
|------------|------------------------|---------------|------------------------------|
| $Inox-304$ | 1,48×10 <sup>10</sup>  | 0.05          | 4.204 x $10^6$               |
|            | $(0, 4 \text{ Ci})$    |               | $(1,136 \times 10^{-5}$ Ci)  |
|            | 1,48×10 <sup>10</sup>  |               | $10.2 \times 10^{4}$         |
| <b>Pb</b>  | $(0, 4 \text{ Ci})$    | 0.05          | $(2,762 \times 10^{-7}$ Ci)  |
| W          | 1,48×10 <sup>10</sup>  | 0.05          | $1 \times 10^{1}$            |
|            | $(0, 4 \text{ Ci})$    |               | $(2,794 \times 10^{-12}$ Ci) |

## 5.4.2 Software de abertura e fechamento dos porta-fontes

A tela de interface do software para o gerenciamento do sistema de abertura e fechamento dos porta-fontes estão apresentados na Figura 37. Pode- se observar, na tela do aplicativo, os símbolos que representam cada um dos portafontes. A Figura 36A indica que os porta-fontes estão fechados, e a Figura 36B, contendo os símbolos em destaque, representa as fontes radioativas expostas. No Apêndice E, as telas de configuração do aplicativo MQTT DASH são apresentadas [70].

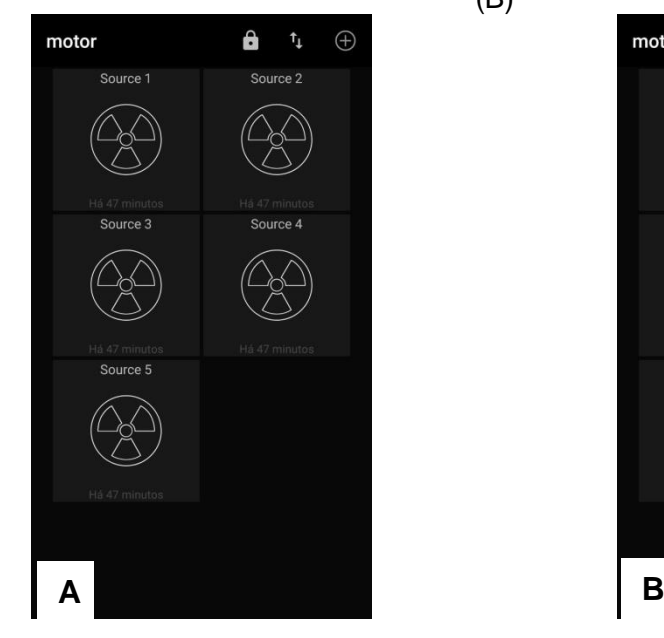

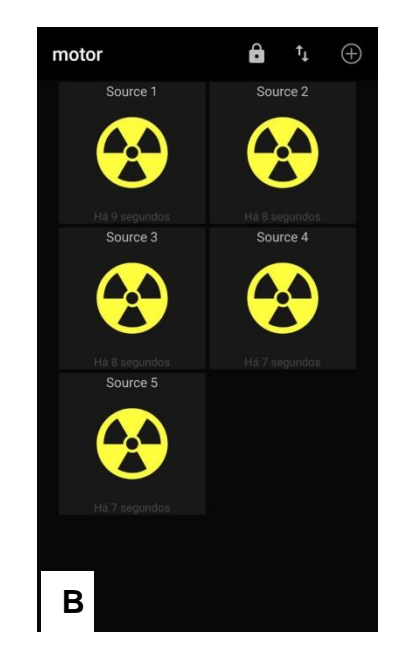

Figura 37 – Tela do app mostrando os porta-fontes fechados (A), porta-fontes abertos (B)

#### Fonte: Autor da Tese

### **5.5 Coluna de bolhas simulada**

O algoritmo *Simultaneous Interative Reconstruction Technique* (SIRT) foi aplicado para a reconstrução de imagens geradas pelo método de simulação de Monte Carlo, para estimar as medições tomográficas com a finalidade de prever a viabilidade e de dispor de uma estimativa do que se esperar dos resultados experimentais reais. Em outros termos, o objetivo desse estudo de simulação serviu para confirmar e validar os parâmetros, a saber: dimensões e geometria a serem utilizadas na construção do tomógrafo aqui proposto.

Na Figura 38, é apresentada a simulação do crescimento dinâmico da bolha ao longo da coluna. Os resultados são apresentados em quadros (frames). No primeiro quadro, nenhuma bolha é observada. Nos quadros seguintes, o crescimento das bolhas é observado, atingindo o diâmetro máximo; depois disso, a bolha começa a diminuir progressivamente, até o seu desaparecimento. O diâmetro da bolha medido na figura foi de 4,3 ± 0,3 cm, próximo do valor teórico de 4,0 cm [46].

Figura 38 - Imagem reconstruída da passagem da bolha simulada ao longo da coluna de aço preenchida com água e bolha de 4 cm de diâmetro. (A) Imagem reconstruída da coluna de aço preenchida com água e bolhas de ar. (B) Imagem líquida da bolha (subtraída a água e a parede de aço da coluna).

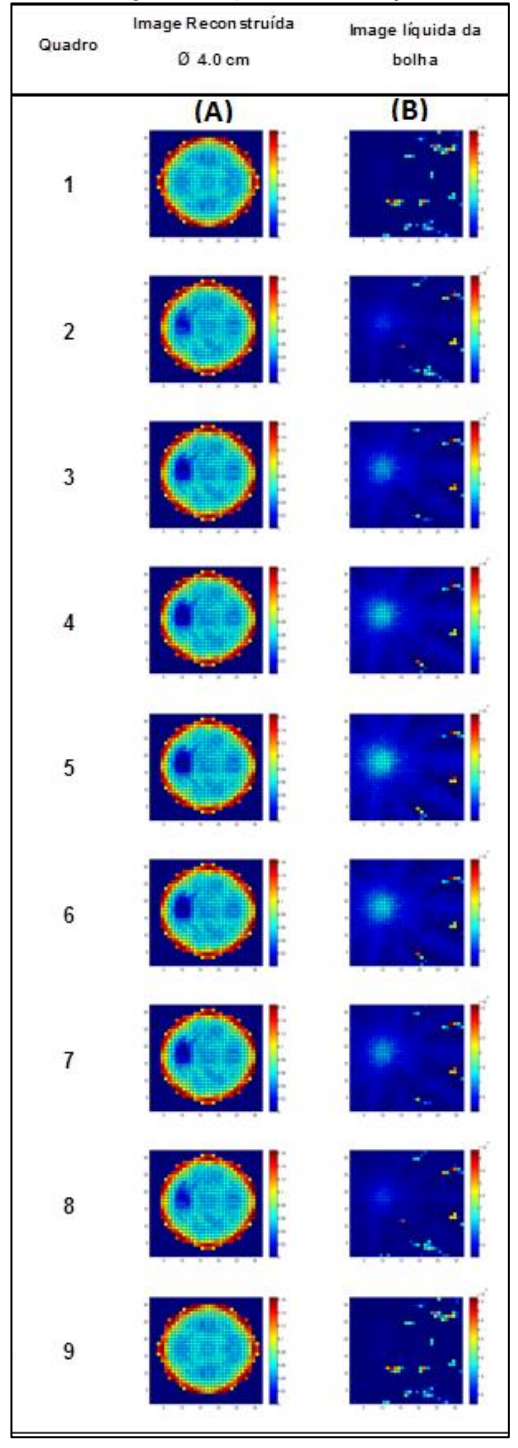

Fonte: VELO, A. F., 2017

## **5.6 Reconstrução da imagem tomográfica do fantom**

As medidas tomográficas foram realizadas utilizando o fantom e com a fonte de <sup>192</sup>Ir, selecionando somente a faixa de energia de interesse, que foi a região aproximada de 317 keV, Figura 39.

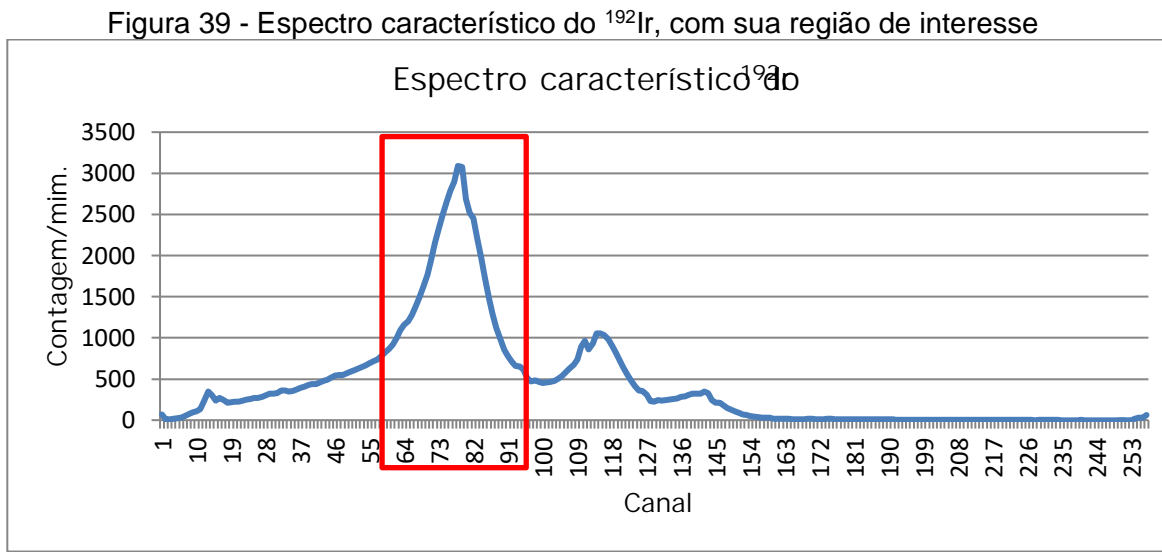

Fonte: Autor da Tese

A tomografia foi realizada sem a utilização de colimadores nos detectores. O programa de reconstrução de imagem utilizou o método interativo de algoritmo ART (Algebric Reconstrution Technique) [50]. Na Figura 40 se observa a imagem reconstruída do fantom, utilizando o ART, mas sem os artifícios de tratamento de imagens.

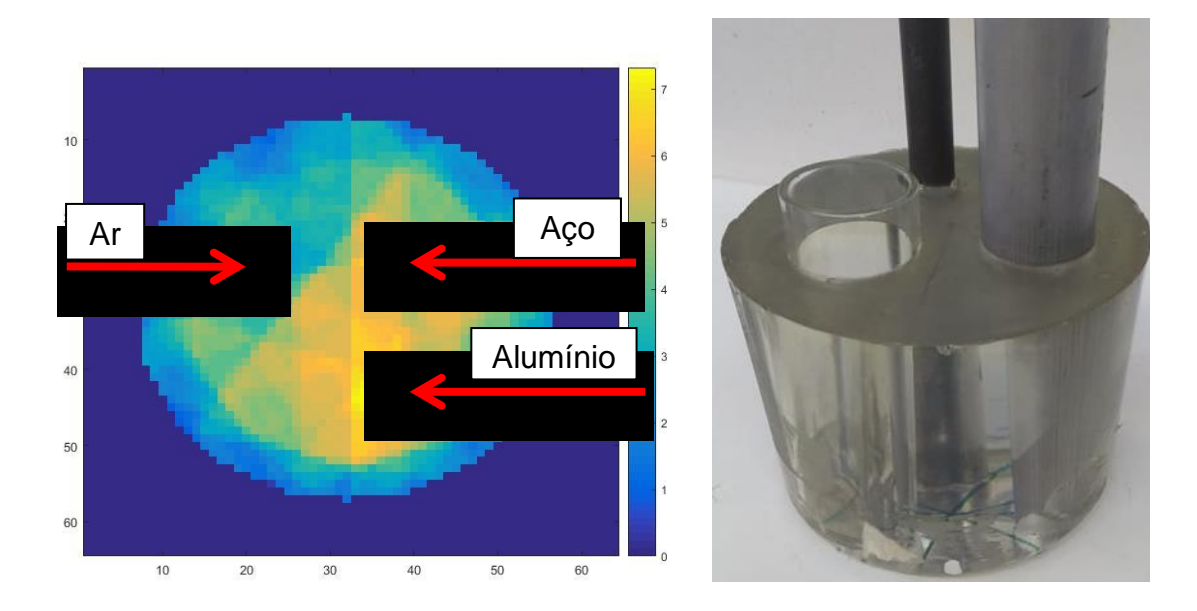

#### Figura 40 - Imagem do fantom reconstruído

A imagem reconstruída, Figura 40 possibilita a visualização das regiões nas quais estão posicionados o alumínio, aço e o tudo de vidro (com ar).

Ao visualizar a fatia tomográfica como um gráfico topográfico, Figura 41, é possível observar que os picos estão nas regiões do alumínio e do aço, que são os materiais de maior densidade do fantom, e a região de vale está posicionado na posição referente ao tubo de vidro (com ar), que é a região de menor densidade.

Fonte: Autor da Tese

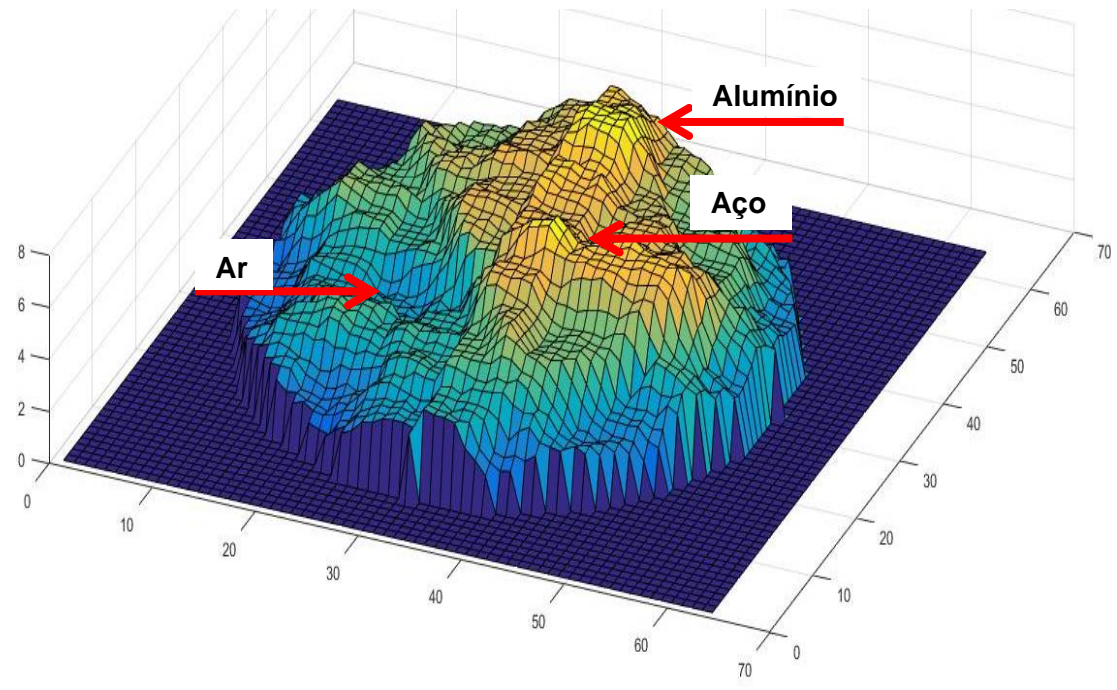

Figura 41 - Imagem em gráfico de densidade do fantom

## **6 CONCLUSÃO**

Este trabalho propôs um novo desenho de tomógrafo do modelo *Instant Non-Scanning Computer Tomography industrial* (INS-CTi) ou tomógrafo, constituído de arranjos de múltiplos detectores fixos.

O porta-fontes apresentou níveis de blindagem de radiações adequados para seu propósito, das normas vigentes de radioproteção, CNEN 3.01.

Os resultados da eletrônica associada e os detectores de NaI(Tl)mostraramse satisfatórios, uma vez que os espectros de radiação foram similares aos espectros apresentados na literatura, validando-os para o seu uso no IPT.

Os espectros de <sup>137</sup>Cs obtidos com o detector de NaI(TI), integrado na eletrônica associada apresentaram os picos característicos da fonte de  $137Cs$ . possibilitando definir nitidamente seu principal pico na região energética de 662 keV. A utilização da fonte de <sup>137</sup>Cs foi escolhida por ser uma fonte padrão para calibração de detectores de radiação.

O desenvolvimento de um analisador multicanal de eletrônica, capaz de processar um sinal em até 8 µs por sequência de fótons incidentes, mostrou-se adequado para a tomografia de processos multifásicos, por sua rapidez em análises dos fótons emitidos da fonte radioativa. Este sistema é capaz de adquirir diferentes dados tomográficos com energias diferentes, permitindo assim que o operador escolha a janela de energia, o que resulta para uma melhor qualidade de imagem.

O desenho e a estrutura de montagem do tomógrafo desenvolvido tornam o equipamento adaptável para dimensões de coluna industriais, além de ser portátil e de fácil manuseio, tornando-o aplicável nas plantas industriais.

A imagem reconstruída do fantom apresentou os padrões esperados do tomógrafo, considerando que, quando comparado ao tomógrafo de terceira geração, foram realizados poucos pontos de vista e números de posições dos detectores (50 detectores). Ainda se leva em consideração que esta imagem obtida não fez uso de colimadores (que possibilitaria diminuir o tamanho dos pixels e aumentar o número de vistas), nem tratamento de imagem, então a expectativa é que futuramente novas imagens com melhor resolução sejam obtidas. Na imagem obtida foi possível identificar as regiões correspondentes aos materiais do fantom, como o ar, alumínio, aço, e o PMMA.

# **REFERÊNCIAS**

- [1] G. N. Hounsfield, "Radiography". Estados Unidos da América Patente US4115698 (A), 19 09 1978.
- [2] G. T. Herman, Fundamentals of computerized tomography: Image reconstruction from projection, Springer, 2009.
- [3] C. H. Mesquita, C. C. Dantas, F. E. Costa, D. V. S. Carvalho, T. Madi Filho, P. A. S. Vasquez e M. M. Hamada, "Development of a fourth generation industrial tomography for multiphase systems analysis," em *IEEE Nuclear Science Symposuim & Medical Imaging Conference 2010*, Knoxville, 2010.
- [4] C. H. Mesquita, P. A. V. Salvador, W. A. P. Calvo, L. A. Marcato, D. V. S. Carvalho, R. A. Santos e M. M. Hamada, "Multi-Source Third Generation Computed Tomography for Industrial Multiphase Flows Applications," em *IEEE Conference, 2011*, Valência, 2011.
- [5] V. C. Ambiel, Estudos de arqueologia forense aplicados aos remanescentes humanos dos primeiros imperadores do Brasil depositados no Monumento à Independência, Dissertação de mestrado ed., São Paulo: USP, 2013.
- [6] TV USP, "Universo IPEN 7 CRPq Centro do Reator de Pesquisas," TV USP, 22 05 2015. [Online]. Available: https://www.youtube.com/watch?v=cfZZLHaVwkQ. [Acesso em 02 05 2018].
- [7] S. Khaweerat, W. Ratanatongchai, S. Wonglee e B. Schilinger, "The Early Stage of Neutron Tomography for Cultural Heritage Study in Thailand," *Physics Procedia,* vol. 88, pp. 123 - 127, 2017.
- 8 Vatican Museums, "Under the surface: Dual Energy Computed Axial Tomography," Vatican Museums, 01 09 2015. [Online]. Available: http://www.vaticanpatrons.org/dual-energy-computed-axial-tomography-2198. [Acesso em 2018 05 02].
- [9] F. Casali, "X-Ray Digital radiography and Computed Tomography for Cultural Heritage," *Archeometriai Mühely,* pp. 24 - 28, 2016.
- 10 R. T. LOPES, Tomografia computadorizada em testes não destrutivos, Tese de doutorado ed., Rio de Janeiro: UFRJ, 1988.
- 11 P. Reimers, W. B. Gilboy e J. Goebbls, "Recent developments in the industrial application of computerized tomography witn ionizing radiation," *NDT Internation,* vol. 17, nº 1, pp. 197 - 207, 1984.
- 12 Withjack, E.M.; Arco Oil; Gas Co., "Computed Tomography for Rock-Property Determination and Fluid-Flow Visualization," *SPE Formation Evaluation,* vol. 3, nº 4, pp. 696 - 704, 1988.
- 13 H. Jiang, L. Zeng e B. Bi, "A comprehesive method of extraction for industrial computed tomography images," *Optics and Lasers in Engineering,* vol. 51, pp. 286 - 293, 2013.
- 14 A. Flisch, J. Wirth, R. Zanini, M. Breitenstein, A. Rudin, F. Wendt e R. Golz, "Industrial Computed Tomography in Reverse Engineering Applications," em *Computerized Tomography for Industrial Application and Image Processing in Radiology*, Berlin, 1999.
- 15 P. J. Jr. Hicks, "X-Ray Computed-Assisted Tomography for Laboratory Core Studies," *Journal of Petroleum Technology,* pp. 1120 - 1122, 1996.
- 16 A. N. Danilewsky, R. Simon, A. Fauler, M. Fiederle e K. W. Benz, "White beam X-Ray Tomography at the Synchrotron Light Source ANKA, Research Centre Karlsruhe," *Nuclear Instruments and Methods in Physics Research B,* vol. 199, pp. 71 - 74, 2003.
- 17 J. Hofmamm, A. Flicsh e A. Obrist, "Adaptive CT Scanning-Mesh Based Optimisation Methods for Industrial X-Ray Computed application," *NDT & E Internation,* vol. 37, pp. 271 - 278, 2004.
- 18 J. Liu e Z. Wu, "Experimental Research on Rear Collimator in Gamma-Ray Industrial CT," *Applied Radiation and Isotopes,* vol. 67, pp. 1216 - 1219, 2009.
- 19 L. De Chiffre, S. Carmignato, J. P. Kruth, R. Schmitt e A. Weckenmmann, "Industrial applications of computed tomography," *CIRP Annals,* vol. 63, pp. 655 - 677, 2014.
- 20 P. Reimers e J. Goebbels, "New Possibilities of Nondestructive Evaluation by X-ray Computed Tomography",," *Materials Evaluation,* pp. 732 - 737, 1982.
- 21 S. Y. Wang, S. Ayral e C. C. Gryte, "Computer-Assisted Tomography for Observation of Oil Displacement in Porous Media," *Journal Petroleum Science Engineering,,* pp. 53 - 55, 1984.
- 22 P. R. Fransham e J. Jelen, "Displacement of Heavy Oil visualized by CAT Scan," *Journal of Canadian Petroleum Technology,* pp. 42 - 47, 1987.
- 23 B. P. Flannery, W. G. Deckman e K. L. Roberge, "Three Dimensional X-Ray Microtomography," *Science,* vol. 237, pp. 1439 - 1444, 1987.
- 24 S. B. Kumar e M. P. Dudukovic, "Computer-assisted gamma and X-ray tomography:," em *Proceeding of Non-Invasive Monitoring of Multiphase Flows*, Amsterdam, 1997.
- 25 IAEA, "IAEA-TECDOC-1589 Industrial Process Gamma Tomography," Viena, 2008.
- 26 G. A. Johansen e P. Jackson, Radioisotope Gauges for Industrial Process, Oslo: John Wiley & Sons, 2004.
- 27 P. A. V. SALVADOR, Análise de sistemas multifásicos utilizando tomografia computadorizada, Tese de doutorado ed., São Paulo: IPEN, 2008.
- 28 F. Mees, R. Swenne, M. Van Geet e P. Jacobs, Applications of X-Ray Computde Tomography in the Geosciences, London: The Geological Society, 2003.
- 29 M. Neumayer e H. Zangl, "Modeling of a Tank System for Liquid Level Measurement by Means of Electrical Tomography," em *6th World Congress on Industrial Process Tomography*, Beijing, 2010.
- 30 L. Babout, R. Banasiak, Z. Liu e R. Wajman, "Feasibility Study of Dense Phase Flow Using Rotatable ECT Sensor," em *6th World Congress on Industrial Process Tomography*, Beijing, 2010.
- 31 N. Reinecke e D. Mewes, "Recent Developments and Industrial / Research application of Capacitance Tomography," *Measurement Science and Technology,* vol. 7, nº 3, pp. 233 - 246, 1996.
- 32 C. Ping, P. Jin-Xiao e L. Bin, "Industrial Computed Tomography Image Size Measurement," *Nuclear Intruments and Methods in Physics Research A,* vol. 608, pp. 185 - 190, 2009.
- 33 R. Acharya, L. Yenumula, U. Kumar, V. H. Patankar, S. Kar e A. Dash, "Performance evaluation of process tomography system for cold flow catalytic column," *Chemical Engineering Research and Design,* vol. 125, pp. 1 - 8, 2017.
- 34 M. P. Dudukovic, "Relevance of Mutiphase Reaction Engineering to Modern," *Ind. Eng. Chem. Res.,* pp. 8674 - 8686, 2007.
- 35 M. Wang, Industrial Tomography Systems ans Applications, 1 ed., Cambridge: Woodhead Publishing, 2015.
- 36 R. A. Williams e M. S. Beck, Process Tomography: Principles, Techniques and Applications, vol. 8, Oxford: Butterworth-Heinemann, 2006.
- 37 J. J. P. Lima, "Tomografia computorizada de emissão," *ACTA MED PORT,* vol. 2, pp. 427 - 438, 1980.
- 38 V. Khane, I. A. Said e M. H. Al-Dahhan, "Experimental investigation of pebble flow dynamics using radioactive particle tracking technique in a scaled-down Pebble Bed Modular Reactor (PBMR)," *Nuclear Engineering and Design,* vol. 302, pp. 1 - 11, 2016.
- 39 S. Azizi, A. Yadav, Y. M. Lau, U. Hampel, S. Roy e M. Schubert, "On the experimental investigation of gas-liquid flow in bubble columns using ultrafast X-ray tomography and radioactive particle tracking," *Chemical Engineering Science,* vol. 170, pp. 320 - 331, 2017.
- 40 G. C. Tetzner, Aplicação da tomografia computadorizada industrial na análise de rochas, Dissertação de mestrado ed., São Paulo: IPEN, 2008.
- 41 J. LANGNER, Development of a Parallel Computing Optimized Head Movement Correction Method in Positron-Emission-Tomography, Dissertação de mestrado ed., Dresden: University of Applied Sciences, Dresden, 2003.
- 42 D. V. S. CARVALHO, Efeitos do colimador na qualidade de imagem em tomógrafo industrial de terceira geração, Dissertação de mestrado ed., São Paulo: IPEN, 2014.
- 43 C. H. Mesquita, W. A. P. Calvo, D. V. S. Carvalho, F. E. Sprenger, R. Kirita, P. A. V. Salvador, F. E. Costa e M. M. Hamada, "Development of the Mechanical System on a Third-Generation Industrial Computed Tomography Scanner in Brazil," *Journal of Physical Science and Application,* vol. 6, pp. 158 - 165, 2012.
- 44 C. Saetre, S. A. Tjugum e G. A. Johansen, "Tomographic segmentation in multiphase flow measurement," *Radiation Physics and Chemistry,* vol. 95, pp. 420 - 423, 2014.
- 45 I. Meric, G. A. Johansen e I. V. M. Moreira, "A library least-squares approach for scatter correction in gamma-ray tomography," *Radiation Physics and Chemistry,* vol. 108, pp. 39 - 47, 2015.
- 46 A. F. Velo, M. M. Hamada, D. V. S. Carvalho, J. F. T. Martins e C. H. Mesquita, "A portable tomography system witn seventy detectors and five gamma-ray sources in fan beam geometry simulated by Monte Carlo method," *Flow Measurement and Intrumentation,* nº 53, pp. 89 - 94, 2017.
- 47 C. H. Mesquita, A. F. Velo, W. P. Calvo, D. V. S. Carvalho e M. M. Hamada, "Emission and transmission tomography system applied to analyze industrial process inside chemical reactors," *Nuclear Inst. and Methods in Physics Research, A,* pp. 1 - 7, 2019.
- 48 S. Nedeltchav, U. Hampel e M. Schubert, "Extraction of information and reconstruction entropies from ultrafast X-ray tomography data in a bubble column," *Chemical Engineering Science,* vol. 170, pp. 225 - 233, 2017.
- 49 C. H. Mesquita, C. C. Dantas, F. E. Costa, D. V. S. Carvalho, T. Madi Filho, P. A. S. Vasquez e M. M. Hamada, "Development of a Fourth Generation Industrial Tomography for Multiphase Systems Analysis," em *2010 IEEE Nuclear Science Symposium Conference Record*, Knoxville, 2010.
- 50 A. F. Velo, A. G. Alvarez, M. M. Hamada e C. H. Mesquita, "Image quality analysis of an industrial instant non-scanning tomography system with different collimators," *Brazilian journal of radiation sciences,* vol. 7, nº 2, pp. 1 - 14, 2018.
- 51 A. F. Velo, Análise da aplicação de diferentes algoritmos de reconstrução de imagens tomográficas de objetos industriais, Tese de doutorado ed., IPEN, Ed., São Paulo, 2018.
- 52 A. F. Velo, A. G. Alvarez, M. M. Hamada e C. H. Mesquita, "Evaluation os iterative algorithms for tomography image reconstruction," *Brazilian journal of radiation sciences,* vol. 7, nº 2, pp. 1 - 16, 2019.
- 53 A. F. Velo, D. V. S. Carvalho e M. M. Hamada, "Liquid distribution and holdup in the random packed column," *Flow Measurement and Instrumentation,* vol. 62, pp. 176 - 185, 2018.
- 54 C. H. MESQUITA, S. LEGOUPIL e M. M. HAMADA, "Development of an industrial computed tomography designed with a plastic scintillator position sensitive detector," em *IEEE Nuclear Science Symposium Conference Record*, Fajardo, 2005.
- 55 P. A. S. VÁSQUEZ, F. E. COSTA, P. R. RELA, W. A. P. CALVO, G. A. C. LEROUX e M. M. HAMADA, "Gamma scanning evaluation for random packed columns," em *IEEE Nuclear Science Symposium Conference Record*, Fajardo, 2005.
- 56 P. A. V. SALVADOR, G. A. C. LEROUX e M. M. HAMADA, "Simulated study of parallelbeam gamma ray tomography and image reconstruction," em *International Nuclear Atlantic Conference - INAC 2005*, Santos, 2005.
- 57 T. FROYSTEIN, H. KVANDAL e H. AAKRE, "Dual energy gamma tomography system for high pressure multiphase flow," *Flow Measurement and Instrumentation,* vol. 16, pp. 99 - 112, April - June 2005.
- 58 D. V. S. Carvalho, L. A. Marcato, M. M. Hamada, J. F. T. Martins, R. A. Santos, F. E. Costa e C. H. Mesquita, "Development of a data acquisition system containing 12 units type 8-bit multichannel (256 channels) for use in industrial tomography," em *XXXIII Reunião de Trabalho sobre Física Nuclear no Brasil*, Campos do Jordão, 2010.
- 59 D. V. S. Carvalho e M. M. Hamada, "Desenvolvimento de sistema tomográfico computadorizado industrial com raios gama," em *XVI Seminário Anual PIBIC, VI Seminário Anual PROBIC*, São Paulo, 2010.
- 60 Espressif, "Espressif Systems .com," 2019. [Online]. Available: https://www.espressif.com/en/esp-wroom-32/resources. [Acesso em 04 Juny 2019].
- 61 MQTT DashBoard, "HiveMQ Enteprise MQTT boker," 2018. [Online]. Available: http://www.mqtt-dashboard.com/index.html. [Acesso em 29 Junho 2019].
- 62 E. Y. TOYODA, Evolução das doses no ambiente do reator IEA-R1 e tendências com base nos resultados atuais, Dissertação de mestrado ed., São Paulo: IPEN, 2018.
- 63 M. E. C. M. ROSTELATO, Preparação de fontes de irídio-192 para uso em braquiterapia, Dissertação de mestrado ed., São Paulo: IPEN, 1997.
- 64 Kalatec, "Motor de passo HT23-397," 2018. [Online]. Available: https://www.kalatec.com.br/motor-de-passo-12nm/. [Acesso em 25 07 2019].
- 65 M. Barros, "MQTT Protocolos para IoT," 2015. [Online]. Available: https://www.embarcados.com.br/mqtt-protocolos-para-iot/. [Acesso em 16 Março 2019].
- 66 Cloud MQTT, "Documentation Getting started," 2018. [Online]. Available: https://www.cloudmqtt.com/docs/index.html. [Acesso em 16 Março 2019].
- 67 Arduino, "Arduino IoT Cloud," 2019. [Online]. Available: https://www.arduino.cc/en/IoT/HomePage. [Acesso em 02 junho 2019].
- 68 W. D. Callister Jr, Materials Science and Engineering: An introduction, New York: John Wiley & Sons, 2007.
- 69 G. Zaddach, Katalog von Ge(Li)-y-Spektren, vol. Jul 914, Kernforschungsanlage Jülich, 1979.
- 70 F. Souza, "Use o MQTT DASH para contorlar uma lâmpada remotamente," 2018. [Online]. Available: https://www.embarcados.com.br/mqtt-dash/. [Acesso em 16 março 2019].
- 71 C. H. MESQUITA, A. F. VELO, D. V. S. CARVALHO, J. F. T. MARTINS e M. M. HAMADA, "Industrial tomographyusingthreedifferentgammaray," *FlowMeasurementandInstrumentation,* vol. 47, pp. 1 - 9, 2016.
- 72 Wikipedia, "Positron emission tomography," 2019. [Online]. Available: https://en.wikipedia.org/wiki/Positron\_emission\_tomography. [Acesso em 2019 04 02].
- 73 Espressif Inc., "ESP32 A different IoT power and performance," 2018. [Online]. Available: https://www.espressif.com/sites/default/files/documentation/esp32\_technical\_referenc e\_manual\_en.pdf. [Acesso em 04 jun 2019].

# **APÊNDICE A – Desenhos eletrônicos esquemáticos**

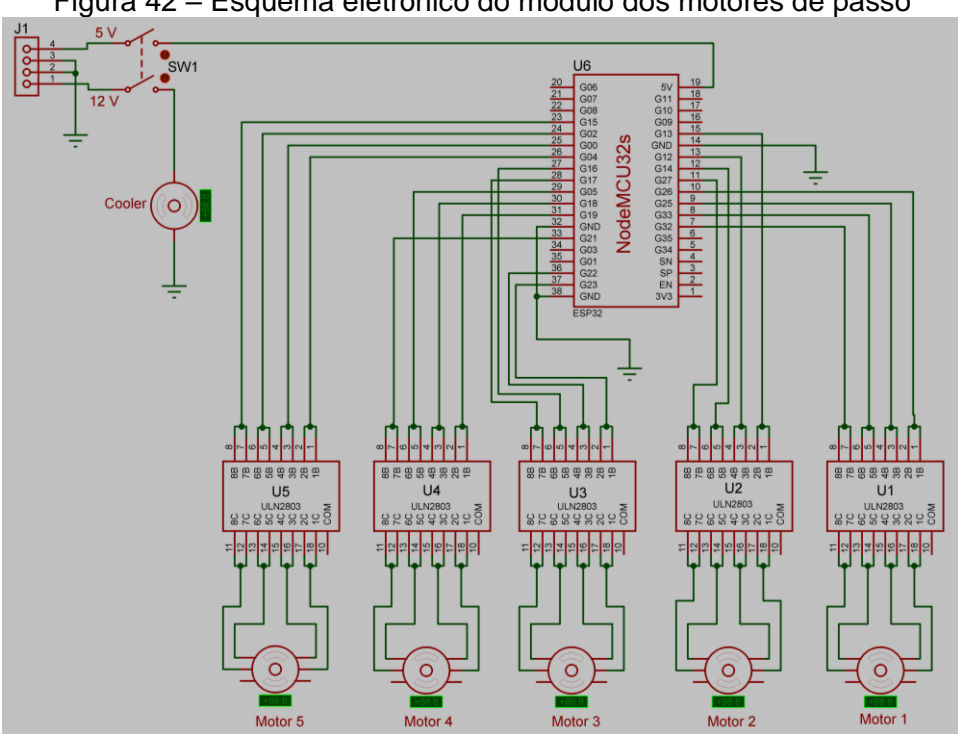

Figura 42 – Esquema eletrônico do modulo dos motores de passo

Figura 43 – Esquema eletrônico do divisor de alta tensão

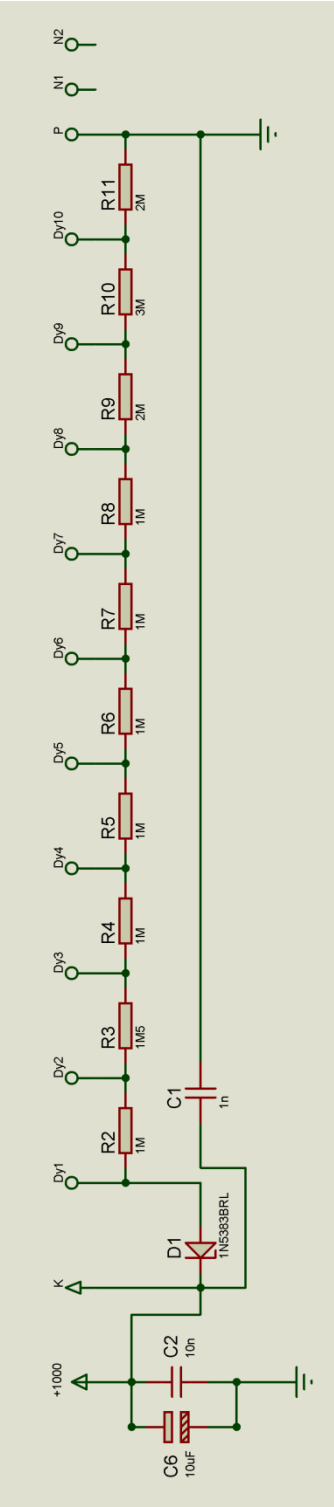

Fonte: Autor da Tese

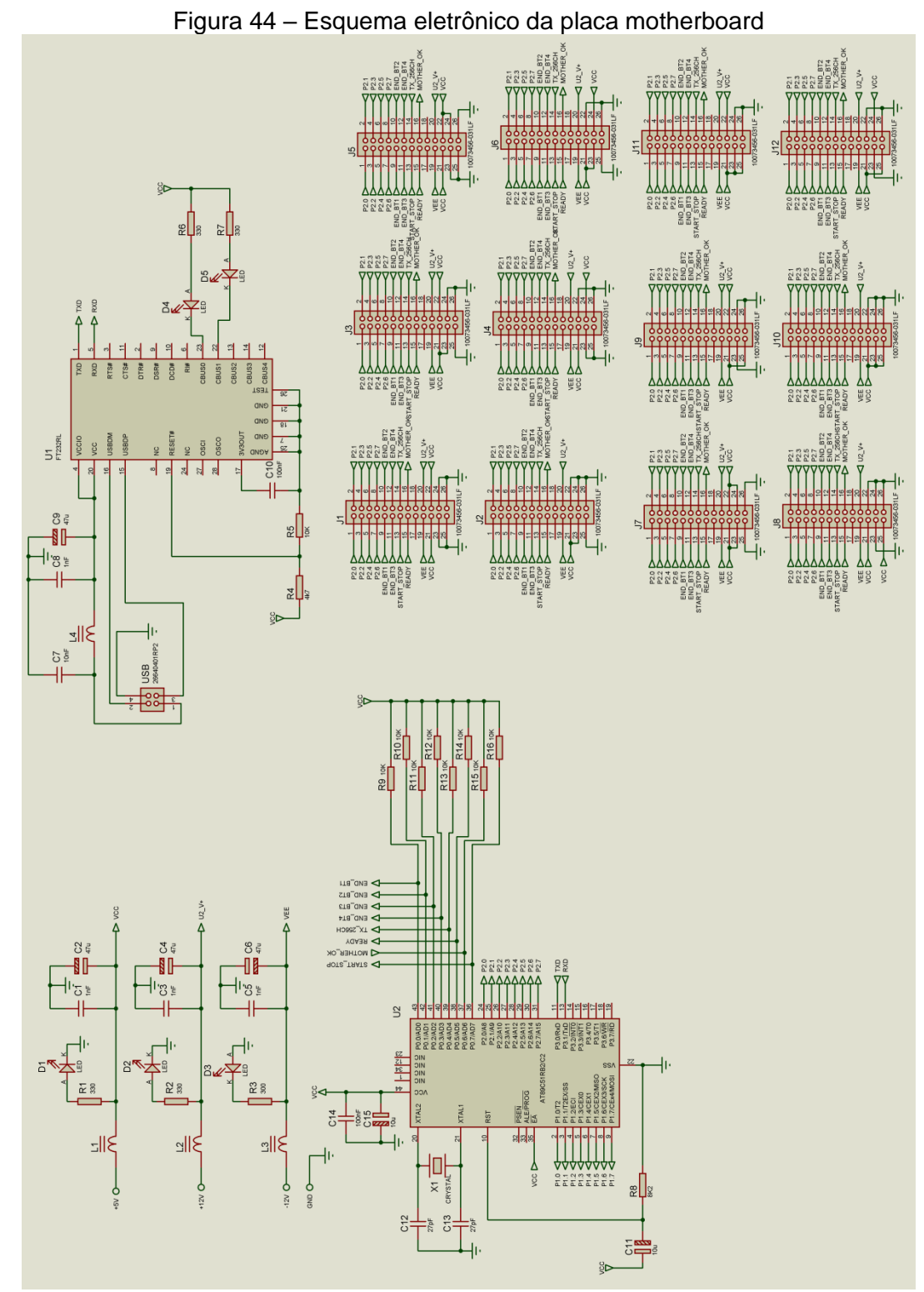

Fonte: Autor da Tese

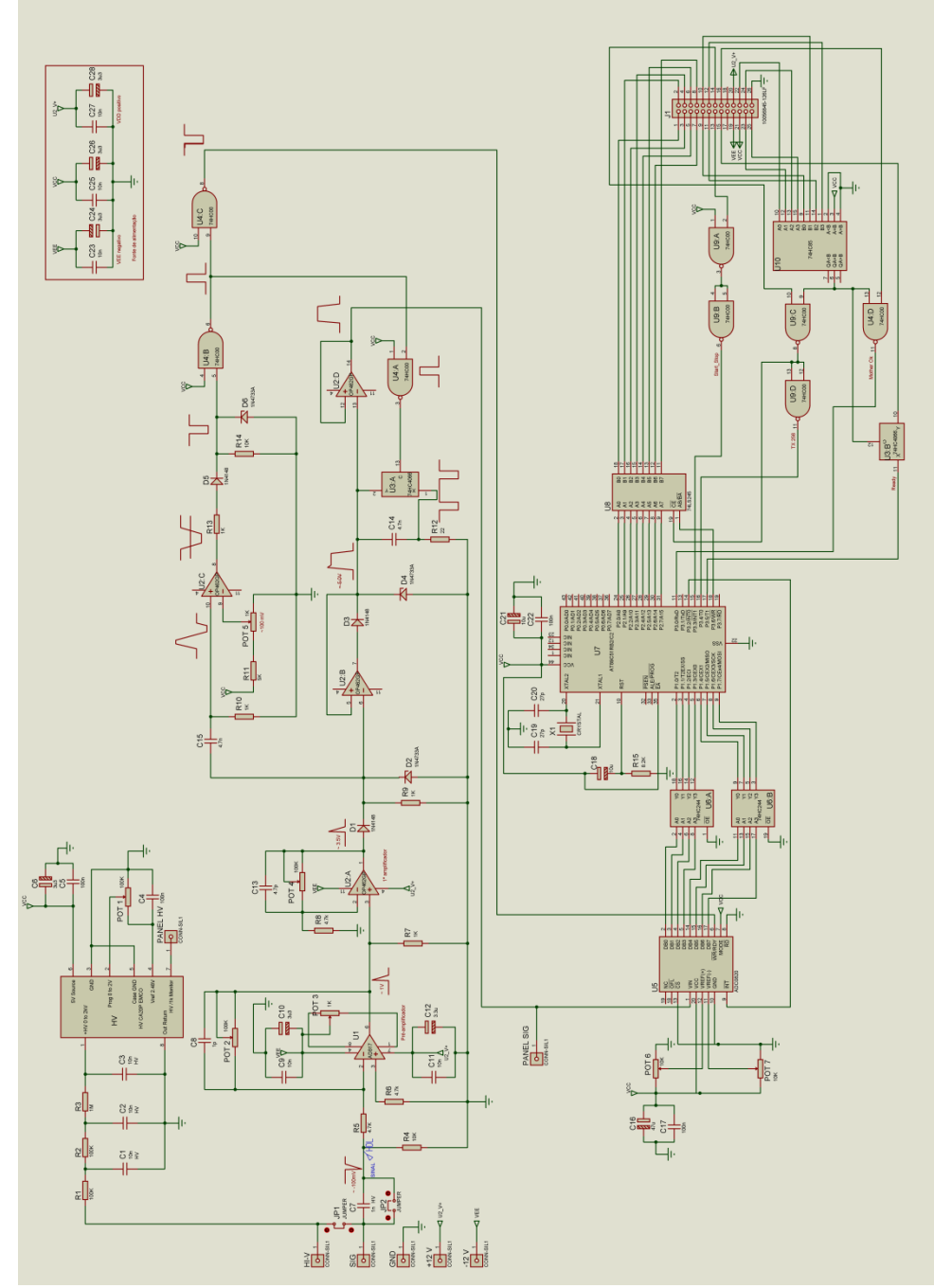

Figura 45 - Esquema eletrônico da placa multicanal

Fonte: Autor da Tese

# **APÊNDICE B – Ponta-Fontes**

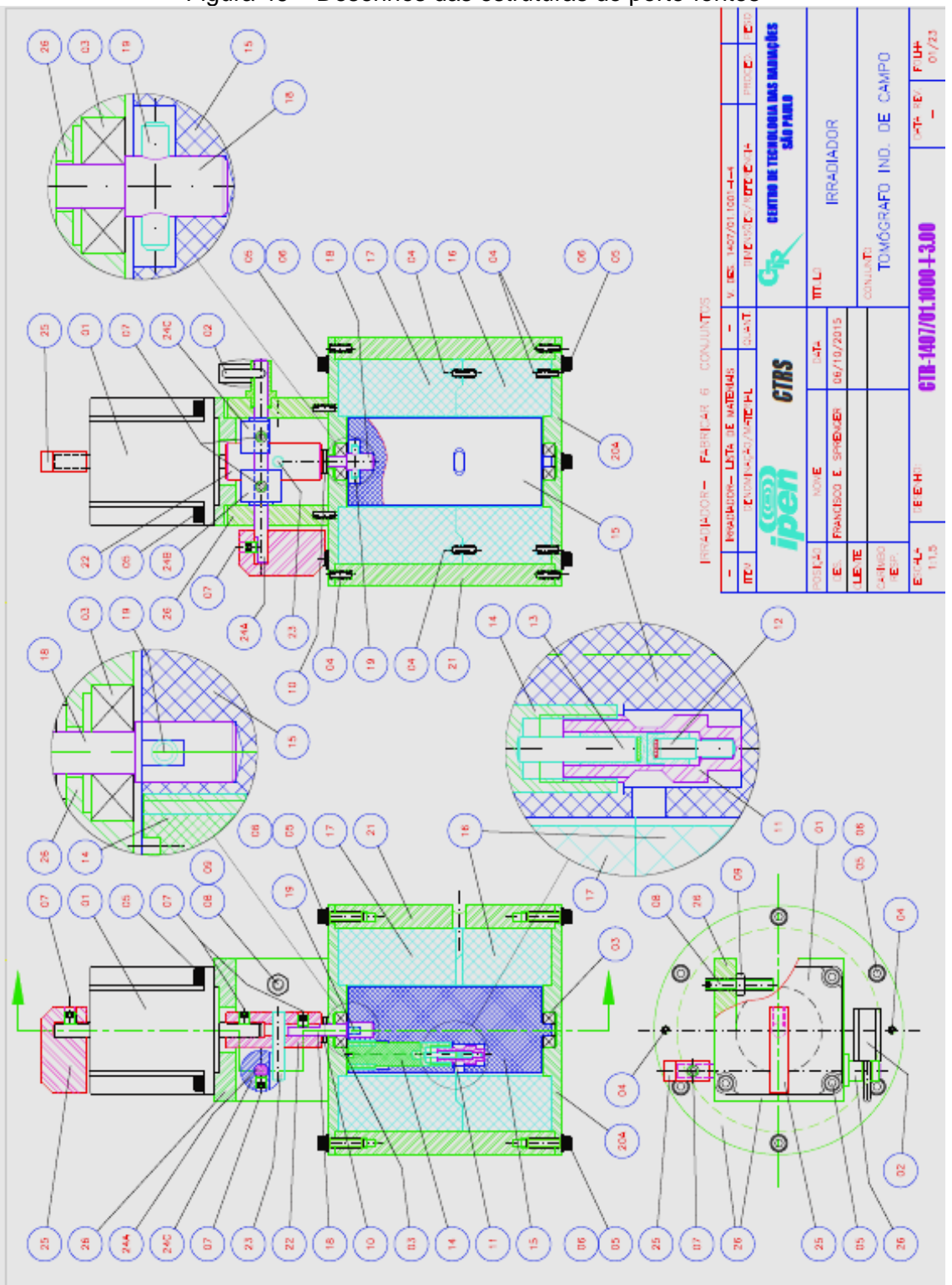

Figura 46 – Desenhos das estruturas do porte-fontes

Fonte: IPEN-CTR, 2015

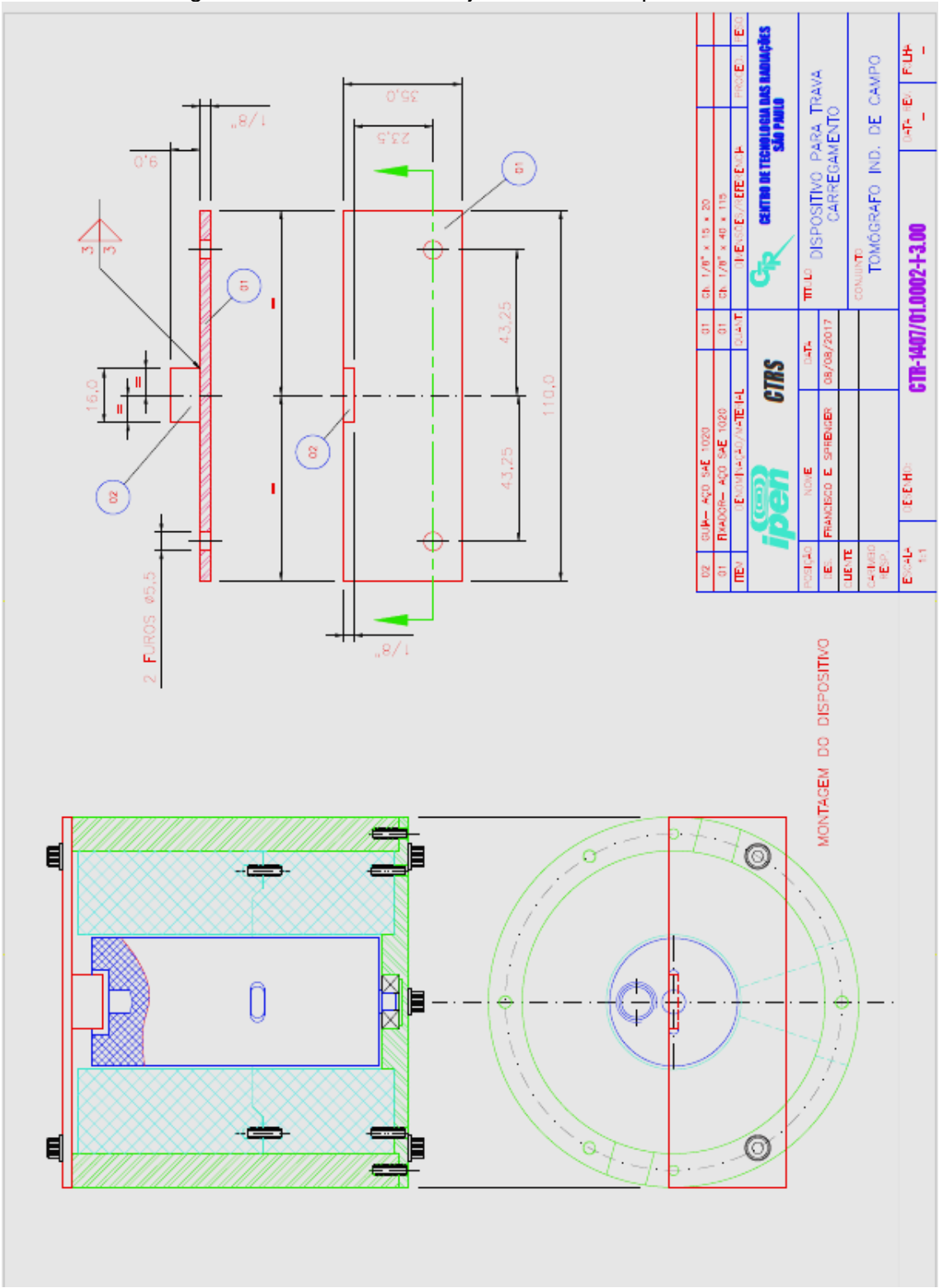

Figura 47– Desenho do conjunto interno do porta-fontes

Fonte: IPEN-CTR, 2015

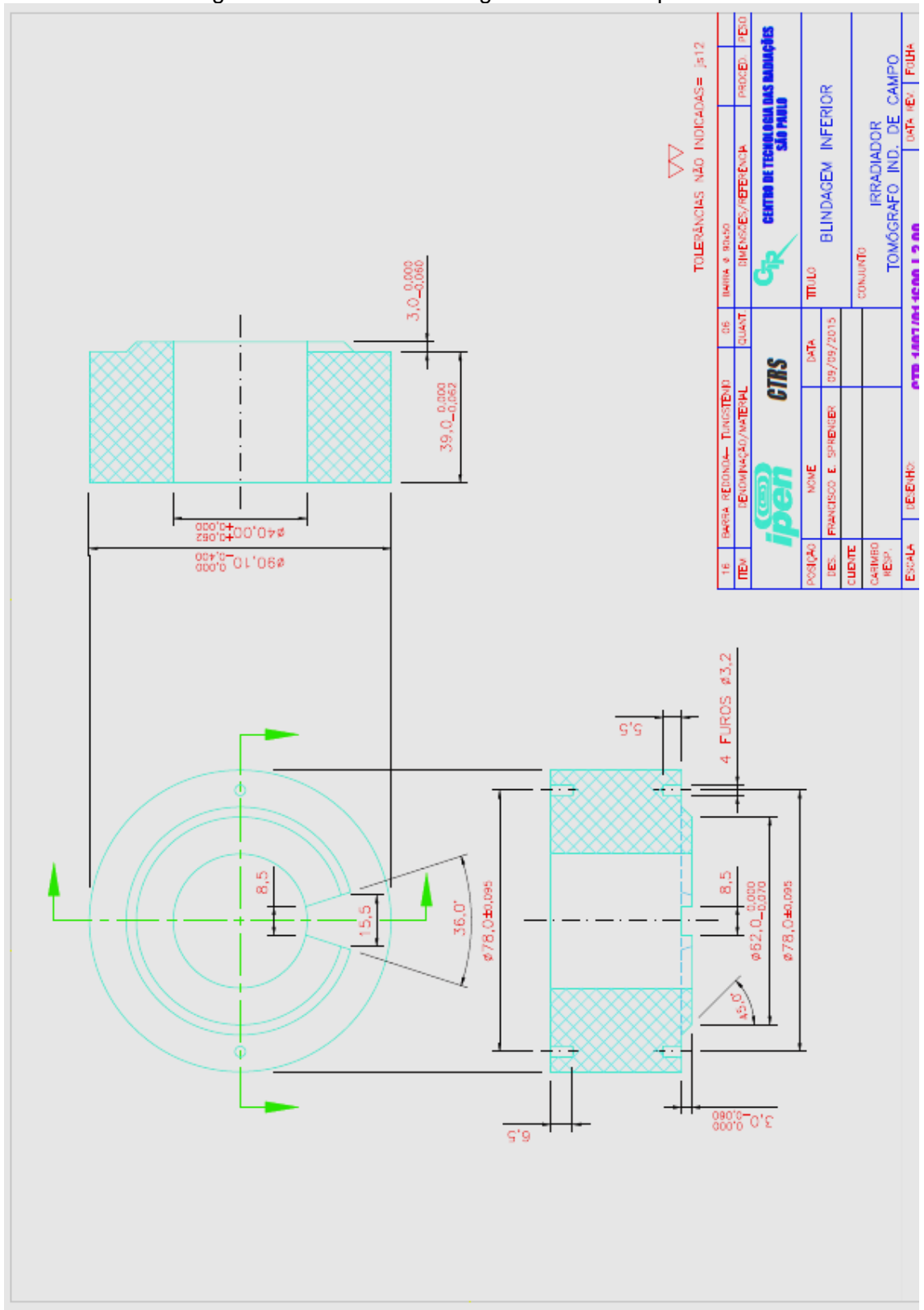

Figura 48 – Desenho do angulo de abertura parte 1

Fonte: IPEN-CTR, 2015
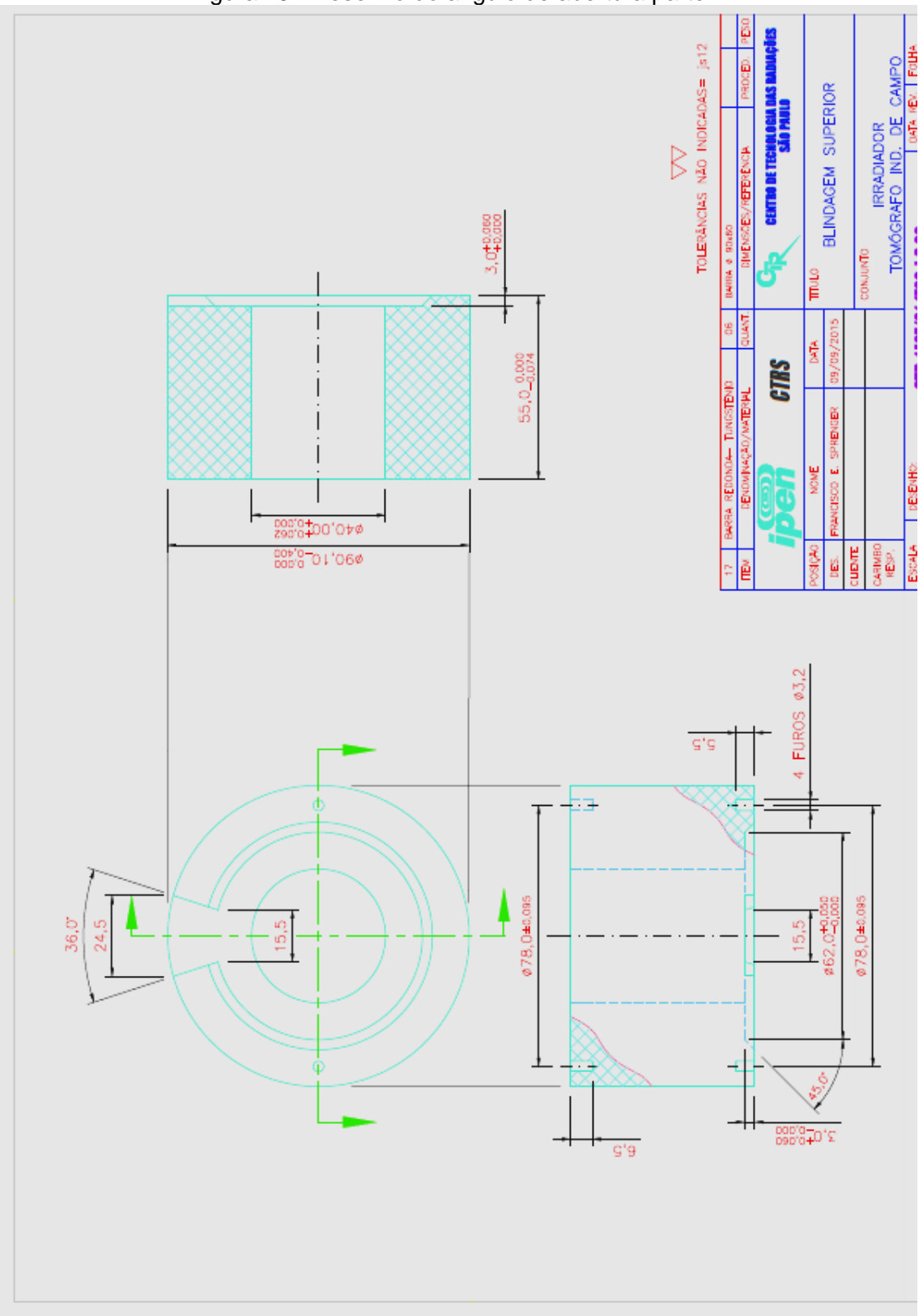

Figura 49 - Desenho do angulo de abertura parte 2

Fonte: IPEN-CTR, 2015

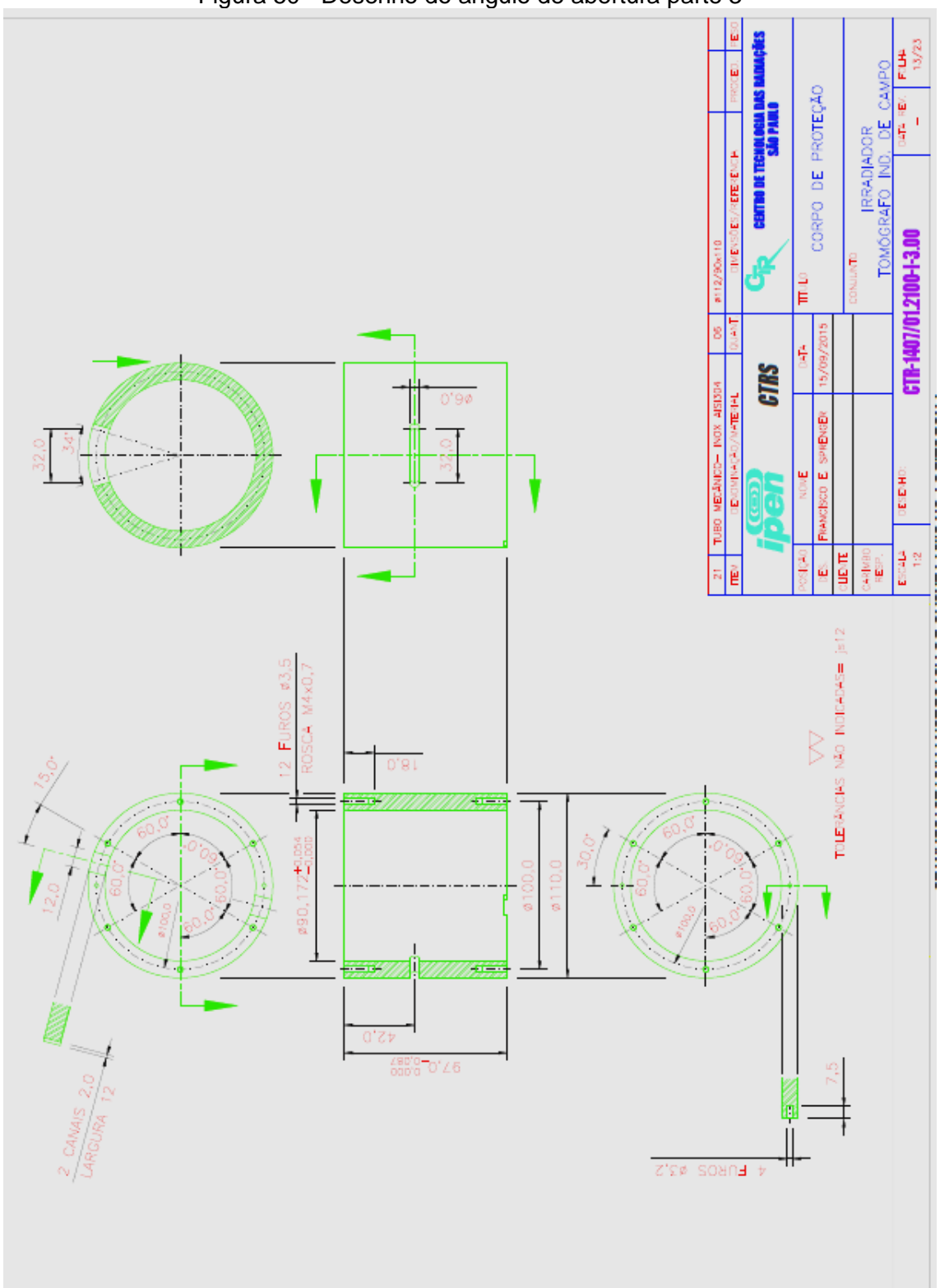

Figura 50 - Desenho do angulo de abertura parte 3

Fonte: IPEN, CTR

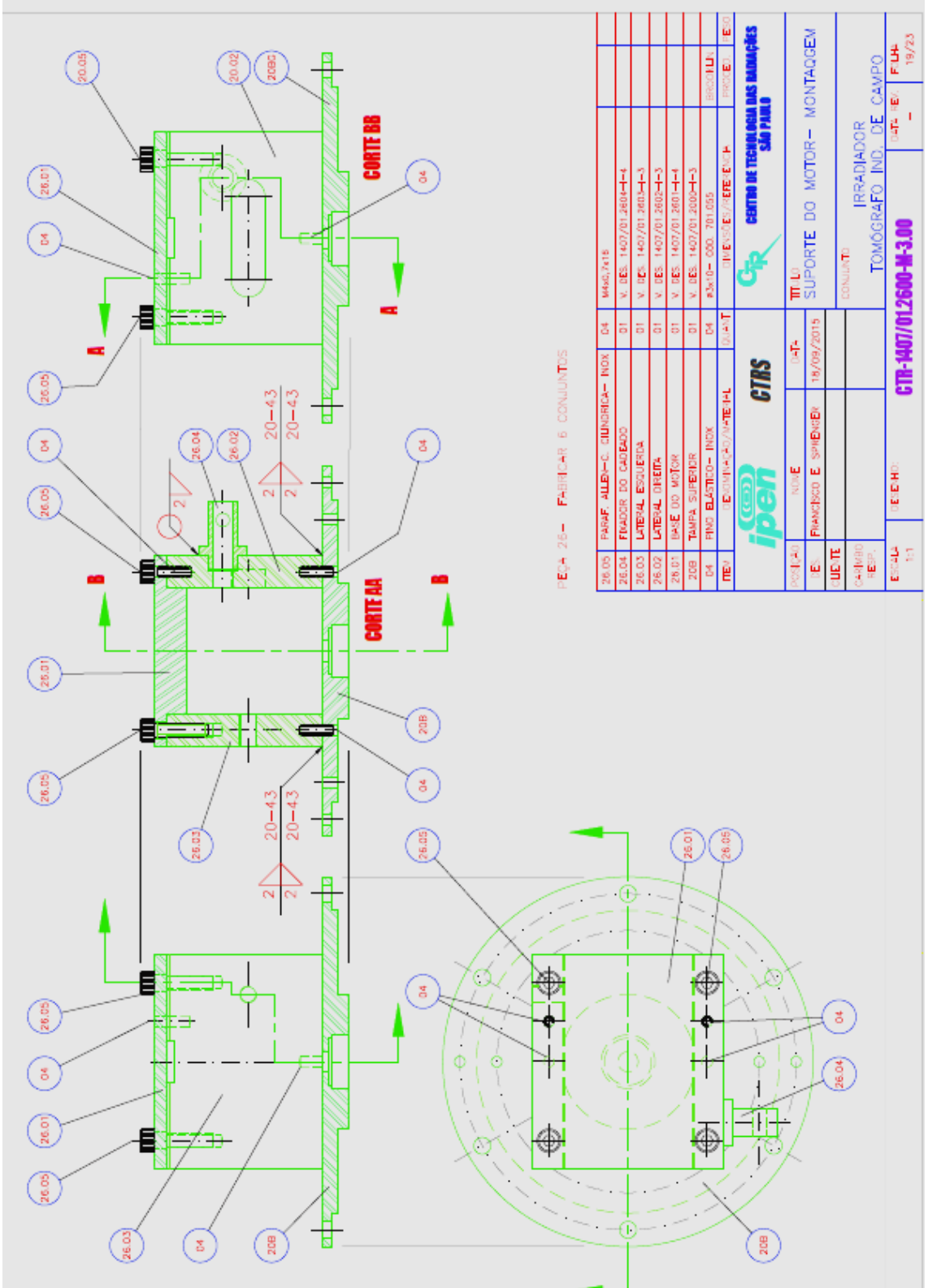

Figura 51 - Desenho do suporte do motor de passo

Fonte: IPEN-CTR, 2015

# **APÊNDICE C – Códigos cálculos de blindagem**

**Linhas de programação em C#.**

```
//Autor: D iego Vergaças de Sousa Carvalho
//Código: Source port calculations
//Visual Studio 2018 C#
//May 01 2019
using System;
using System.Collections.Generic;
using System.ComponentModel;<br>using System.Data;
using System.Data;<br>using System.Draw
        System.Drawing;
using System.Linq;
using System.Text;
using System.Threading.Tasks;<br>using System.Windows.Forms;
        System.Windows.Forms;
namespace WindowsFormsApp1
{
      public partial class Form1 : Form
\left\{ \begin{array}{c} \end{array} \right.// variáveis
           private double gamao;<br>private double isotopo
           private double isotopoW;<br>private double isotopoPb;
                       double isotopoPb;<br>double isotopo304
            private double isotopo304;
            private double material;
            public Form1()
\{ InitializeComponent();
 }
// Atividade
           private void button1_Click( object sender, EventArgs e)
\{ double a, m, t, x;
                 a = double .Parse(textBox1.Text);
                 m = double .Parse(textBox2.Text);
                 t = double .Parse(textBox3.Text);<br>x = a * (MathExp( -0.693 * (t / m)));x = a * (Math.Exp(textBox4.Text = Convert.ToString(x);
 }
           private void radioButton1_CheckedChanged( object sender, EventArgs e)
\{this \alpha .gamao = 0.48;
 }
           private voi d radioButton2_CheckedChanged( object sender, EventArgs e)
\{this \alpha .gamao = 0.33;
 }
           private void radioButton3_CheckedChanged( object sender, EventArgs e)
\{this .gamma = 0.15;
 }
           private voi d radioButton4 CheckedChanged( object sender, EventArgs e)
\{this \alpha .gamao = 1.32;
```

```
 }
//dose
          private void button2_Click( object sender, EventArgs e)
\{ double a, d, t, y;
               a = double .Parse(textBox5.Text);
               d = double .Parse(textBox6.Text);
                t = double .Parse(textBox7.Text);
               y = this .gamao * (a * ((t + 1) / 60) / (d * d));
                textBox8.Text = Convert.ToString(y);
 }
// coeficientes
          private void radioButton5_CheckedChanged( object sender, EventArgs e)
\{this \therefore isotopoW = 0.05352;
                this .isotopoPb = 0.05616;
          this .is otopo304 = 0.05184;
 }
          private void radioButton6_CheckedChanged( object sender, EventArgs e)
\{this \therefore isotopoW = 0.37490;
               this \divisotopoPb = 0.46960;
          this 1500,11480;<br>\} }
          private void radioButton7_CheckedChanged( object sender, EventArgs e)
\{this \therefore isotopoW = 0.309776;
               this \thereforeisotopoPb = 0.11010;
          this 1.isotopo304 = 0.10540;
 }
          private void radioButton8_CheckedChanged( object sender, EventArgs e)
\{this \therefore isotopoW = 0.29080;
               this \divisotopoPb = 0.36030;
                this .isotopo304 = 0.10640;
 }
// densidades
          private void radioButton9 CheckedChanged( object sender, EventArgs e)
\{this .material = 11.34;
 }
          private void radioButton10_CheckedChanged( object sender, EventArgs e)
\{this .material = 19.25;
 }
          private void radioButton11_CheckedChanged( object sender, EventArgs e)
\{this .material = 7.2;
 }
// Blindagens
                     void button3_Click( object sender, EventArgs e)
\{ double a, x, y;
               a = double .Parse(textBox9.Text);
               x = double .Parse(textBox10.Text);
               y = a * (MathExp( - 1 * (this .isotopo304 * x * this material)));<br>
y = a * (MathExp( - 1 * (this .isotopoPb * x * this material)));
               y = a * (MathExp( - 1 * (this .isotopoPb * x * this .material)));<br>
y = a * (MathExp( - 1 * (this .isotopoW * x * this .material)));
               y = a * (Math. Exp( -1 * ( this .isotopow * x * this .material)));
               textBox11.Text = Convert.ToString(y); }
      }
}
```
#### **Linhas de programação em Phyton**

#Autor: D iego Vergaças de Sousa Carvalho #Código s: Calculo de dose que o tomógrafo pode fornecer Calculo de atividade Calculo de blindagem do porta fonte #Pycharm Community Edition 2018 1.2 #Out 2018 **# Calculo de dose que o tomógrafo pode fornecer** # Coeficientes # Co - 60 Gamao 1.32 [R.m^2/h.Ci] # Se - 75 Gamao 0.15 [R.m^2/h.Ci] # Cs - 137 Gamao 0.33 [R.m^2/h.Ci] # Ir - 192 Gamao 0,48 [R.m^2/h.Ci] print(' - ' \* 50) print('''Qual o isotopo radioativo: # Fontes radioativas [1] Iridio 192 [2] Selenio 75 [3] Cesio 137 [4] Cobalto 60"') isot = float(input('Qual a sua opção: ')) print( $'$  - '  $*$  50) if isot  $== 1$ :  $a =$  float(input('Oual a atividade da fonte  $(Ci)$ : ')) d = float(input('Qual a distância (metros) que esta da fonte radioativa: ')) t = float(input('Qual o tempo (minutos) de permanecia este local: ')) dose =  $0.48 * (a * ((t+1)/60) / (d*d))$ if isot  $== 2$ :  $a = float(input('Qual a atividade da fo$  nte  $(Ci):')$  d = float(input('Qual a distância (metros) que esta da fonte radioativa: ')) t = float(input('Qual o tempo (minutos) de permanecia este local: ')) dose =  $0.15 * (a * ((t+1)/60) / (d*d))$ if isot  $== 3$ :  $a = float(input('Qual a a$  tividade da fonte  $(Ci):')$  d = float(input('Qual a distância (metros) que esta da fonte radioativa: ')) t = float(input('Qual o tempo (minutos) de permanecia este local: ')) dose =  $0.33 * (a * ((t+1)/60) / (d*d))$ if isot  $== 4$ :  $a =$  float(input('Qual a atividade da fonte (Ci): ')) d = float(input('Qual a distância (metros) que esta da fonte radioativa: ')) t = float(input('Qual o tempo (minutos) de permanecia este local: ')) dose =  $1.32 * (a * ((t+1)/60) / (d*d))$ 

print('A dose de radiação neste local foi de {:.5f}Ci'.format(dose))

#### **# Calculo de atividade**

#### import math

A0 = float(input('Digite a atividade inicial: '))

t = float(input('Digite o tempo de decaimento do isotopo: '))

 $hl = float(input('Digit o tempo que passou :')')$ 

 $A = AO * (math.exp($  - 0.693  $* (hl / t))$ 

print('O valor da atividade final: {}' .format(A))

## **# calculo de blindagem do porta fonte**

```
# Densidade Pb = 11.34 g/cm3 W = 19.25 g/cm3 ac = 7.2 g/cm3
\# E = 0279 KeV 0.46960 p/ Pb E = 0279 keV 0.37490 p/ W E = 0279 keV 0.11480
p/ Aco
# E = 0317 KeV 0.36030 p/ Pb E = 0317 keV 0.29080 p/ W E = 0317 keV 0.10640 
p/ Aco
\frac{1}{2} E = 0662 keV 0.11010 p/ Pb E = 0662 keV 0.09776 p/ W E = 0662 keV 0.07349
p/ Aco<br># E = 1332 keV 0.056
                                  16 p/ Pb E = 1332 keV 0.05352 p/ W E = 1332 keV 0.05184
p/ Aco
import math
print(' - ' * 50)
print('''Qual o isotopo radioativo:
[1] Iridio 192
[2] Selenio 75
[3] Cesio 137
[4] Cobalto 60''')
isot = float(input('Qual a sua opção: '))
          - ' * 50)
if isot == 1:
        print('''Qual o materia da blindagen:
        [1] Chumbo
        [2] Tungstênio
       [3] Aco (inox 304)"')
        mater = float(input('Qual a sua opção: '))
       print(\overline{0} - \overline{50})
       if mater == 1: # PbI_0 = float(input('Qual a atividade da fonte: '))
                    x = float(input('Insire a espessura da blindagen em centimetro: '))<br>If = \ln * (math.exp( - 1 * (0.36030 * x * 11.34)))
                                                       -1* (0.36030 * x * 11.34)))
       elif mater == 2: #W\log_{10} = float(input('Qual a atividad e da fonte: '))
                    x = float(input('Insire a espessura da blindagen em centimetro: '))<br>If = \log \frac{x}{1-x} (math.exp( - 1 * (0.29080 * x * 19.25)))
                                                       -1* (0.29080 * x * 19.25)))
       elif mater == 3: # Aco
                     Io = float(input('Qual a atividade da fonte: '))
                    x = float(input('Insire a espessura da blindagen em centimetro:'))<br>
If = \log x (math.exp( - 1 * (0.10640 * x * 7.2)))
                                                    -1 * (0.10640 * x * 7.2)))
elif isot == 2:
        print('''Qual o materia da blindagen:
        [1] Chumbo
        [2] Tungstênio
        [3] Aço (inox 304)''')
        mater = float(input('Qual a sua opção: '))
       print(\frac{1}{2} - \frac{1}{2} 50)
```

```
if mater == 1: # Pb Io = float(input('Qual a atividade da fonte: '))
                         x = float(input('Insire a espessura da blindagen em centimetro:')')If = \log \frac{x}{1 + x} (math.exp( - 1 * (0.46960 * x * 11.34)))
        elif mater == 2: #W Io = float(input('Qual a atividade da fonte: '))
                         x = float(input('Insire a espessura da blindagen em centimetro: '))<br>If = \log^* (math.exp( - 1 * (0.37490 * x * 19.25)))
                                                 math.exp( -1*(0.37490 * x * 19.25)))
        elif mater == 3: # Aco
                          Io = float(input('Qual a atividade da fonte: '))
                         x = float(input('Insire a espessura da blindagen em centimetro: '))<br>If = \log \frac{x}{1 + (0.11480 \times x \times 7.2)}-1 * (0.11480 * x * 7.2)))
elif isot == 3:
         print('''Qual o materia da blindagen:
         [1] Chumbo
         [2] Tungstênio
         [3] Aço (inox 304)'' ')
         mater = float(input('Qual a sua opção: '))
        print(\overline{0} \overline{0} \overline{50})
        if mater == 1: # Pb Io = float(input('Qual a atividade da fonte: '))
                         x = float(input('Insire a espessura da blindagen em centimetro: '))<br>If = lo x = (math.exp( - 1 x = (0.11010 x = x = 1.34)))
                                           * (math.exp( -1 * (0.11010 * x * 11.34)))
        elif mater == 2: #W Io = float(input('Qual a atividade da fonte: '))
                         x = float(input('Insire a espessura da blindagen em centimetro: '))<br>If = \log \frac{x}{100} (mathexp) \frac{1}{x} = \frac{1}{x} (0.09776 \frac{x}{100} = \frac{x}{100} = 1.5
                         If = \log \frac{x}{1 + \frac{1}{x}} (0.09776 * \log \frac{x}{19.25}))
        elif mater == 3: # Aco
                         I_0 = float(input('Oual a atividade da fonte: '))
                         x = float(input('Insire a espessura da blindagen em centimetro: '))<br>If = \log \frac{x}{1-x} ('math.exp( - 1 * (0.07349 * x * 7.2)))
                                                                    -1* (0.07349 * x * 7.2)))
\text{ellif } \text{isot } == 4:
         print('''Qual o materia da blindagen:
         [1] Chumbo
         [2] Tungstênio
        [3] Aco (inox 304)"')
         mater = float(input('Qual a sua opção: '))
         print(' - ' * 50)
        if mater == 1: # PbIo = float(input('Qual a atividade da fonte: ')
                         x = float(input('Insire a espessura da blindagen em centimetro: '))<br>If = \log \frac{x}{1 + (0.05616 \times x \times 11.34)}-1 * (0.05616 * x * 11.34)))
        elif mater == 2: #W Io = float(input('Qual a atividade da fonte: '))
                         x = f loat(input('Insire a espessura da blindagen em centimetro: '))<br>If = \log \frac{x}{1 + (0.05352 \times x \times 19.25)}-1 * (0.05352 * x * 19.25)))
        elif mater == 3: # Aco
                          Io = float(input('Qual a atividade da fonte: '))
                         x = float(input('Insire a espes sura da blindagen em centimetro: ')
                         If = \ln \sin \left( \frac{\pi}{2} \right) 1 \sin \left( \frac{\pi}{2} \right) 1 \sin \left( \frac{\pi}{2} \right) 1 \sin \left( \frac{\pi}{2} \right) 1 \sin \left( \frac{\pi}{2} \right) 1 \sin \left( \frac{\pi}{2} \right) 1 \sin \left( \frac{\pi}{2} \right) 1 \sin \left( \frac{\pi}{2} \right) 1 \sin \left( \frac{\pi}{2} \right) 1 \sin \left( \frac{\pi}{2} \right) 1 \sin \left( \frac{\pi}{2} \
```
else:

print('Codigo errado')

print('O numero de fotons que passsa pela blindagem é de {:.5f}'.format(If))<br>print('A relação entre a atividade inicial e o que passa inicial e o que passa pela blindagem é de: {:.5f}%'.format((If / Io) \* 100))

print(' - ' \* 50) blind = int(input('Tem uma segunda blindagem? [1] Sim ou [2] Nao: '))

if blind  $== 1$ :

```
 print('''Qual o materia da Segunda Blindagen:
        [1] Chumbo
        [2] Tungstênio
        [3] Aço (inox 304)''')
        mater2 = float(input('Qual a sua opção: '))
       print(\frac{1}{2} - \frac{1}{2} 50)
       if mater 2 == 1: # Pb
                      #If = float(input('Qual a atividade da fonte: ')
                      x2 = float(input('Insire a espessura da blindagen em centimetro:'))<br>Iff = If * (math.exp( - 1 * (0.36030 * x2 * 11.34)))
                                                             -1 * (0.36030 * x2 * 11.34)))
       elif mater2 == 2: \# \overrightarrow{W} #If = float(input('Qual a atividade da fonte: '))
                      x2 = float(input('Insire a espessura da blindagen em centimetro: '))<br>Iff = If * (math.exp( - - 1 * (0.29080 * x2 * 19.25)))
                                                             -1* (0.29080 * x2 * 19.25)))
       elif mater2 == 3: # Aco
                      #If = float(input('Qual a atividade da fonte: '))<br>x2 = float(input('In sire a espessu
                       x2 = float(input('In sire a espessura da blindagen em centimetro: '))
                                                            -1 * (0.10640 * x2 * 7.2)))
        else:
               print('Codigo errado')
       print(' - ' * 50)
       print('O numero de fotons que passsa pela as duas blindagens é de forma t(Iff))
\{-.5f\}'.forma
        print('A relação entre a atividade inicial e o que passa pelas blindagensé de:
```

```
{:.5f}%'.format((Iff / Io) * 100))
```
else:

print('FIM')

## **APÊNDICE D – Códigos IoT dos motores do porta-fontes**

**Linhas de programação em C++ em IDE Arduino.**

//Node32s 115200 80MHz //Autor: Diego Vergaças //17jun2019 #include <PubSubClient.h> #include <WiFi.h> #include <Stepper.h> #define DEBUG //informações da rede WIFI const char\* ssid = " XXXXXXXX "; //SSID da rede WIFI const cha  $r^*$  password = " XXXXXXXXXX "; //informações do broker MQTT - Verifique as informações geradas pelo CloudMQTT const char\* mqttServer = "m24.cloudmqtt.com"; //server const char\* mqttUser = " XXXXXXXXX "; //user<br>const char\* mattPassword = " XXXXXXXXXXXXXXXXXXXXXXX ": //password  $\frac{1}{2}$  co nst char\* mqttPassword = " XXXXXXX const int mqttPort = 13776;<br>
const char\* mqttTopicSub = "motor"; //tópico que sera assinado const char\* mqttTopicSub ="motor"; WiFiClient espClient;<br>PubSubClient client(espClient); //acionamento do motor de passo const int stepsPerRevolution = 50; //NÚMERO DE PASSOS POR VOLTA Stepper myStepper1(stepsPerRevolution, 32, 33, 25, 26); Stepper myStepper2(stepsPerRevolution, 27, 14, 12, 13); Stepper myStepper3(stepsPerR evolution, 17, 16, 22, 23); Stepper myStepper4(stepsPerRevolution, 21, 05, 18, 19); Stepper myStepper5(stepsPerRevolution, 15, 02, 00, 04); void setup() { myStepper1.setSpeed(325); //VELOCIDADE DO MOTOR myStepper2.setSpeed(325); myStepper3.setS peed(325); myStepper4.setSpeed(325); myStepper5.setSpeed(325); Serial.begin(115200); WiFi.begin(ssid, password); while (WiFi.status() != WL\_CONNECTED) { delay(500); #ifdef DEBUG Serial.println("Conectando ao WiFi.."); #endif } #ifdef DEBUG Serial.println("Conectado na rede WiFi"); #endif client.setServer(mqttServer, mqttPort); client.setCallback(callback);

```
while (!client.connected())
   {
       #ifdef DEBUG
       Serial.println("Conectando ao Broker MQTT...");
       #endif
       if (client.connect("ESP8266Client", mqttUser, mqttPassword )) 
       {
          #ifdef DEBUG
          Serial.println("Conectado"); 
          #endif
 } 
          else {
          #ifdef DEBUG 
          Serial.print("falha estado");
         Serial.print(client.state());
          #endif
          delay(2000);
        }
   }
   //subscreve no tópico
   client.subscribe(mqttTopicSub);
 }
 void callback(char* topic, byte* payload, unsigned int length) 
{
  //armazena msg recebida em uma sring<br>pavload[length] = ' \ 0':
  payload[length] = ' String strMSG = String((char*)payload);
   #ifdef DEBUG
   #endif
   //aciona saída conforme msg recebida 
   //Steep motor 1
  if (strMSG == "0")
       {
            Serial.println("CLOSED Source 1");
            for (int i = 0; i < 2; i++)
\{myStepper1.step( - stepsPerRevolution); //GIRA O MOTOR NO SENTIDO ANTI
HORÁRIO
 }
      }
  else if (strMSG == "1") { 
            Serial.println("OPEN Source 1");
            for (int i = 0; i < 2; i++)
             {
                myStepper1.step(stepsPerRevolution); //GIRA O MOTOR NO SENTIDO HORÁRIO
 }
      }
   //Steep motor 2
         if (strMSG == "2")
       {
            Serial.println("CLOSED Source 2");
            for (int i = 0; i < 2; i++)
           {
               myStepper2.step(stepsPerRevolution); //GIRA O MOTOR NO SENTIDO ANTI
HORÁRIO
           }
       }
   else if (strMSG == "3")
       {
```

```
Serial.println("OPEN Source 2");
          for (int i = 0; i < 2; i++)\{myStepper2.step( - step sPerRevolution); //GIRA O MOTOR NO SENTIDO HORÁRIO
 }
      }
   //Steep motor 3
  if (strMSG == "4") {
          Serial.println("CLOSED Source 3");
          for (int i = 0; i < 2; i++)\{myStepper3.step(stepsPerRevolution); //GIRA 0 MOTOR NO SENTIDO ANTI
HORÁRIO
 }
      }
  else if (strMSG == "5") { 
          Serial.println("OPEN Source 3");
          for (int i = 0; i < 2; i++)
\{myStepper3.step( - stepsPerRevolution); //GIRA O MOTOR NO SENTIDO HORÁRIO
 }
      }
   //Steep motor 4
        if (strMSG == "6")
      {
          Serial.println("CLOSED Source 4");
          for (int i = 0; i < 2; i++)
          {
             myStepper4 .step(stepsPerRevolution); //GIRA O MOTOR NO SENTIDO ANTI
HORÁRIO
 }
      }
   else if (strMSG == "7")
      { 
          Serial.println("OPEN Source 4");
          for (int i = 0; i < 2; i++)
\{myStepper4.step( - stepsPerRevolution); //GIRA O MOTOR NO SENTIDO HORÁRIO
 }
      } 
   //Steep motor 5
        if (strMSG == "8")
      {
          Serial.println("CLOSED Source 5");
          for (int i = 0; i < 2; i++) {
             myStepper5.step(stepsPerRevolution); //GIRA O MOTOR NO SENTIDO ANTI
HORÁRIO
 }
      }
   else if (strMSG == "9")
      { 
          Serial.println("OPEN Source 5");
          for (int i = 0; i < 2; i++)
\{myStepper5.step( - stepsPerRevolution); //GIRA O MOTOR NO SENTIDO HORÁRIO
 }
      } 
}
//função pra reconectar ao servido MQTT
```

```
 void reconect() 
     {
    //Enquanto estiver desconectado
   while (!client.connected())
    {
       #ifdef DEBUG
       Serial.print("Tentando conectar ao servidor MQTT");
       #endif
       bool conectado = strlen(mqttUser) > 0 ?
                                  client.connect("ESP8266Client", mqttUser, mqttPassword) :
                                 client.connect("ESP8266Client") ;
       if(conectado) 
       {
          #ifdef DEBUG
          Serial.println("Conectado!");
          #endif
          //subscreve no tópico
          client.subscribe(mqttTopicSub, 1); //nivel de qualidade: QoS 1
       } else 
       {
          #ifdef DEBUG
          Serial.println("Falha durante a conexão.Code: ");
         Serial.println( String(client.state()).c_str());
         Serial.println("Tentando novament e em 10 s");
          #endif
          //Aguarda 5 segundos 
          delay(5000);
       }
    }
void loop() 
    if (!client.connected()) 
    {
       reconect();
    }
    client.loop();
```
}

{

}

# **APÊNDICE E – Tela de configurações do aplicativo MQTT DASH**

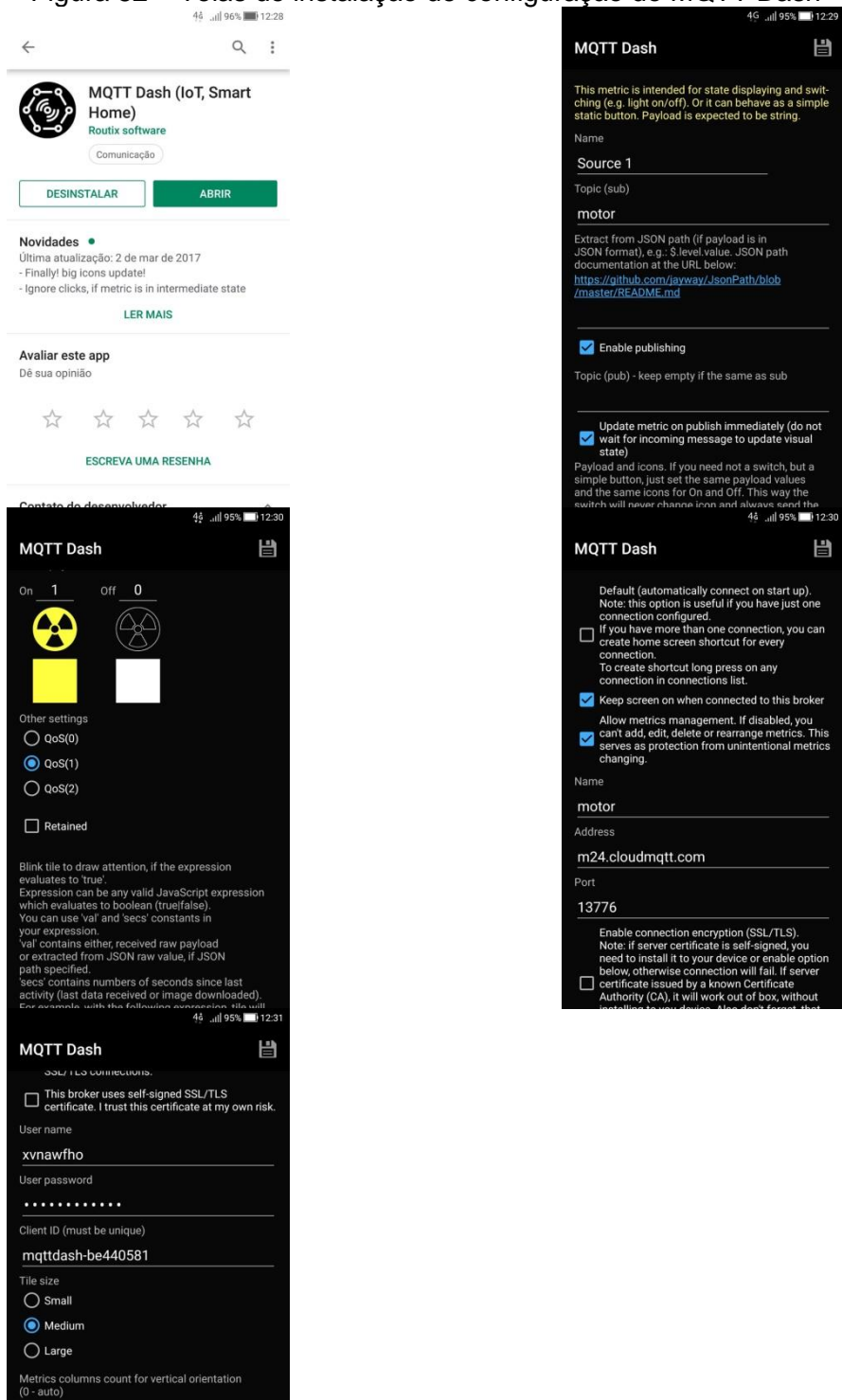

Figura 52 – Telas de instalação de configuração do MQTT Dash

Fonte: Autor da Tese

 $\overline{0}$ 

 $\overline{0}$ 

Metrics columns count for horizontal<br>orientation (0 - auto)

## **APÊNDICE F – Espectros de radiação**

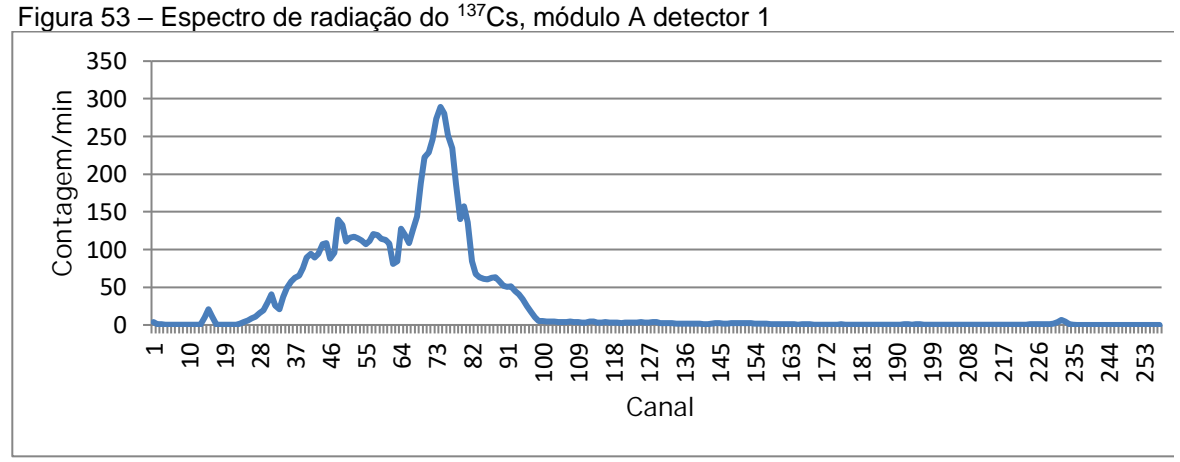

#### **Módulo A de detectores**

Fonte: Autor da Tese

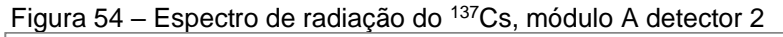

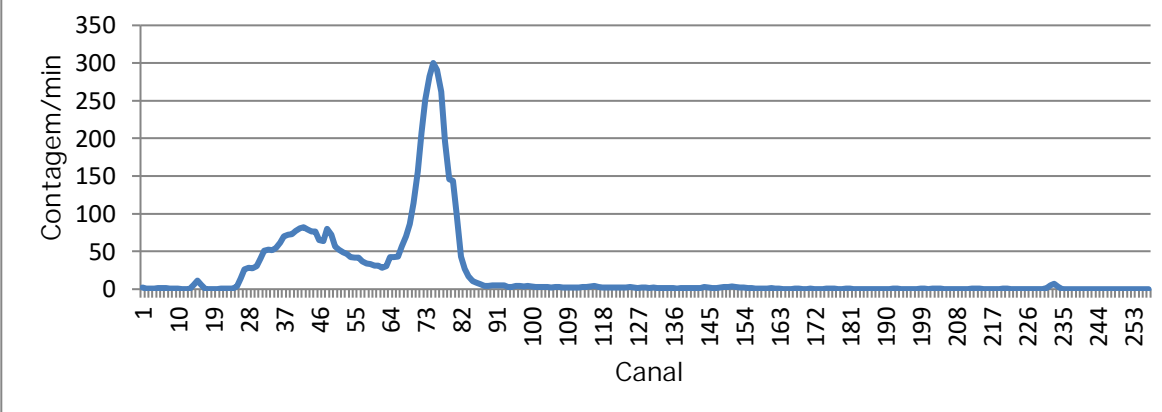

Fonte: Autor da Tese

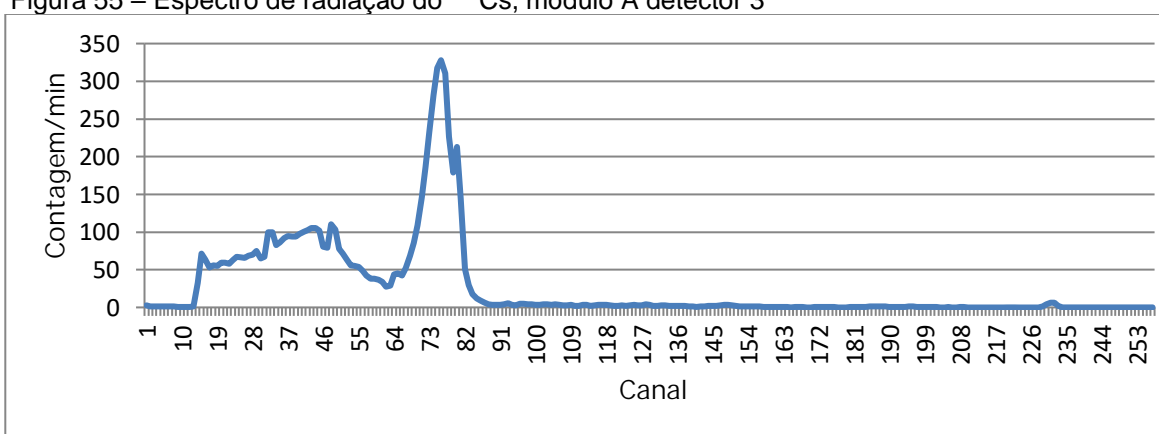

Figura 55 – Espectro de radiação do <sup>137</sup>Cs, módulo A detector 3

Fonte: Autor da Tese

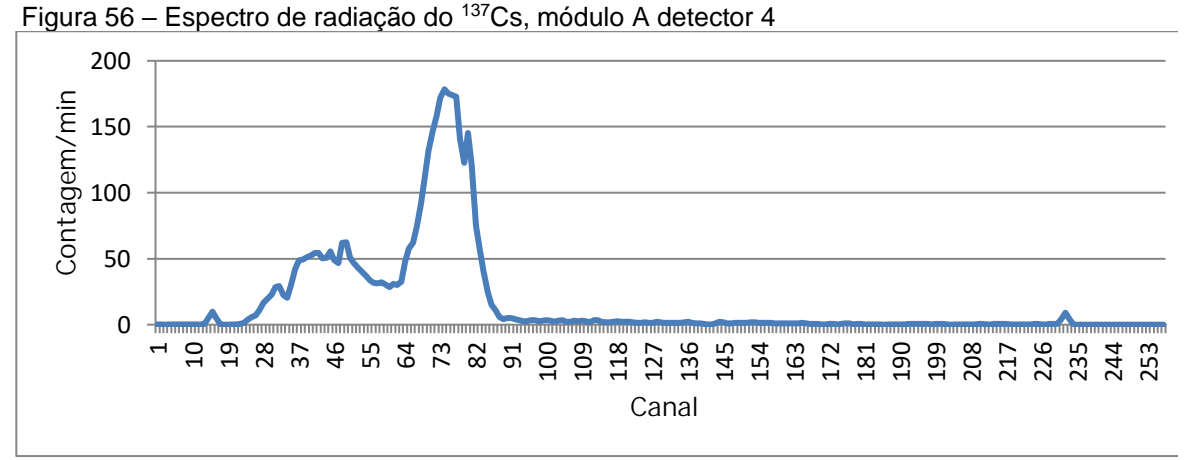

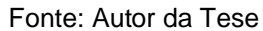

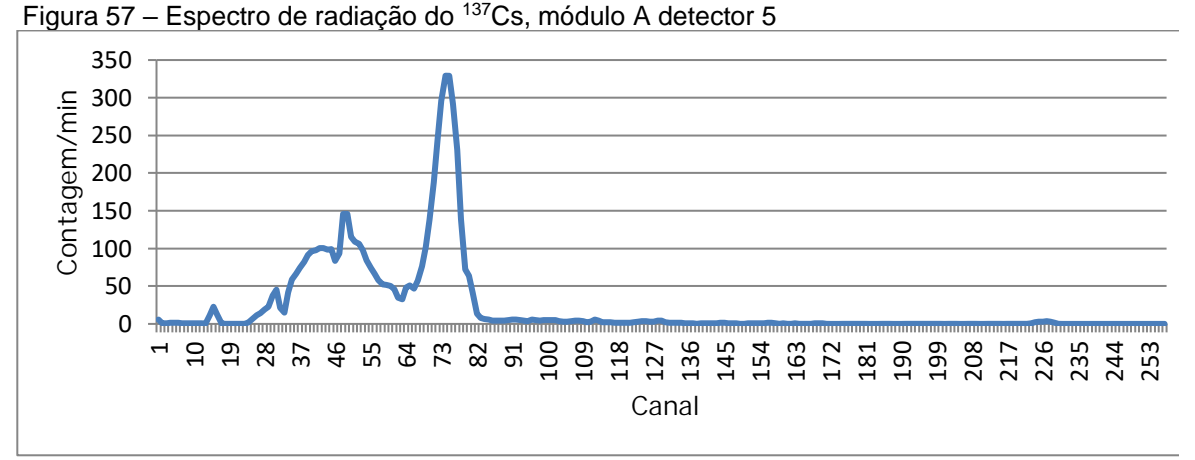

Fonte: Autor da Tese

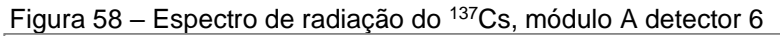

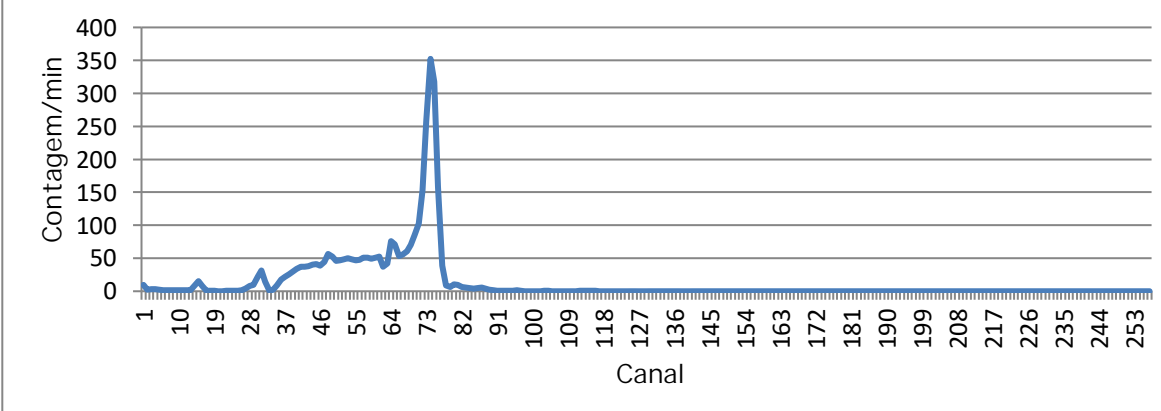

Fonte: Autor da Tese

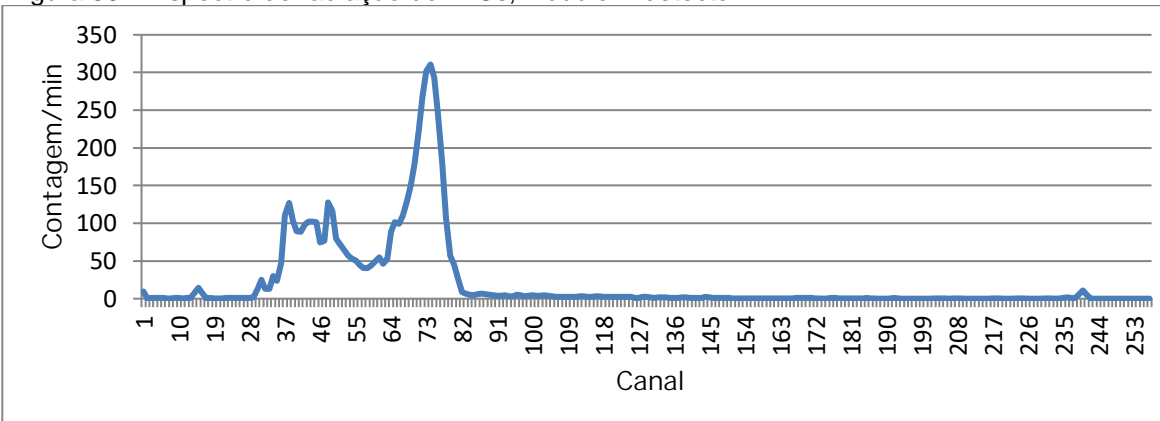

Figura 59 – Espectro de radiação do <sup>137</sup>Cs, módulo A detector 7

Fonte: Autor da Tese

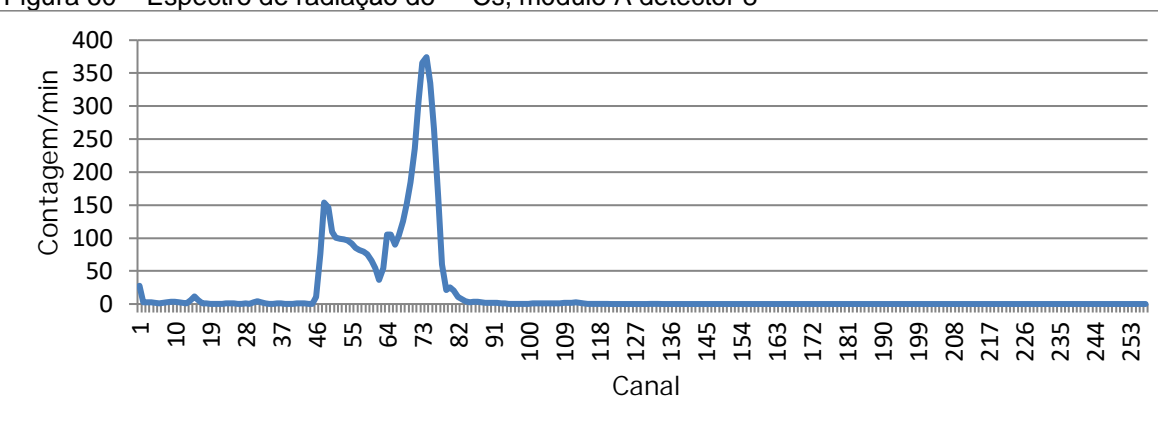

Figura 60 – Espectro de radiação do <sup>137</sup>Cs, módulo A detector 8

Fonte: Autor da Tese

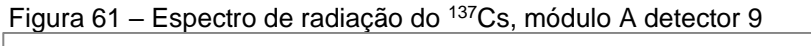

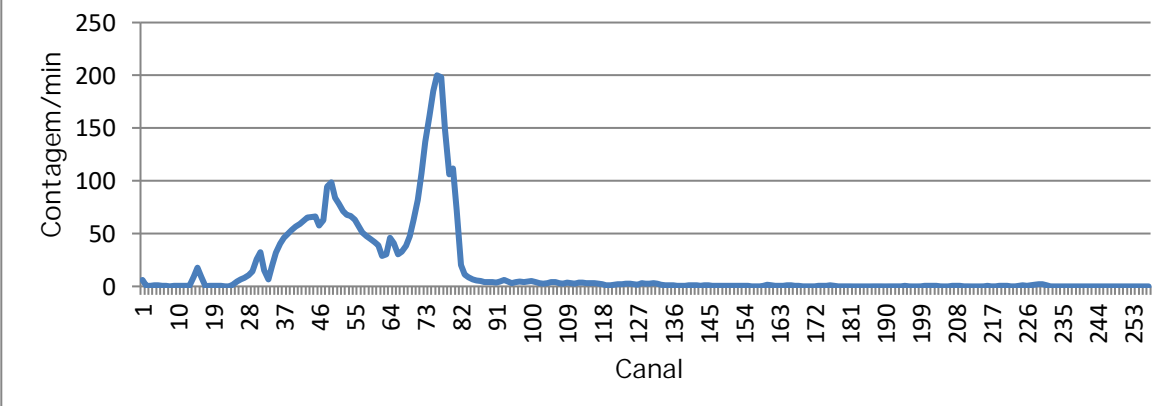

Fonte: Autor da Tese

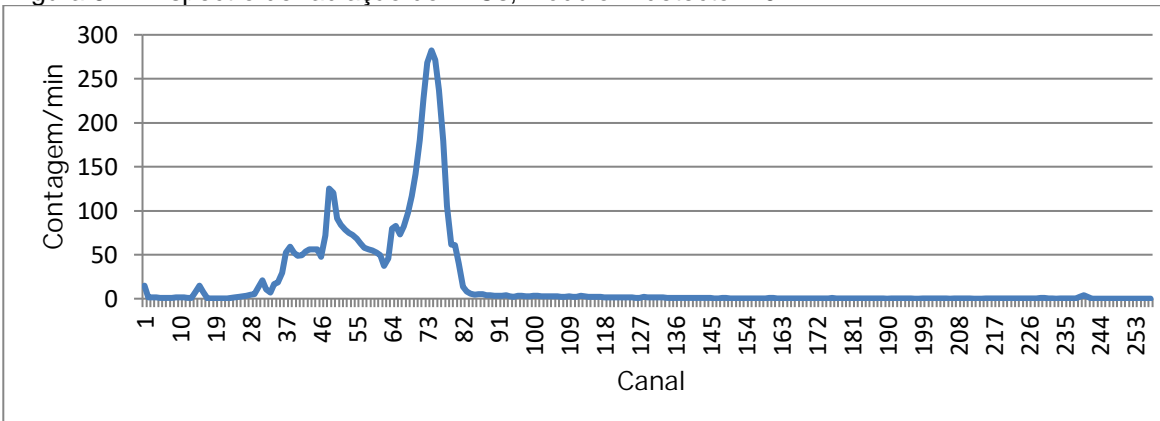

Figura 62 – Espectro de radiação do <sup>137</sup>Cs, módulo A detector 10

Fonte: Autor da Tese

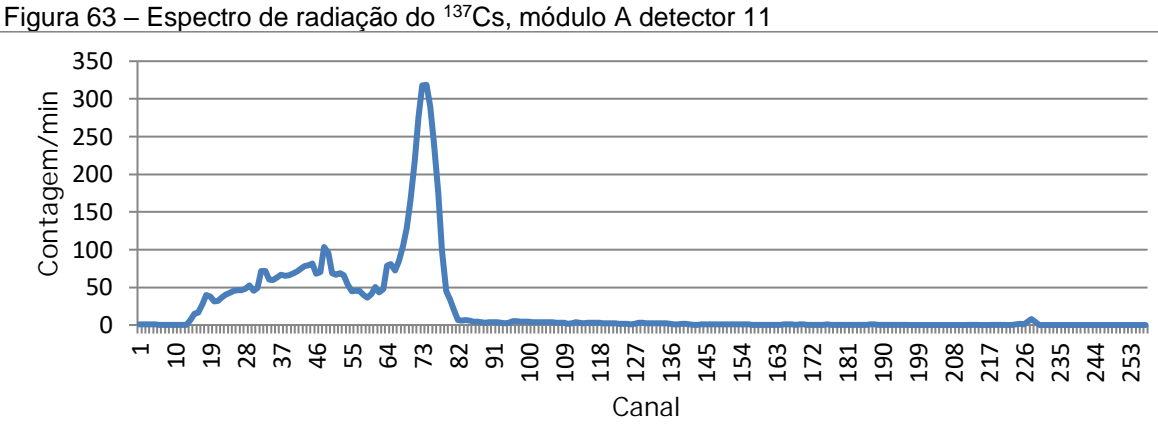

Fonte: Autor da Tese

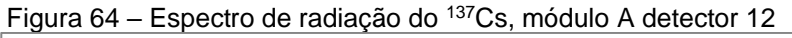

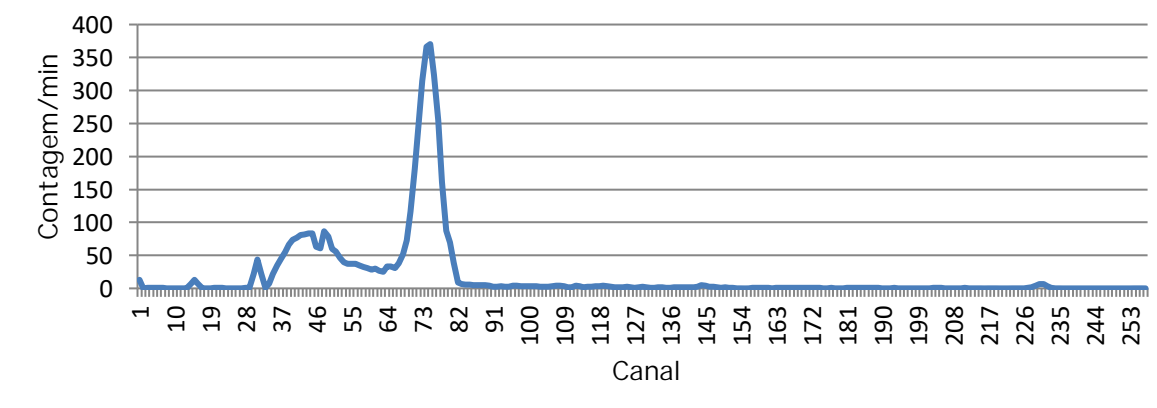

Fonte: Autor da Tese

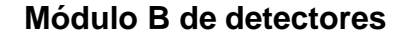

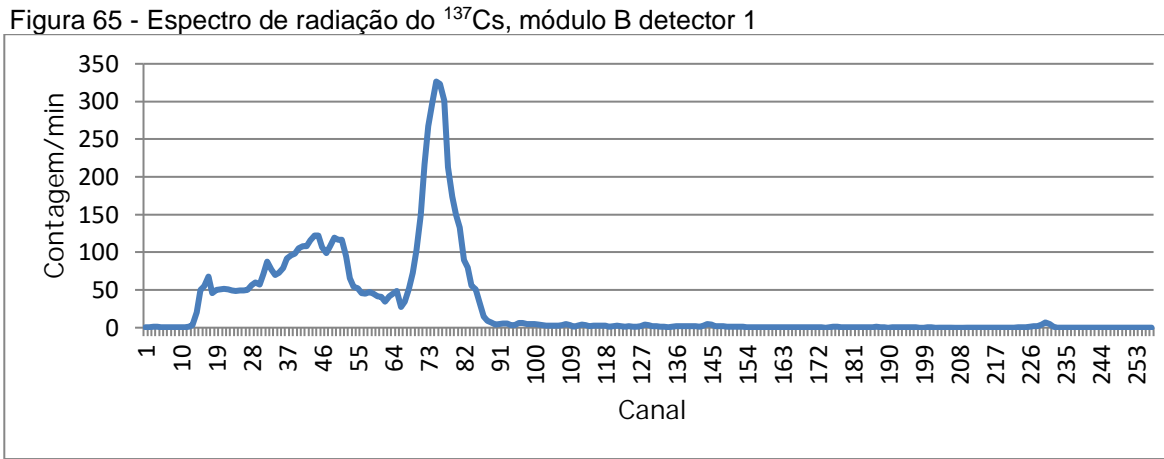

Fonte: Autor da Tese

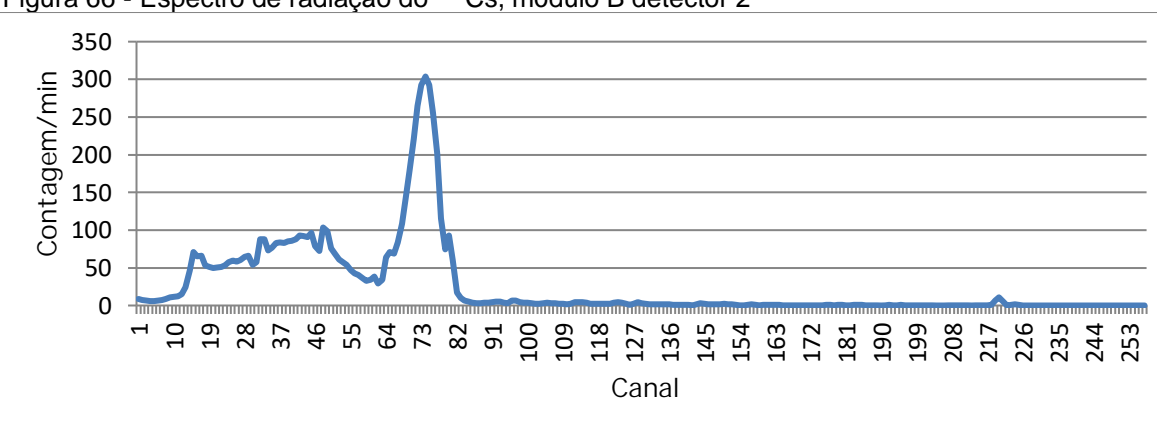

Figura 66 - Espectro de radiação do <sup>137</sup>Cs, módulo B detector 2

Fonte: Autor da Tese

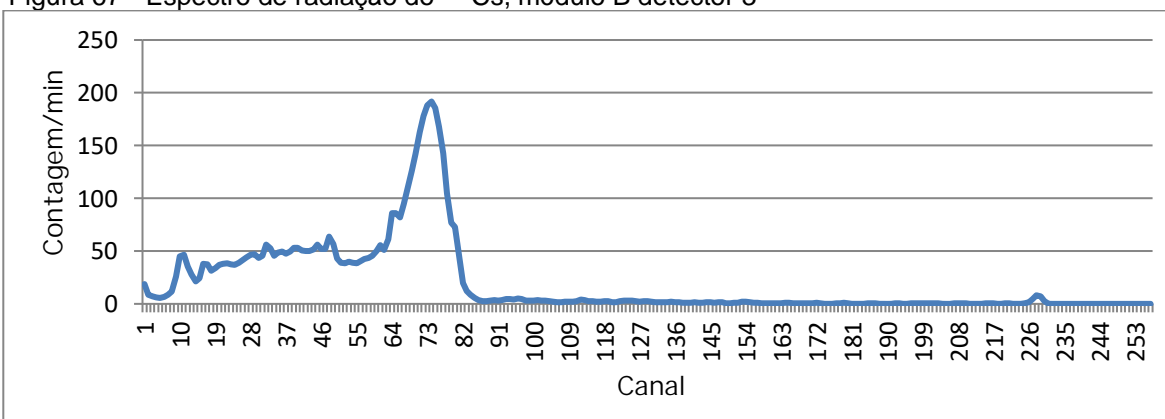

Figura 67 - Espectro de radiação do <sup>137</sup>Cs, módulo B detector 3

Fonte: Autor da Tese

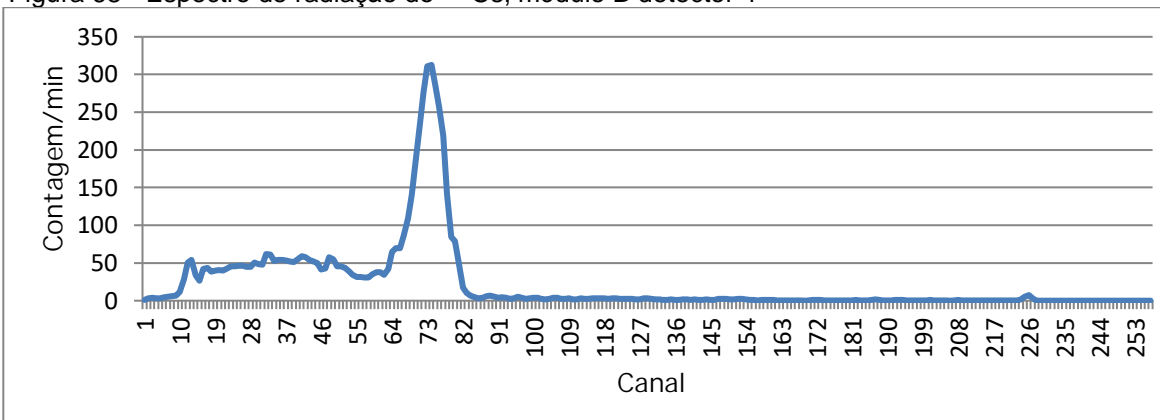

Figura 68 - Espectro de radiação do <sup>137</sup>Cs, módulo B detector 4

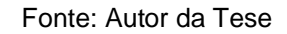

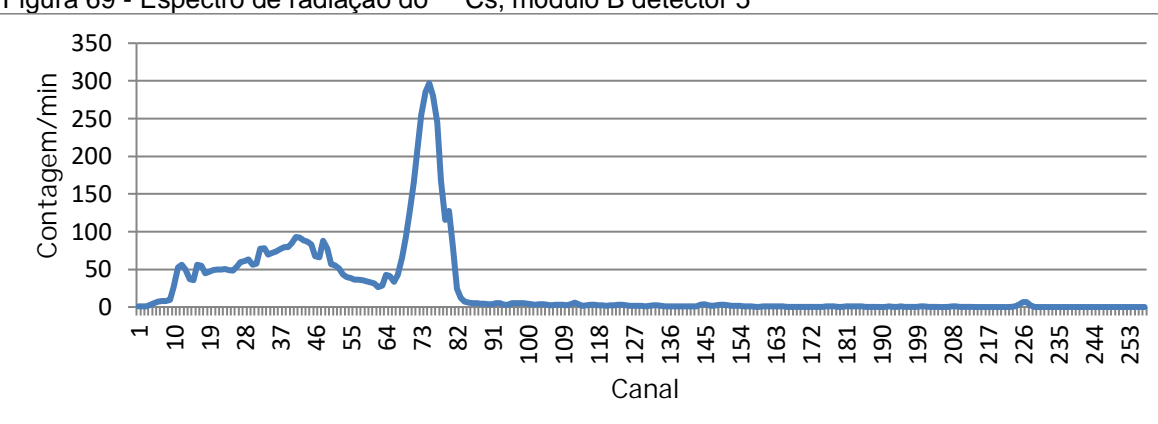

Figura 69 - Espectro de radiação do <sup>137</sup>Cs, módulo B detector 5

Fonte: Autor da Tese

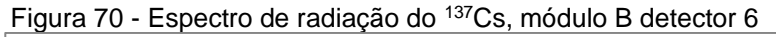

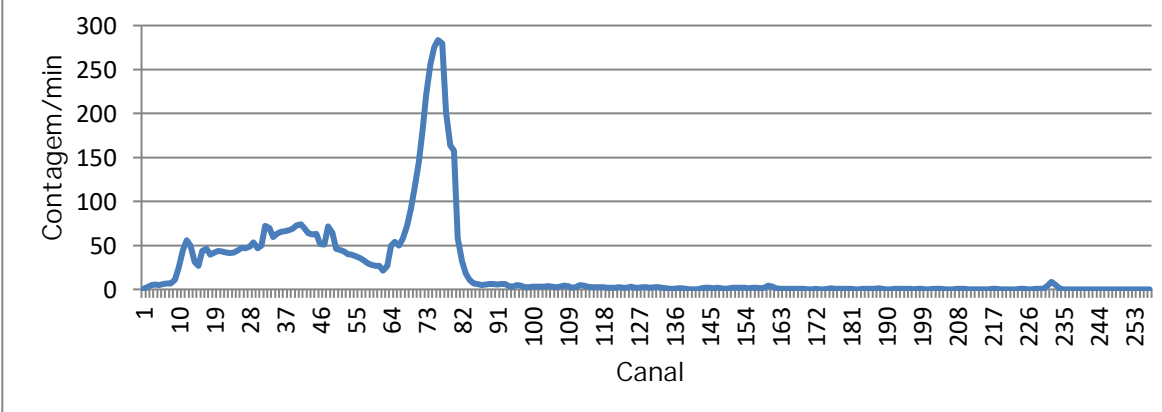

Fonte: Autor da Tese

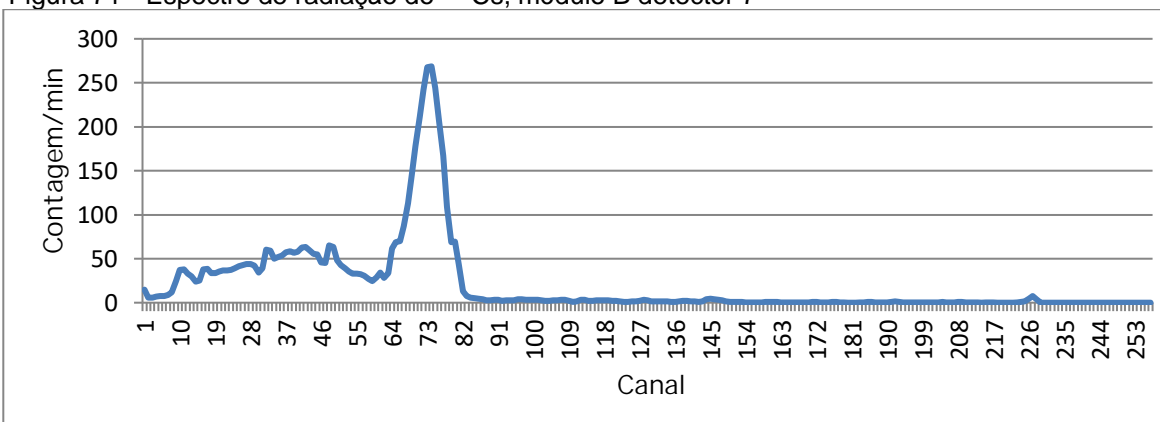

Figura 71 - Espectro de radiação do <sup>137</sup>Cs, módulo B detector 7

Fonte: Autor da Tese

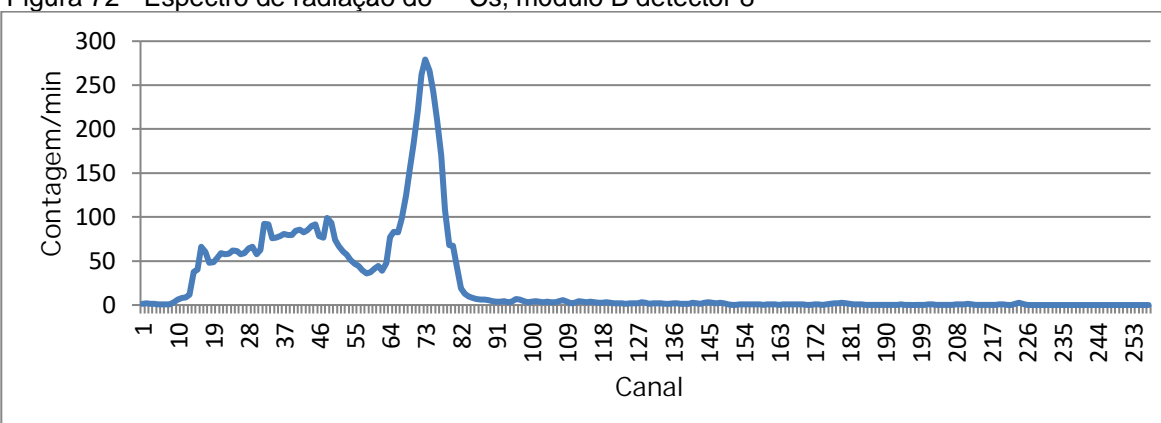

Figura 72 - Espectro de radiação do <sup>137</sup>Cs, módulo B detector 8

Fonte: Autor da Tese

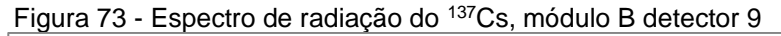

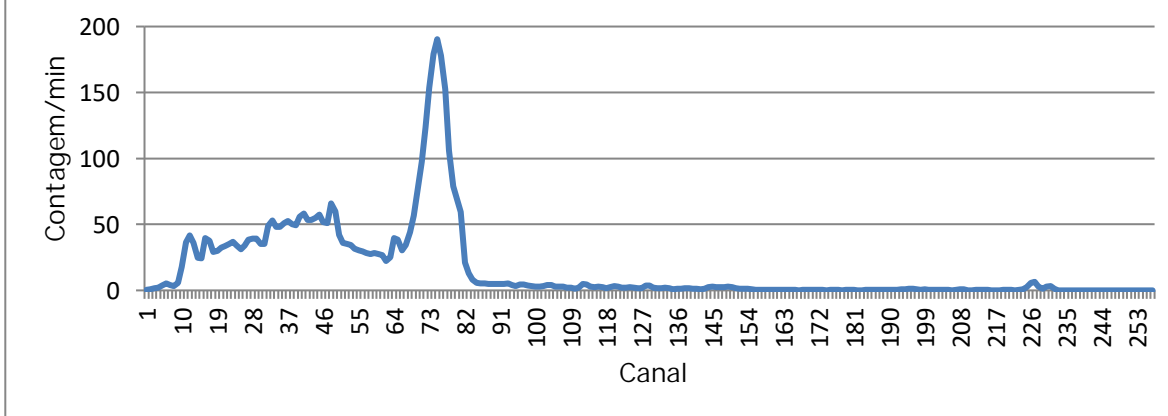

Fonte: Autor da Tese

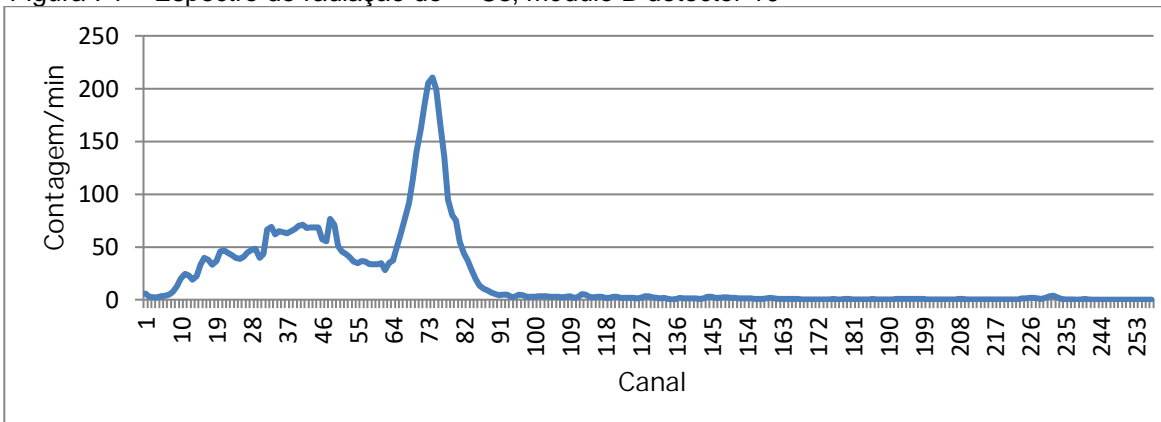

Figura 74 - Espectro de radiação do <sup>137</sup>Cs, módulo B detector 10

Fonte: Autor da Tese

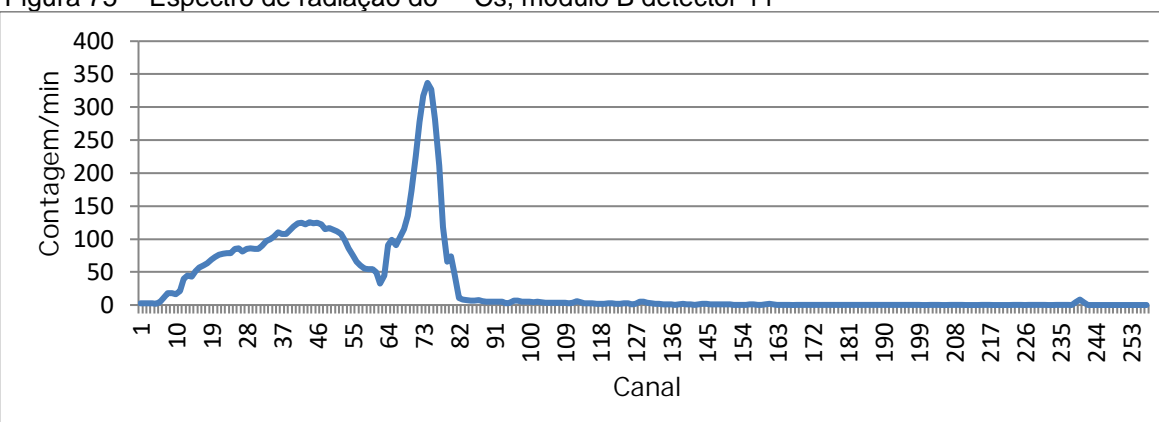

Figura 75 - Espectro de radiação do <sup>137</sup>Cs, módulo B detector 11

Fonte: Autor da Tese

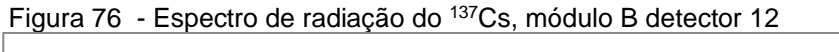

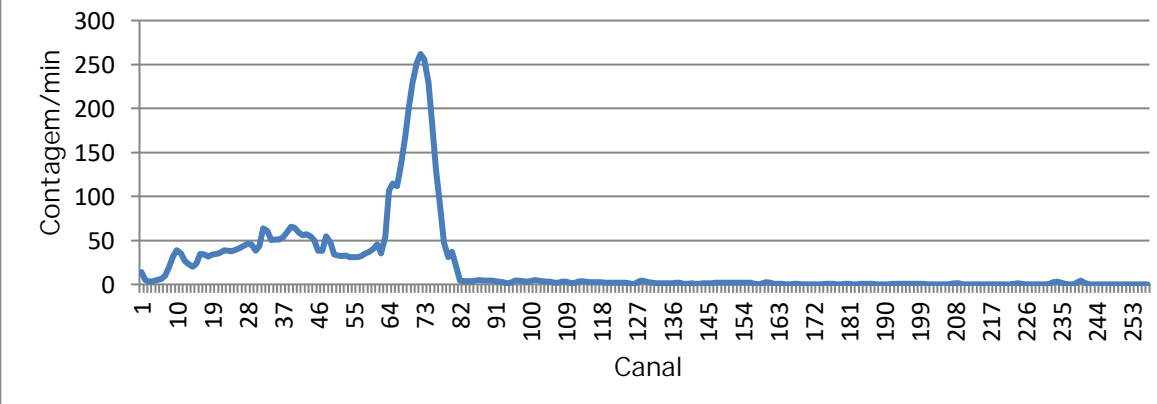

Fonte: Autor da Tese

## **Conjunto C de detectores**

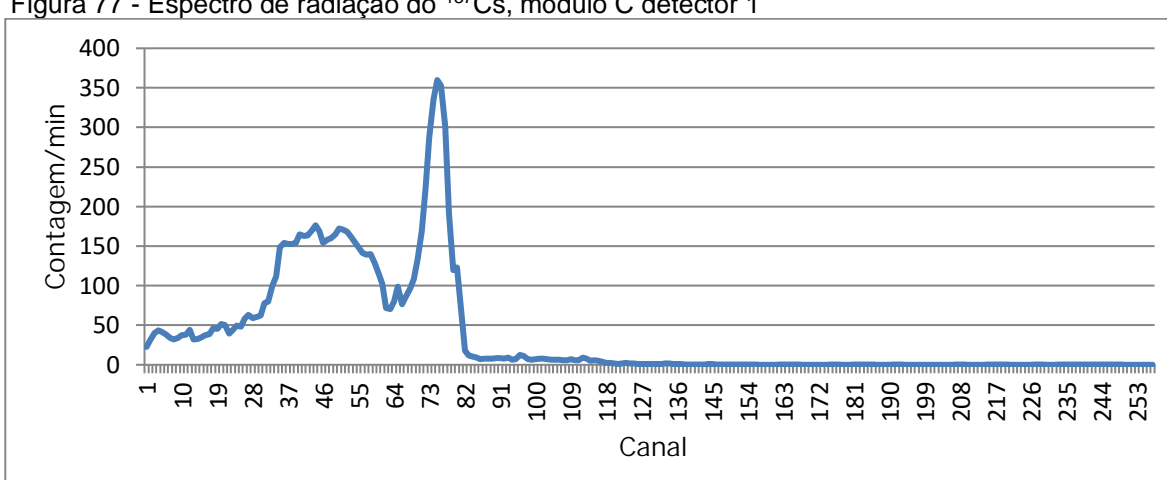

Figura 77 - Espectro de radiação do <sup>137</sup>Cs, módulo C detector 1

Fonte: Autor da Tese

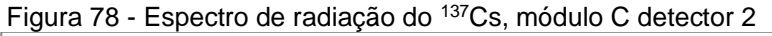

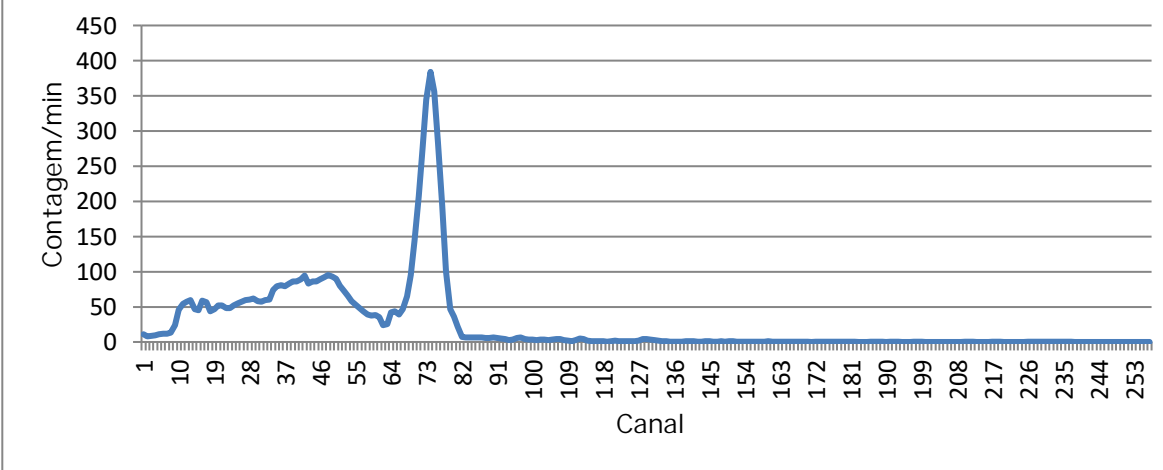

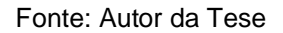

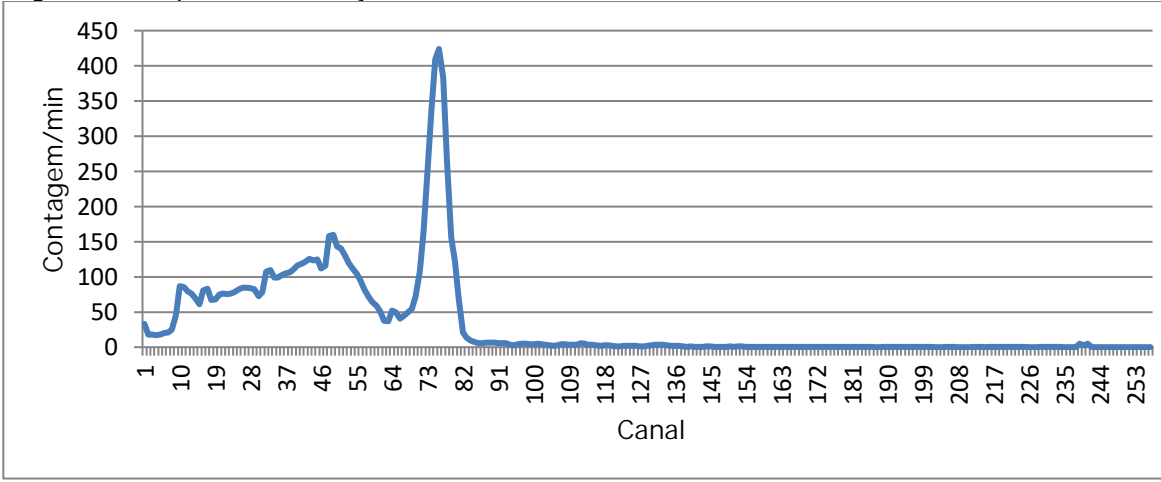

Figura 79 - Espectro de radiação do <sup>137</sup>Cs, módulo C detector 3

Fonte: Autor da Tese

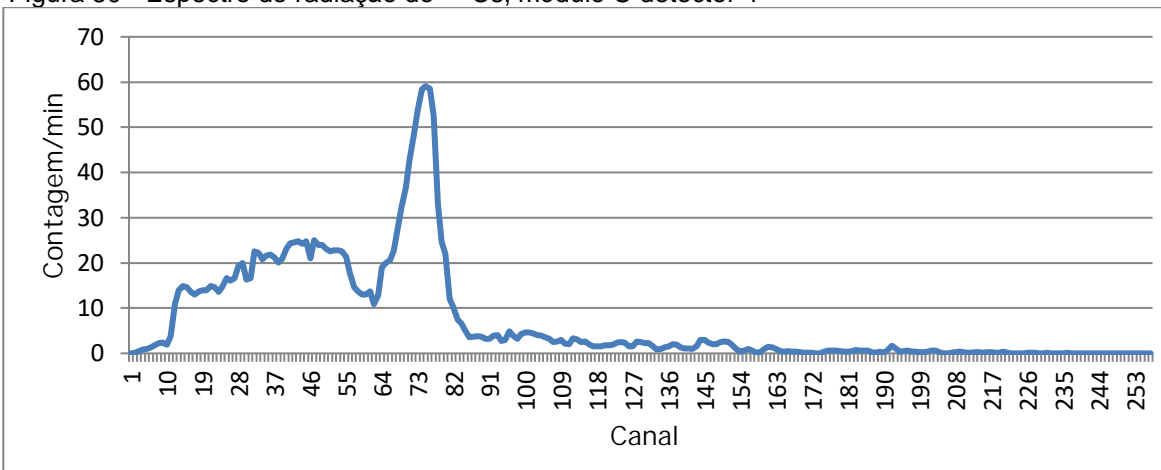

Figura 80 - Espectro de radiação do <sup>137</sup>Cs, módulo C detector 4

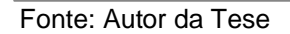

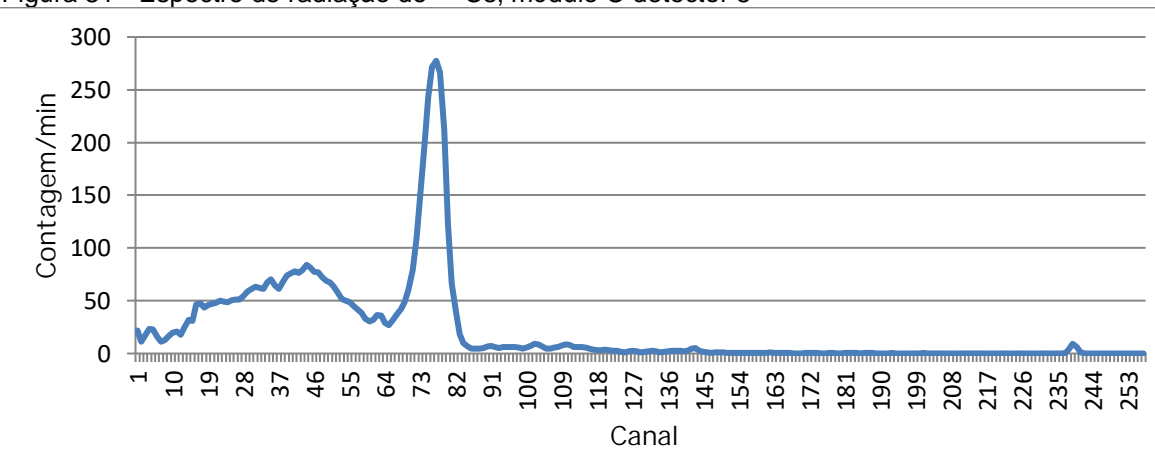

Figura 81 - Espectro de radiação do <sup>137</sup>Cs, módulo C detector 5

Fonte: Autor da Tese

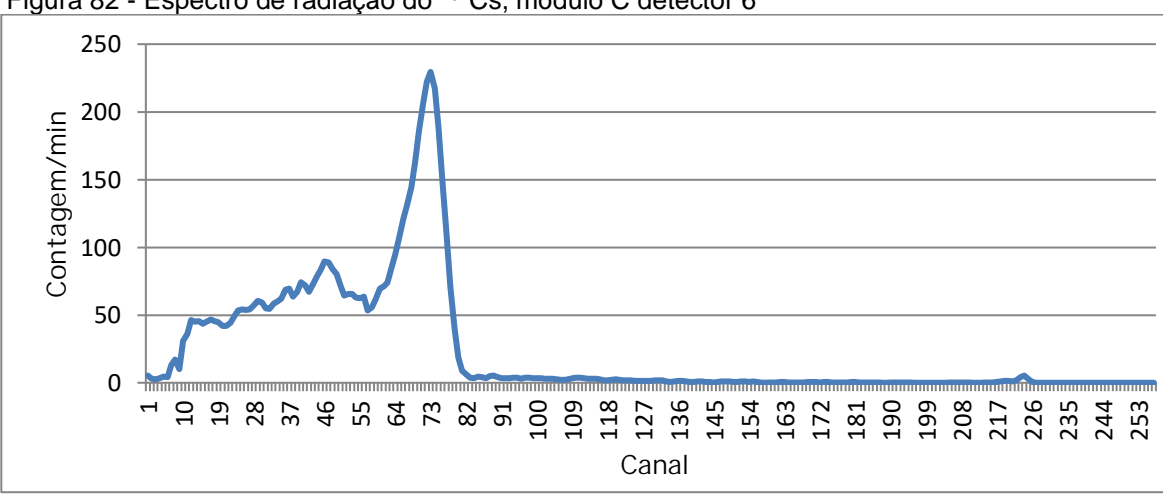

Figura 82 - Espectro de radiação do <sup>137</sup>Cs, módulo C detector 6

Fonte: Autor da Tese

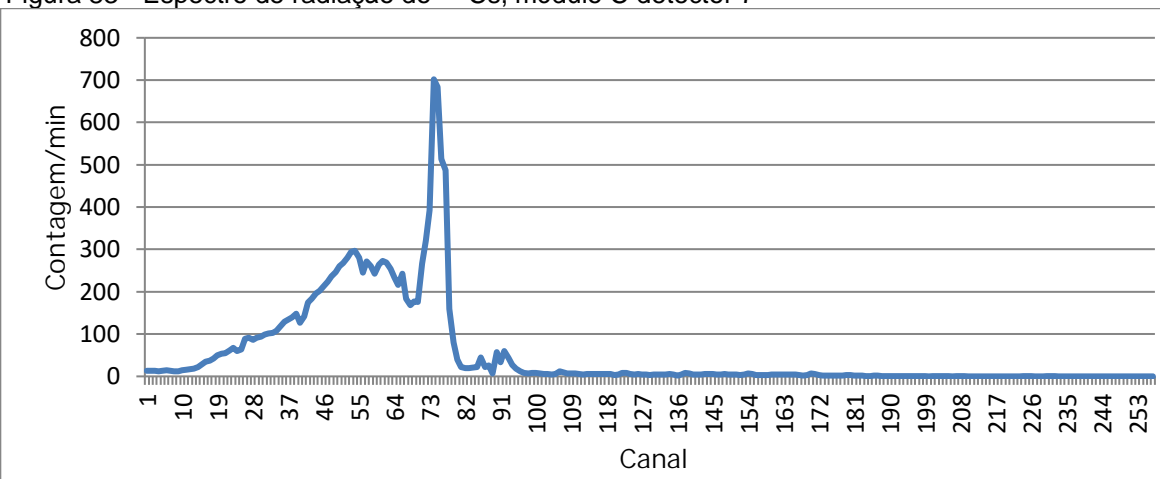

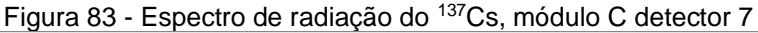

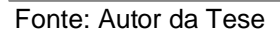

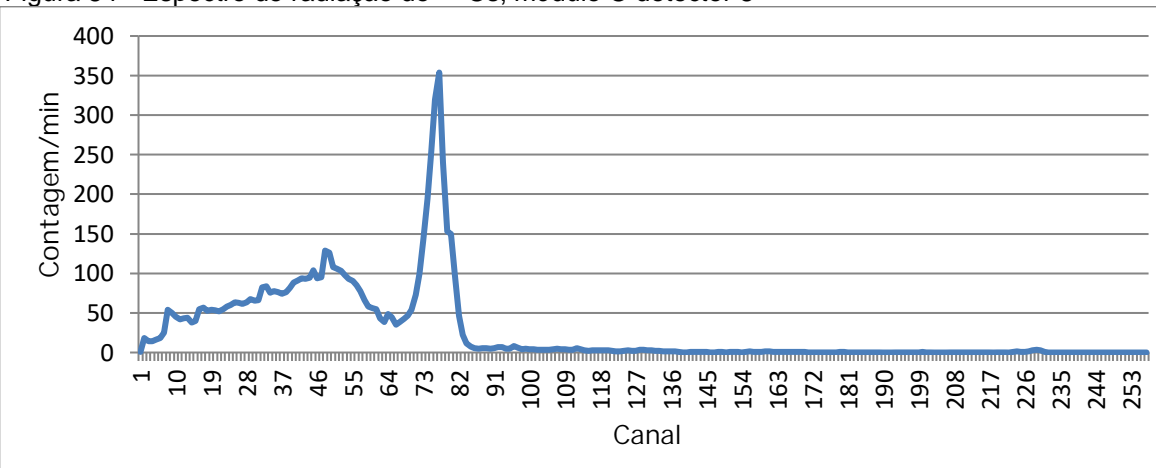

Figura 84 - Espectro de radiação do <sup>137</sup>Cs, módulo C detector 8

Fonte: Autor da Tese

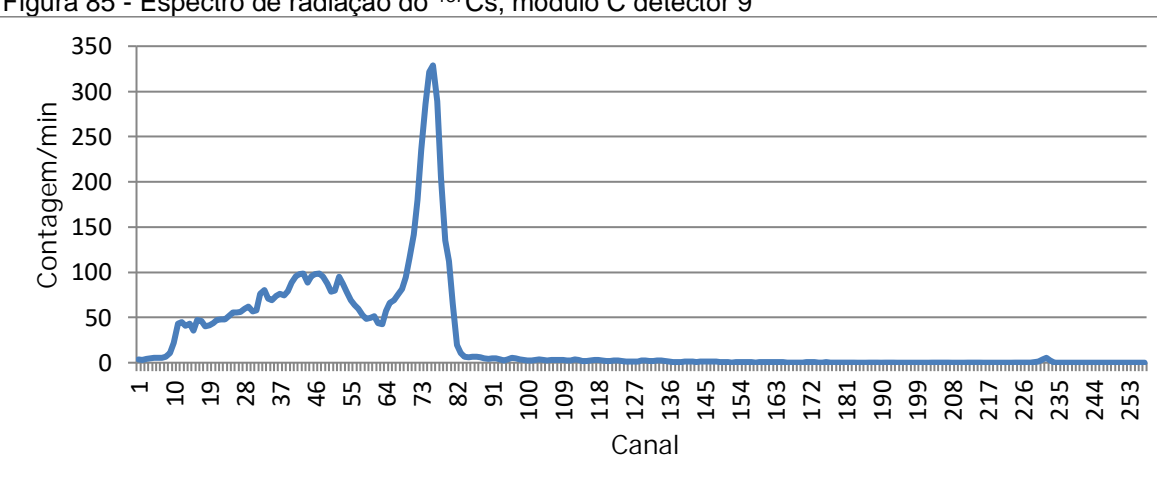

Figura 85 - Espectro de radiação do <sup>137</sup>Cs, módulo C detector 9

Fonte: Autor da Tese

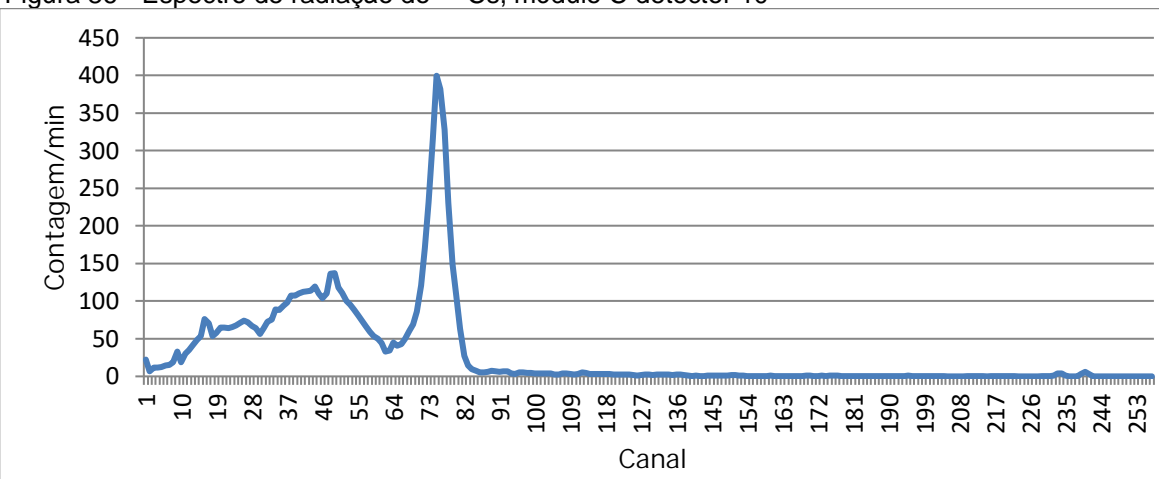

Figura 86 - Espectro de radiação do <sup>137</sup>Cs, módulo C detector 10

Fonte: Autor da Tese

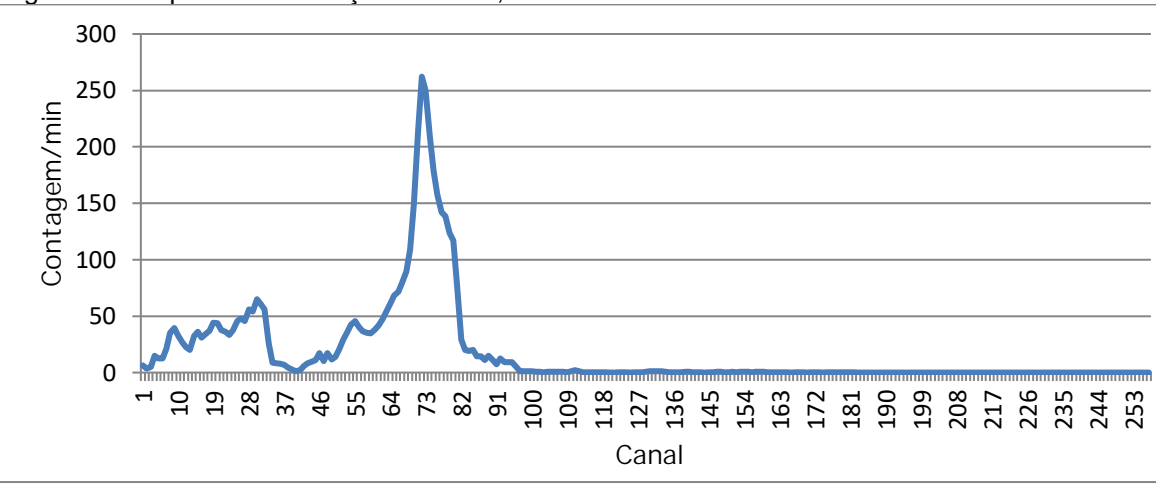

Figura 87 - Espectro de radiação do <sup>137</sup>Cs, módulo C detector 11

Fonte: Autor da Tese

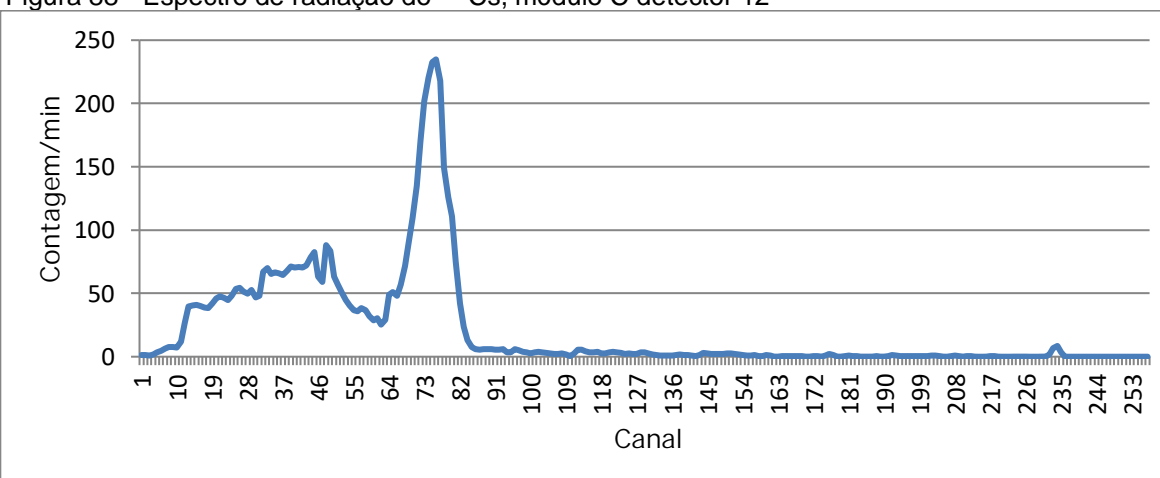

Figura 88 - Espectro de radiação do <sup>137</sup>Cs, módulo C detector 12

Fonte: Autor da Tese

**INSTITUTO DE PESQUISAS ENERGÉTICAS E NUCLEARES Diretoria de Pesquisa, Desenvolvimento e Ensino Av. Prof. Lineu Prestes, 2242 – Cidade Universitária CEP: 05508-000 Fone/Fax(0XX11) 3133-8908 SÃO PAULO – São Paulo – Brasil http://www.ipen.br**

**O IPEN é uma Autarquia vinculada à Secretaria de Desenvolvimento, associada à Universidade de São Paulo e gerida técnica e administrativamente pela Comissão Nacional de Energia Nuclear, órgão do Ministério da Ciência, Tecnologia, Inovações e Comunicações.**